# **A Babel language definition file for French frenchb.dtx v3.2a, 2016/03/18**

Daniel Flipo daniel.flipo@free.fr

# **Contents**

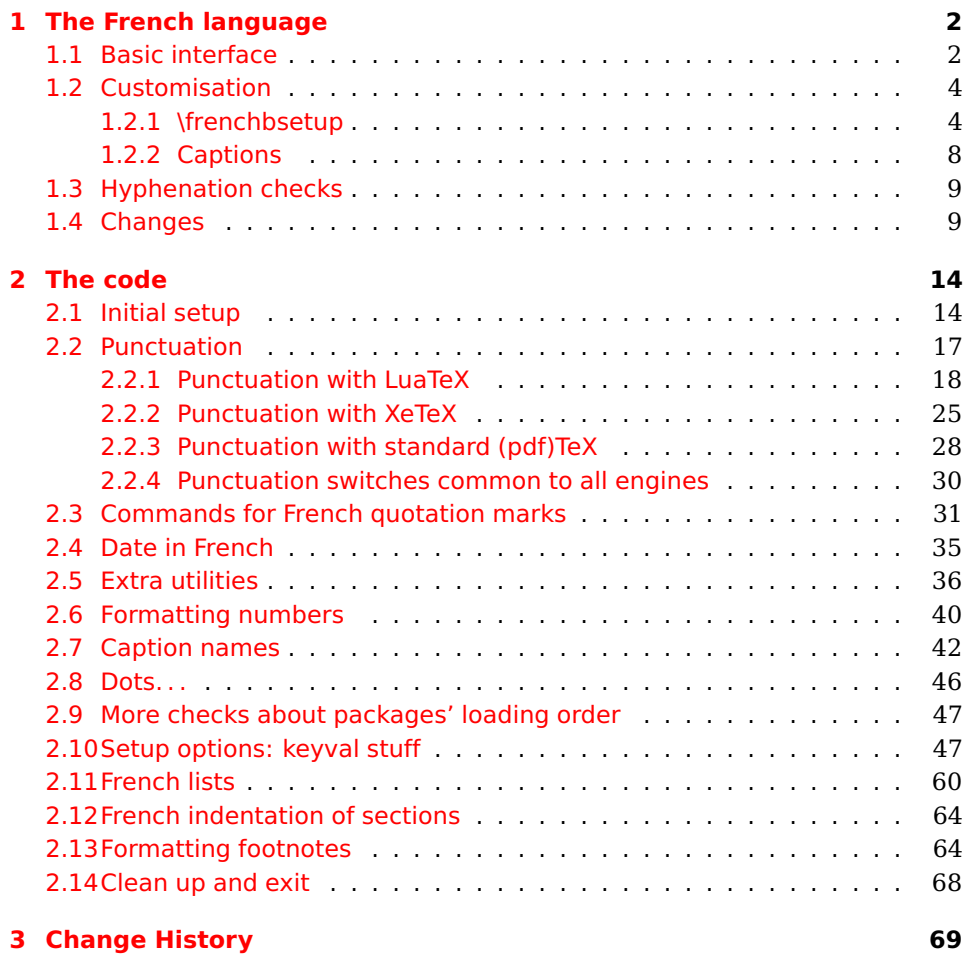

## <span id="page-1-0"></span>**1 The French language**

The file frenchb.dtx<sup>[1](#page-1-2)</sup>, defines all the language definition macros for the French language.

Customisation for the French language is achieved following the book "Lexique des règles typographiques en usage à l'Imprimerie Nationale" troisième édition (1994), ISBN-2-11-081075-0.

First version released: 1.1 (May 1996) as part of babel-3.6beta. Version 2.0a was released in February 2007 and version 3.0a in February 2014.

frenchb has been improved using helpful suggestions from many people, mainly from Jacques André, Michel Bovani, Thierry Bouche, Vincent Jalby and Denis Bitouzé. Thanks to all of them!

 $\text{E}\mathsf{T}_F$ X-2.09 is no longer supported. This new version (3.x) has been designed to be used only with  $\mathbb{A}$ T<sub>E</sub>X 2<sub> $\epsilon$ </sub> and Plain formats based on TeX, pdfTeX, LuaTeX or XeTeX engines.

Changes between version 2.0 and v3.2a are listed in subsection [1.4](#page-8-1) p. [9.](#page-8-1) An extensive documentation is available in French here:

<http://daniel.flipo.free.fr/frenchb>

## <span id="page-1-1"></span>**1.1 Basic interface**

In a multilingual document, some typographic rules are language dependent, i.e. spaces before 'high punctuation' (: ; ! ?) in French, others modify the general layout (i.e. layout of lists, footnotes, indentation of first paragraphs of sections) and should apply to the whole document.

frenchb takes account of babel's main language defined as the last option at babel's loading. When French is not babel's main language, frenchb does not alter the general layout of the document (even in parts where French is the current language): the layout of lists, footnotes, indentation of first paragraphs of sections are not customised by frenchb.

When French is loaded as the last option of babel, frenchb makes the following changes to the global layout, both in French and in all other languages $^2$  $^2$ :

- 1. the first paragraph of each section is indented ( $\angle F$ FX only);
- 2. the default items in itemize environment are set to '—' instead of '•', and all vertical spacing and glue is deleted; it is possible to change '—' to something else ('-' for instance) using \frenchbsetup{} (see section [1.2](#page-3-0) p. [4\)](#page-3-0);
- 3. vertical spacing in general  $\angle A$ FX lists is shortened;
- 4. footnotes are displayed "à la française".
- 5. the separator following the table or figure number in captions is printed as  $'$  – ' instead of ': '; for changing this see [1.2.2](#page-7-0) p. [8.](#page-7-0)

Regarding local typography, the command \selectlanguage{french} switches to the French language<sup>[3](#page-1-4)</sup>, with the following effects:

<span id="page-1-3"></span><span id="page-1-2"></span><sup>&</sup>lt;sup>1</sup>The file described in this section has version number v3.2a and was last revised on 2016/03/18.  $2$  For each item, hooks are provided to reset standard LAT<sub>E</sub>X settings or to emulate the behavior of former versions of frenchb (see command \frenchbsetup{}, section [1.2](#page-3-0) p. [4\)](#page-3-0).

<span id="page-1-4"></span> $3 \setminus \text{selectlanguage} \{francais\}$  and  $\setminus \text{selectlanguage} \{frenchb\}$  are no longer supported.

- 1. French hyphenation patterns are made active;
- 2. 'high punctuation' characters (: ; ! ?) automatically add correct spacing in French; this is achieved using callbacks in Lua(La)TeX or 'XeTeXinterchar' mechanism in Xe(La)TeX; with TeX'82 and pdf(La)TeX these four characters are made active in the whole document;
- 3. \today prints the date in French;
- 4. the caption names are translated into French ( $\mathbb{E} T_F X$  only). For customisation of caption names see section [1.2.2](#page-7-0) p. [8.](#page-7-0)
- 5. the space after \dots is removed in French.

Some commands are provided by frenchb to make typesetting easier:

<span id="page-2-0"></span>1. French quotation marks can be entered using the commands \og and \fg which work in LATEX 2 $\varepsilon$ and PlainTEX, their appearance depending on what is available to draw them; even if you use  $\mathbb{E}$ T<sub>F</sub>X 2 $_{\varepsilon}$  and T1-encoding, you should refrain from entering them as <<~French quotation~>>: \og and \fg provide better horizontal spacing (controlled by \FBguillspace). If French quote characters are available on your keyboard, you can use them, to get proper spacing in  $\angle F_F X2_\epsilon$  see option og=«, fg=» p. [8.](#page-3-1)

\og and \fg can be used outside French, they typeset then English quotes " and ".

A new command \frquote{} has been added in version 3.1 to enter French quotations. \frquote{texte} is equivalent to \og texte \fg{} for short quotations. For quotations spreading over more than one paragraph, \frquote will add at the beginning of every paragraph of the quotation either an opening French guillemet («), or a closing one (») depending on option EveryParGuill=open or =close, see p. [7.](#page-3-1)

\frquote is recommended to enter embedded quotations "à la française", several variants are provided through options:

- with LuaTeX based engines, every line of the inner quotation will start with a French opening or closing guillemet (« or ») depending on option EveryLineGuill=open (default) or =close unless you explicitly set EveryLineGuill=none, then \frquote{} will behave as with non-LuaTeX engines;
- with all other engines, the inner quotation is surrounded by double quotes ("texte") unless option InnerGuillSingle=true, then a) the inner quotation is printed as  $\langle$  texte  $\rangle$  and b) if the inner quotation spreads over more than one paragraph, every paragraph included in the inner quotation starts with  $a \leftarrow or a \rightarrow$ , depending on option EveryParGuill=open or close.

A starred variant \frquote\* is meant for inner quotations which end together with the outer one: using \frquote\* for the inner quotation will print only one closing quote character (the outer one) as recommended by the French 'Imprimerie Nationale'.

- 2. A command \up is provided to typeset superscripts like M\up{me} (abbreviation for "Madame"), 1\up{er} (for "premier"). Other commands are also provided for ordinals: \ier, \iere, \iers, \ieres, \ieme, \iemes (3\iemes prints 3<sup>es</sup>). All these commands take advantage of real superscript letters when they are available in the current font.
- 3. Family names should be typeset in small capitals and never be hyphenated, the macro \bsc (boxed small caps) does this, e.g.,  $L.\sim\bsc\{\text{Lamport}\}$  will print the same as L.~\mbox{\textsc{Lamport}}. Note that composed names (such as Dupont-Durant) may now be hyphenated on explicit hyphens, this differs from frenchb v. 1.x.
- 4. Commands \primo, \secundo, \tertio and \quarto print 1°, 2°, 3°, 4°. \FrenchEnumerate{6} prints 6°.
- 5. Abbreviations for "Numéro(s)" and "numéro(s)" (N<sup>o</sup> N<sup>os</sup> n<sup>o</sup> and n<sup>os</sup>) are obtained via the commands \No, \Nos, \no, \nos.
- 6. Two commands are provided to typeset the symbol for "degré": \degre prints the raw character and \degres should be used to typeset temperatures (e.g., "20~\degres C" with an nobreak space), or for alcohols" strengths (e.g., "45\degres" with no space in French).
- 7. In math mode the comma has to be surrounded with braces to avoid a spurious space being inserted after it, in decimal numbers for instance (see the  $TrX$ book p. 134). The command \DecimalMathComma makes the comma be an ordinary character in French only (no space added); as a counterpart, if \DecimalMathComma is active, an explicit space has to be added in lists and intervals:  $$[0, \ 1]$ \$,  $$(x, \ y)$ \$.  $\StandardMathComma$  switches back to the standard behaviour of the comma.
- 8. A command \nombre was provided in 1.x versions to easily format numbers in slices of three digits separated either by a comma in English or with a space in French; \nombre is now mapped to \numprint from numprint.sty, see numprint.pdf for more information.
- 9. frenchb has been designed to take advantage of the xspace package if present: adding \usepackage{xspace} in the preamble will force macros like  $\{fq, \i\$ eme,  $\dots, to$  respect the spaces you type after them, for instance typing '1\ier juin' will print '1<sup>er</sup> juin' (no need for a forced space after  $1\$ ier).

## <span id="page-3-0"></span>**1.2 Customisation**

Customisation of frenchb relies on command \frenchbsetup{}, options are entered using the keyval syntax. The command \frenchbsetup{} is to appear in the preamble only (after loading babel).

#### <span id="page-3-1"></span>**1.2.1 \frenchbsetup{options}**

\frenchbsetup{ShowOptions} prints all available options to the .log file, it is just meant as a remainder of the list of offered options. As usual with keyval syntax, boolean options (as ShowOptions) can be entered as ShowOptions=true or just ShowOptions, the =true part can be omitted.

The other options are listed below. Their default value is shown between braces, sometimes followed be a '\*'. The '\*' means that the default shown applies when frenchb is loaded as the *last* option of babel —babel's main language—, and is toggled otherwise.

- StandardLayout=true (false\*) forces frenchb not to interfere with the layout: no action on any kind of lists, first paragraphs of sections are not indented (as in English), no action on footnotes. This option can be used to avoid conflicts with classes or packages which customise lists or footnotes.
- GlobalLayoutFrench=false (true\*) should no longer be used; it was intended to emulate, when French is the main language, what prior versions of frenchb (pre-2.2) did: lists, and first paragraphs of sections would be displayed the standard way in other languages than French, and "à la française" in French. Note that the layout of footnotes is language independent anyway (see below FrenchFootnotes and AutoSpaceFootnotes).
- ReduceListSpacing=false (true\*) ; frenchb reduces the values of the vertical spaces used in the *all* list environments in French (this includes itemize, enumerate, description, but also abstract, quote, quotation and verse and possibly others). Setting this option to false reverts to the standard settings of the list environment.
- ListOldLayout=true (false) ; starting with version 2.6a, the layout of lists has changed regarding leftmargins' sizes and default itemize label ('—' instead of '–' up to 2.5k). This option, provided for backward compatibility, displays lists as they were up to version 2.5k.
- CompactItemize=false (true\*) ; should no longer be used (kept only for backward compatibility), it is replaced by the next two options.
- StandardItemizeEnv=true (false\*) ; frenchb redefines the itemize environment to suppress any vertical space between items of itemize lists in French and customises left margins. Setting this option to false reverts to the standard definition of itemize.
- StandardEnumerateEnv=true (false\*) ; starting with version 2.6 frenchb redefines the enumerate and description environments to make left margins match those of the French version of itemize lists. Setting this option to false reverts to the standard definition of enumerate and description.
- StandardItemLabels=true (false\*) when set to true this option prevents frenchb from changing the labels in itemize lists in French.
- ItemLabels=\textbullet, \textendash, \ding{43},...(\textemdash\*) ; when StandardItemLabels=false (the default), this option enables to choose the label used in French itemize lists for all levels. The next four options do the same but each one for a specific level only. Note that the example \ding{43} requires \usepackage{pifont}.

ItemLabeli=\textbullet, \textendash, \ding{43},...(\textemdash\*) ItemLabelii=\textbullet, \textendash, \ding{43},...(\textemdash\*) ItemLabeliii=\textbullet, \textendash, \ding{43},..(\textemdash\*) ItemLabeliv=\textbullet, \textendash, \ding{43},...(\textemdash\*)

- StandardLists=true (false\*) forbids frenchb to customise any kind of list. Try the option StandardLists in case of conflicts with classes or packages that customise lists too. This option is just a shorthand setting all four options ReduceListSpacing=false, StandardItemizeEnv=true, StandardEnumerateEnv=true and StandardItemLabels=true.
- IndentFirst=false (true\*) ; set this option to false if you do not want frenchb to force indentation of the first paragraph of sections. When French is the main language, this option applies to all languages.
- FrenchFootnotes=false (true\*) reverts to the standard layout of footnotes. By default frenchb typesets leading numbers as '1. ' instead of  $(1)$ , but has no effect on footnotes numbered with symbols (as in the \thanks command). Two commands \StandardFootnotes and \FrenchFootnotes are available to change the layout of footnotes locally; \StandardFootnotes can help when some footnotes are numbered with letters (inside minipages for instance).
- AutoSpaceFootnotes=false (true\*) ; by default frenchb adds a thin space in the running text before the number or symbol calling the footnote. Making this option false reverts to the standard setting (no space added).
- FrenchSuperscripts=false (true) ; then \up=\textsuperscript. (option added in version 2.1). Should only be made false to recompile documents written before 2008 without changes: by default \up now relies on \fup designed to produce better looking superscripts.
- AutoSpacePunctuation=false (true) ; in French, the user should input a space before the four characters ':;!?' but as many people forget about it (even among native French writers!), the default behaviour of frenchb is to automatically typeset nobreak spaces the width of which is either \FBthinspace (defauts to thin space) before ';' '!' '?' or \FBcolonspace (defauts to \space) before ':'; the defaults follow the French 'Imprimerie Nationale's recommendations. This is convenient in most cases but can lead to addition of spurious spaces in URLs, in MS-DOS paths or in timetables (10:55), except if they are typed in \texttt or verbatim mode. When the current font is a monospaced (typewriter) font, AutoSpacePunctuation is locally switched to false, no spurious space is added in that case, so the default behaviour of of frenchb in that area should be fine in most circumstances.

Choosing AutoSpacePunctuation=false will ensure that a proper space will be added before ':;!?' if and only if a (normal) space has been typed in. Those who are unsure about their typing in this area should

stick to the default option and use the provided \NoAutoSpacing command inside a group in case an unwanted space is added by frenchb (i.e. {\NoAutoSpacing 10:55}).

- ThinColonSpace=true (false) changes the inter-word unbreakable space added before the colon ":' to a thin space, so that the same amount of space is added before any of the four 'high punctuation' characters. The default setting is supported by the French 'Imprimerie Nationale'.
- LowercaseSuperscripts=false (true) ; by default frenchb inhibits the uppercasing of superscripts (for instance when they are moved to page headers). Making this option false will disable this behaviour (not recommended).
- PartNameFull=false (true) ; when true, frenchb numbers the title of \part{} commands as "Première partie", "Deuxième partie" and so on. With some classes which change the \part{} command (AMS classes do so), you could get "Première partie 1", "Deuxième partie 2" in the toc; when this occurs, this option should be set to false, part titles will then be printed as "Partie I", "Partie II".
- CustomiseFigTabCaptions=false (true\*) ; when false the default separator (colon) is used instead of \CaptionSeparator. Anyway, frenchb makes sure that the colon will be typeset with proper preceeding space in French.
- OldFigTabCaptions=true (false) is to be used when figures' and tables' captions must be typeset as with pre 3.0 versions of frenchb (with \CaptionSeparator in French and colon otherwise). Intended for standard LATEX classes only.
- SmallCapsFigTabCaptions=false (true\*) ; when set to false, \figurename and \tablename will be printed in French captions as "Figure" and "Table" instead of being printed in small caps (the default).
- SuppressWarning=true (false) ; can be turned to true if you are bored with frenchb's warnings.
- INGuillSpace=true (false) resets the dimensions of spaces after opening French quotes and before closing French quotes to the French 'Imprimerie Nationale' standards (inter-word space). frenchb's default setting produces slightly narrower spaces with lesser stretchability.
- EveryParGuill=open, close, none (open) ; sets whether an opening quote  $(\ll)$  or a closing one  $(\gg)$  or nothing should be printed by  $\frac{\text{grad}(f)}{\text{grad}(f)}$  at the beginning of every parapraph in case of a level 1 (outer) quotation spreading over more than one parapraph. This option is also considered for level 2 (inner) quotations to decide between < and > when InnerGuillSingle=true (see below).
- EveryLineGuill=open, close, none (open in LuaTeX, none otherwise) ; with engines other than LuaTeX this option is set to none which means that nothing will be printed at the beginning of every line of inner quotations, trying to set this option will issue a warning in the . log file.

With LuaTeX based engines, this option is set to open by default, it ensures that a '«' followed by proper kern will be repeated at the beginning of every line in case an embedded (inner) quotation spreads over more than one line (provided that both outer and inner quotations are entered with \frquote{}). Set this option to close if you want a '»' instead of a '«'.

- InnerGuillSingle=true (false) ; if InnerGuillSingle=false (default), inner quotations entered with \frquote{} start with " and end with ". If InnerGuillSingle=true, ‹ and › are used instead of British double quotes. Please note that this option only makes sense when EveryLineGuill=none.
- og=«, fg=» ; when guillemets characters are available on the keyboard (through a compose key for instance), it is nice to use them instead of typing \og and \fg. This option tells frenchb which characters are opening and closing French guillemets (they depend on the input encoding), then you can type either « guillemets » or «guillemets» (with or without spaces) to get properly typeset French quotes. This option works with LuaLaTeX and XeLaTeX; with pdfLaTeX it requires inputenc to be loaded with a proper encoding: 8-bits encoding (latin1, latin9, ansinew, applemac,...) or multibyte encoding (utf8, utf8x).

**Options' order** – Please remember that options are read in the order they appear in the \frenchbsetup{} command. Someone wishing that frenchb leaves the layout of lists and footnotes untouched but caring for indentation of first paragraph of sections should choose

\frenchbsetup{StandardLayout,IndentFirst} to get the expected layout. The reverse order \frenchbsetup{IndentFirst,StandardLayout} would lead to option IndentFirst being overwritten by StandardLayout.

#### <span id="page-7-0"></span>**1.2.2 Captions**

Caption names can be customised in French using the simplified syntax introduced by babel 3.9, for instance: \def\frenchproofname{Preuve}. The older syntax \addto\captionsfrench{\def\proofname{Preuve}} still works. Keep in mind that only french can be used to redefine captions, even if babel's option was entered as francais or frenchb.

When French is the main language, by default (see below) frenchb changes the separator (colon) used in figures' and tables' captions for all languages to \CaptionSeparator which defaults to ' – ' and can be redefined in the preamble with \renewcommand\*{\CaptionSeparator}{...}.

When French is not the main language, the colon is preserved for all languages but frenchb makes sure that a proper space is typeset before it.

Three new options are provided: if CustomiseFigTabCaptions is set to false the colon will be used as separator in all languages, with a proper space before the colon in French. The second option, OldFigTabCaptions, can be set to true to print figures' and tables' captions as they were with versions pre 3.0 of frenchb (using \CaptionSeparator in French and colon in other languages); this option only makes sense with the standard LATEX classes article, report and book. The last option, SmallCapsFigTabCaptions, can be set to false to typeset \figurename and \tablename in French as "Figure" and "Table" rather than in small caps (the default).

## <span id="page-8-0"></span>**1.3 Hyphenation checks**

Once you have built your format, a good precaution would be to perform some basic tests about hyphenation in French. For LATEX  $2\varepsilon$  I suggest this:

• run pdfLaTeX on the following file, with the encoding suitable for your machine (my-encoding will be latin1 for Unix machines, ansinew for PCs running Windows, applemac or latin1 for Macintoshs, or utf8. . .

```
%%% Test file for French hyphenation.
\documentclass{article}
\usepackage[my-encoding]{inputenc}
\usepackage[T1]{fontenc} % Use LM fonts
\usepackage{lmodern} % for French
\usepackage[frenchb]{babel}
\begin{document}
\showhyphens{signal container \'ev\'enement alg\'ebre}
\showhyphens{signal container événement algèbre}
\end{document}
```
• check the hyphenations proposed by T<sub>F</sub>X in your log-file; in French you should get with both 7-bit and 8-bit encodings si-gnal contai-ner évé-ne-ment al-gèbre. Do not care about how accented characters are displayed in the log-file, what matters is the position of the '-' hyphen signs only.

If they are all correct, your installation (probably) works fine, if one (or more) is (are) wrong, ask a local wizard to see what's going wrong and perform the test again (or e-mail me about what happens). Frequent mismatches:

- you get sig-nal con-tainer, this probably means that the hyphenation patterns you are using are for US-English, not for French;
- you get no hyphen at all in évé-ne-ment, this probably means that you are using CM fonts and the macro \accent to produce accented characters. Using 8-bits fonts with built-in accented characters avoids this kind of mismatch.

### <span id="page-8-1"></span>**1.4 Changes**

#### **What's new in version 3.2?**

The handling of footnotes has been redesigned for the beamer, memoir and komascript classes. The layout of footnotes "à la française" should be unchanged but footnotes' customisations offered by these classes (i.e. font or color changes) are now available even when option FrenchFootnotes is true.

A long standing bug regarding the xspace package has been fixed: \xspace has been moved up from the internal command  $\F{B@fg}$  to  $\fg$ ;  $\frac{1}{1}$  now works properly when the xspace package is loaded.

#### **What's new in version 3.1?**

New command \frquote{} meant to enter French quotations, especially long ones (spreading over several paragraphs) and/or embedded ones. see p. [3](#page-2-0) for details.

#### **What's new in version 3.0?**

Many deep changes lead me to step frenchb's version number to 3.0a:

- babel 3.9 is required now to process frenchb.ldf, this change allows for cleaner definitions of dates and captions for the Unicode engines LuaTeX and XeTeX and also provides a simpler syntax for end-users, see section [1.2.2](#page-7-0) p[.8.](#page-7-0)
- \frenchbsetup{} options management has been completely reworked; two new options added.
- Canadian French didn't work as a normal babel's dialect, it should now; btw. the French language should now be loaded as french, not as frenchb or francais and preferably as a global option of \documentclass. Some tolerance still exists in v3.0, but do not rely on it.
- frenchb no longer loads frenchb.cfg: customisation should definitely be done using \frenchbsetup{} options.
- Description lists labels are now indented; set \listendentFB=0pt to get the former layout.
- The last but not least change affects the (recent) LuaTeX-based engines, (this means version 0.76 as included in TL2013 and up): active characters are no longer used in French for 'high punctuation'. Functionalities and user interface are unchanged.
	- Many thanks to Paul Isambert who provided the basis for the lua code (see his presentation at GUT'2010) and kindly reviewed my first drafts suggesting significant improvements.
	- Please note that this code, still experimental, is likely to change until LuaTeX itself has reached version 1.0.

Starting with version 3.0c, frenchb no longer customises lists with the beamer class and offers a new option (INGuillSpace) to follow French 'Imprimerie Nationale' recommendations regarding quotes' spacing.

#### **What's new in version 2.6?**

The way frenchb handles list environments has been completely redesigned in version 2.6 due to a long standing bug affecting enumerate lists inside itemize lists. Horizontal indentation of itemize, enumerate and description lists differs now from previous versions, an option for backward compatibility is provided: \frenchbsetup{ListOldLayout}.

frenchb is now compatible with the paralist package.

Regarding the layout of figures' and tables' captions, version 2.6c is now fully compatible with AMS and koma-script classes and with caption and floatrow packages. Starting with version 2.6c, the frenchb.cfg file is no longer generated from frenchb.dtx, but it is still loaded (if found) for backward compatibility.

#### **What's new in version 2.5?**

The main change is that active characters are no longer used in French with (recent) XeTeX-based engines (they still are with TeX-based engines). All the functionalities (automatic insertion of missing spaces before :;!? or bare replacement of typed spaces with suitable unbreabable ones, tuning of the spaces width) remain available and the user interface is unchanged. The use of active characters is replaced by the \XeTeXinterchartoks mechanism (adapted from the polyglossia package).

A new command \NoAutoSpacing has been added. It should be used inside a group instead of \shorthandoff{;:!?} whenever active characters or automatic spacing of French punctuation or quote characters conflict with other packages; it is designed to work with TeX-, LuaTeX- and XeTeX-based engines.

Bug corrections: \frenchspacing and \nonfrenchspacing are no longer messed up by frenchb.ldf.

#### **What's new in version 2.4?**

A new option SuppressWarning has been added (desactivated by default) to suppress warnings if \@makecaption has been redefined or if the bigfoot package is in use.

French hyphenation patterns are now coded in Unicode, see file hyph-fr.tex. Extra code has been added to deal with hyphenation of the French "apostrophe" with XeTeX and LuaTeX engines.

Better compatibility with the enumitem package.

When typewriter fonts are in use (hence in verbatim mode) no space is added after '«' and before '»' when they are entered as characters (see \frenchbsetup{}).

#### **What's new in version 2.3?**

Starting with version 2.3a, frenchb no longer inserts spaces automatically before ':;!?' when a typewriter font is in use; this was suggested by Yannis Haralambous to prevent spurious spaces in computer source code or expressions like C:/foo, http://foo.bar, etc. An option (OriginalTypewriter) is provided to get back to the former behaviour of frenchb.

Another probably invisible change: lowercase conversion in \up{} is now achieved by the LATEX command \MakeLowercase instead of TEX's \lowercase command. This prevents error messages when diacritics are used inside \up{} (diacritics should never be used in superscripts though!).

#### **What's new in version 2.2?**

Starting with version 2.2a, frenchb alters the layout of lists, footnotes, and the indentation of first paragraphs of sections) only if French is the "main language"

(i.e. babel's last language option). The layout is global for the whole document: lists, etc. look the same in French and in other languages, everything is typeset "à la française" if French is the "main language", otherwise frenchb doesn't change anything regarding lists, footnotes, and indentation of paragraphs.

#### **What's new in version 2.1?**

A new command \fup is provided to typeset better looking superscripts; it was designed using ideas from Jacques André, Thierry Bouche and René Fritz, thanks to all of them! Former command \up is now defined as \fup, an option FrenchSuperscripts=false is provided for backward compatibility.

#### **What's new in version 2.0?**

Here is the list of all changes:

- Support for LAT<sub>E</sub>X-2.09 and for LAT<sub>E</sub>X 2<sub> $\varepsilon$ </sub> in compatibility mode has been dropped. This version is meant for  $\mathbb{E} T_F X 2_{\varepsilon}$  and Plain based formats (like bplain). LATEX  $2\varepsilon$  formats based on mITEX are no longer supported either (plenty of good 8-bits fonts are available now, so T1 encoding should be preferred for typesetting in French). A warning is issued when OT1 encoding is in use at the \begin{document}.
- Customisation should now be handled only by command  $\{\text{frenchs} \},\$ frenchb.cfg (kept for compatibility) should no longer be used. See section [1.2](#page-3-0) for the list of available options.
- Captions in figures and tables have changed in French: former abbreviations "Fig." and "Tab." have been replaced by full names "Figure" and "Table". If this leads to formatting problems in captions, you can add the following two commands to your preamble (after loading babel) to get the former captions

\addto\captionsfrench{\def\figurename{{\scshape Fig.}}} \addto\captionsfrench{\def\tablename{{\scshape Tab.}}}.

- The \nombre command is now provided by the numprint package best loaded with the option autolanguage if number formatting should depend on the current language.
- The \bsc command no longer uses an \hbox to stop hyphenation of names but a \kern0pt instead. This change enables microtype to fine tune the length of the argument of \bsc; as a side-effect, compound names like Dupont-Durand can now be hyphenated on explicit hyphens. You can get back to the former behaviour of \bsc by adding \renewcommand\*{\bsc}[1]{\leavevmode\hbox{\scshape #1}} to the preamble of your document.
- Footnotes are now displayed "à la française" for the whole document, except with an explicit \frenchbsetup{AutoSpaceFootnotes=false,FrenchFootnotes=false}. Add this command if you want standard footnotes. It is still possible to revert

locally to the standard layout of footnotes by adding \StandardFootnotes (inside a minipage environment for instance).

## <span id="page-13-0"></span>**2 The code**

## <span id="page-13-1"></span>**2.1 Initial setup**

If frenchb.ldf was loaded with babel's options francais or frenchb, we make it behave as if french was specified. In Plain formats, @ catcode is not 'letter'.

\chardef\atcatcode=\catcode'\@

```
2 \catcode'\@=11\relax
```
\def\bbl@tempa{francais}

- \ifx\CurrentOption\bbl@tempa
- \let\l@francais\l@french
- \def\captionsfrancais{\captionsfrench}
- \def\datefrancais{\datefrench}
- \def\extrasfrancais{\extrasfrench}
- \def\noextrasfrancais{\extrasfrench}
- \def\CurrentOption{french}

\fi

- \def\bbl@tempa{frenchb}
- \ifx\CurrentOption\bbl@tempa
- \let\l@frenchb\l@french
- \def\captionsfrenchb{\captionsfrench}
- \def\datefrenchb{\datefrench}
- \def\extrasfrenchb{\extrasfrench}
- \def\noextrasfrenchb{\extrasfrench}
- \def\CurrentOption{french}

\fi

\catcode'\@=\atcatcode \let\atcatcode\relax

The macro \LdfInit takes care of preventing that this file is loaded more than once, checking the category code of the @ sign, etc.

\LdfInit\CurrentOption\captionsfrench

Make sure that \l@french is defined (possibly as 0). babel.def now (3.9i) defines \l@<languagename> also for eTeX, LuaTeX and XeTeX formats which set \lang@<languagename>.

```
23 \def\FB@nopatterns{%
24 \ifx\l@nohyphenation\@undefined
25 \edef\bbl@nulllanguage{\string\language=0}%
26 \adddialect\l@french0
27 \else
28 \adddialect\l@french\l@nohyphenation
29 \edef\bbl@nulllanguage{\string\language=nohyphenation}%
30 \fi
31 \@nopatterns{French}}
32 \ifx\l@french\@undefined
33 \FB@nopatterns
34 \fi
```
\ifLaTeXe No support is provided for late LATEX-2.09: issue a warning and exit if LATEX-2.09 is in use. Plain is still supported.

```
35 \newif\ifLaTeXe
36 \let\bbl@tempa\relax
37 \ifx\magnification\@undefined
38 \ifx\@compatibilitytrue\@undefined
39 \PackageError{frenchb.ldf}
40 {LaTeX-2.09 format is no longer supported.\MessageBreak
41 Aborting here}
42 {Please upgrade to LaTeX2e!}
43 \let\bbl@tempa\endinput
44 \else
45 \LaTeXetrue
46 \fi
47 \fi
48 \bbl@tempa
```
Let's provide a substitute for \PackageError, \PackageWarning and \PackageInfo not defined in Plain:

```
49 \def\fb@error#1#2{%
50 \begingroup
51 \newlinechar='\^^J
52 \def\\{^^J(frenchb.ldf) }%
53 \errhelp{#2}\errmessage{\\#1}%
54 \endgroup}
55 \def\fb@warning#1{%
56 \begingroup
57 \newlinechar='\^^J
58 \def\\{^^J(frenchb.ldf) }%
59 \message{\\#1}%
60 \endgroup}
61 \def\fb@info#1{%
62 \begingroup
63 \newlinechar='\^^J
64 \def\\{^^J}%
65 \wlog{#1}%
66 \endgroup}
Quit if babel's version is less than 3.9i.
67 \let\bbl@tempa\relax
68 \ifx\babeltags\@undefined
69 \let\bbl@tempa\endinput
70 \ifLaTeXe
71 \PackageError{frenchb.ldf}
72 {frenchb requires babel v.3.9i.\MessageBreak
73 Aborting here}
74 {Please upgrade Babel!}
75 \else
76 \fb@error{frenchb requires babel v.3.9i.\\
77 Aborting here}
78 {Please upgrade Babel!}
79 \fi
80 \fi
```
\bbl@tempa

frenchb.ldf can be loaded with options canadien or acadian, which both stand for Canadian French. Internally, acadian will be the name of the corresponding babel's dialect, so we set \CurrentOption to acadian in both cases. If no specific hyphenation patterns are available, Canadian French will use the French ones. TODO: Canadian French hyphenation doesn't work with LuaTeX.

\ifx\l@acadian\@undefined

 \ifx\l@canadien\@undefined \adddialect\l@acadian\l@french \adddialect\l@canadien\l@french \else \adddialect\l@acadian\l@canadien \fi \else \adddialect\l@canadien\l@acadian \fi \def\bbl@tempa{canadien} \ifx\CurrentOption\bbl@tempa \def\captionscanadien{\captionsacadian} \def\datecanadien{\dateacadian} \def\extrascanadien{\extrasacadian} \def\noextrascanadien{\extrasacadian} \def\CurrentOption{acadian} \fi

French uses the standard values of \lefthyphenmin (2) and \righthyphenmin (3); let's provide their values though, as required by babel.

\expandafter\providehyphenmins\expandafter{\CurrentOption}{\tw@\thr@@}

\ifFBunicode French hyphenation patterns are now coded in Unicode, see file hyph-fr.tex. XeTeX \ifFBLuaTeX and LuaTeX engines require some extra code to deal with the French "apostrophe". \ifFBXeTeX Let's define three new 'if': \ifFBLuaTeX, \ifFBXeTeX and \ifFBunicode which will be true for XeTeX and LuaTeX engines and false for 8-bits engines.

> We cannot rely on  $\varepsilon$ -T<sub>F</sub>X's \ifdefined at this stage, as it is not defined in Plain T<sub>F</sub>X format.

```
101 \newif\ifFBunicode
102 \newif\ifFBLuaTeX
103 \newif\ifFBXeTeX
104 \begingroup\expandafter\expandafter\expandafter\endgroup
105 \expandafter\ifx\csname luatexversion\endcsname\relax
106 \leq \leq \leq107 \FBunicodetrue \FBLuaTeXtrue
108 \fi
109 \begingroup\expandafter\expandafter\expandafter\endgroup
110 \expandafter\ifx\csname XeTeXrevision\endcsname\relax
111 \leq \leq \leq112 \FBunicodetrue \FBXeTeXtrue
113 \fi
```
\extrasfrench The macro \extrasfrench will perform all the extra definitions needed for the \noextrasfrench French language. The macro \noextrasfrench is used to cancel the actions of \extrasfrench.

> In French, character "apostrophe" is a letter in expressions like l'ambulance (French hyphenation patterns provide entries for this kind of words). This means that the \lccode of "apostrophe" has to be non null in French for proper hyphenation of those expressions, and has to be reset to null when exiting French.

> The following code ensures correct hyphenation of words like d'aventure, l'utopie, with all TeX engines (XeTeX, LuaTeX, pdfTeX) using hyph-fr.tex patterns.

```
114 \@namedef{extras\CurrentOption}{%
115 \babel@savevariable{\lccode'\'}%
116 \ifFBunicode
117 \babel@savevariable{\lccode"2019}%
118 \lccode'\'="2019\lccode"2019="2019
119 \else
120 \lccode'\'='\'
121 \setminusfi
122 }
123 \@namedef{noextras\CurrentOption}{}
```
Let's define a handy command for adding stuff to \extras\CurrentOption, \noextras\CurrentOption or \captions\CurrentOption but first let's save the value of \CurrentOption for later use in \frenchbsetup{} ('AfterEndOfPackage', \CurrentOption will be lost).

```
124 \let\FB@CurOpt\CurrentOption
125 \newcommand*{\FB@addto}[2]{%
126 \expandafter\addto\csname #1\FB@CurOpt\endcsname{#2}}
```
One more thing \extrasfrench needs to do is to make sure that "Frenchspacing" is in effect. \noextrasfrench will switch "Frenchspacing" off again if necessary.

```
127 \FB@addto{extras}{\bbl@frenchspacing}
128 \FB@addto{noextras}{\bbl@nonfrenchspacing}
```
## <span id="page-16-0"></span>**2.2 Punctuation**

As long as no better solution is available, the 'high punctuation' characters (; ! ? and :) have to be made \active for an automatic control of the amount of space to be inserted before them. Both XeTeX and LuaTeX provide an alternative to active characters ('XeTeXinterchar' mechanism and LuaTeX's callbacks).

With LuaTeX and XeTeX engines, frenchb handles French quotes together with 'high punctuation', a new conditional will be needed:

129 \newif\ifFBAutoSpaceGuill \FBAutoSpaceGuilltrue

\ifFB@active@punct Three internal flags are needed for the three different techniques used for 'high \ifFB@xetex@punct punctuation' management.

\ifFB@luatex@punct With LuaTeX, starting with version 0.76, callbacks are used to get rid of active punctuation. With previous versions, 'high punctuation' characters remain active (see below).

```
130 \newif\ifFB@active@punct \FB@active@puncttrue
131 \newif\ifFB@luatex@punct
132 \ifFBLuaTeX
133 \ifnum\luatexversion>75
134 \FB@luatex@puncttrue\FB@active@punctfalse
135 \fi
136 \fi
For XeTeX, the availability of \XeTeXinterchartokenstate decides whether the
'high punctuation' characters (; ! ? and :) have to be made \active or not.
137 \newif\ifFB@xetex@punct
138 \begingroup\expandafter\expandafter\expandafter\endgroup
139 \expandafter\ifx\csname XeTeXinterchartokenstate\endcsname\relax
140 \else
141 \FB@xetex@puncttrue\FB@active@punctfalse
```

```
142 \fi
```
\FBcolonspace According to the I.N. specifications, the ':' requires an inter-word space before it, the \FBthinspace other three require just a \thinspace. We define \FBcolonspace as \space (inter-\FBcolonskip word space) and \FBthinspace as \thinspace (both are user customisable). LuaTeX \FBthinskip requires skips instead of commands, so we define \FBcolonskip and \FBthinskip

to hold the specifications (width/stretch/shrink) of \space and \thinspace for the lmr10 font; these parameters will be scaled for the current font by the frenchb.lua script (see how p. [20\)](#page-17-0). \FBcolonskip and \FBthinskip are also user customisable.

```
143 \newcommand*{\FBcolonspace}{\space}
```

```
144 \newcommand*{\FBthinspace}{\hskip .16667em \relax}
```

```
145 \newskip\FBcolonskip
```

```
146 \FBcolonskip=3.33pt plus 1.665pt minus 1.11pt \relax
```

```
147 \newskip\FBthinskip
```

```
148 \FBthinskip=1.66672pt \relax
```
## <span id="page-17-0"></span>**2.2.1 Punctuation with LuaTeX**

The following part holds specific code for punctuation with modern LuaTeX engines (version  $> 0.76$ ).

The following \directlua call ensures compatibility with LaTeX releases prior to 2015/10/01: the \localleftbox primitive  $^4$  $^4$  introduced by Omega was prefixed with "luatex", it should no longer be, see ltnews23.tex for details.

```
149 \ifFB@luatex@punct
```

```
150 \directlua{tex.enableprimitives("", tex.extraprimitives("omega"))}
```
We define two LuaTeX attributes to control spacing in French for 'high punctuation' and quotes, making sure that \newattribute or former \newluatexattribute is defined.

151 \begingroup\expandafter\expandafter\expandafter\endgroup

```
152 \expandafter\ifx\csname newluafunction\endcsname\relax
```
This code is for Plain or LaTeX versions prior to 2015/10/01.

153 \ifLaTeXe

<span id="page-17-1"></span> $4$ used by \frquote, see p. [34.](#page-30-0)

```
154 \AtEndOfPackage{%
155 \RequirePackage{luatexbase}%
156 \newluatexattribute\FB@addDPspace \FB@addDPspace=1 \relax
157 \newluatexattribute\FB@addGUILspace \FB@addGUILspace=0 \relax
158 }
159 \else
160 \input luatexbase.sty
161 \newluatexattribute\FB@addDPspace \FB@addDPspace=1 \relax
162 \newluatexattribute\FB@addGUILspace \FB@addGUILspace=0 \relax
163 \fi
164 \else
```
This code is for recent LaTeX versions (starting with 2015/10/01) or Plain when ltluatex.tex has been loaded before babel.

```
165 \newattribute\FB@addDPspace \FB@addDPspace=1 \relax
166 \newattribute\FB@addGUILspace \FB@addGUILspace=0 \relax
167 \fi
168 \ifLaTeXe
169 \PackageInfo{frenchb.ldf}{No need for active punctuation
170 characters\MessageBreak with this version
171 of LuaTeX!\MessageBreak reported}
172 \else
173 \fb@info{No need for active punctuation characters\\
174 with this version of LuaTeX!}
175 \fi
176 \fi
```
frenchb.lua holds Lua code to deal with 'high punctuation' and quotes. This code is based on suggestions from Paul Isambert.

First we define two flags to control spacing before French 'high punctuation' (thin space or inter-word space).

```
177 local FB_punct_thin =
178 \{[string.byte("]"] = true,179 [string.byte("?")] = true,
180 [string.byte(";")] = true}
181 local FB_punct_thick =
182 {[string.byte(":")] = true}
```
Managing spacing after '«' (U+00AB) and before '»' (U+00BB) can be done by the way; we define two flags, FB\_punct\_left for characters requiring some space before them and FB\_punct\_right for '«' which must be followed by some space. In case LuaTeX is used to output T1-encoded fonts instead of OpenType fonts, codes 0x13 and 0x14 have to be added for '«' and '»'.

```
183 local FB_punct_left =
184 \{[string.byte("!"] = true,185 [string.byte("?")] = true,186 [string.byte(";")] = true,187 [string.byte(":")] = true,188 [0x14] = true,
189 [0xBB] = true}
190 local FB_punct_right =
```
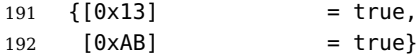

Two more flags will be needed to avoid spurious spaces in strings like !! ?? or (?)

```
193 local FB_punct_null =
```

```
194 {[string.byte("!")] = true,
195 [string.byte("?")] = true,196 [string.byte("[")] = true,
197 [string.byte("(")] = true,
```
or if the user has typed a nobreak space U+00A0 or a nobreak thin space U+202F before a 'high punctuation' character: no space should be added by frenchb. Same is true inside French quotes.

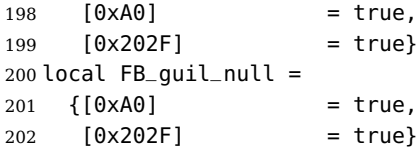

Local definitions for nodes:

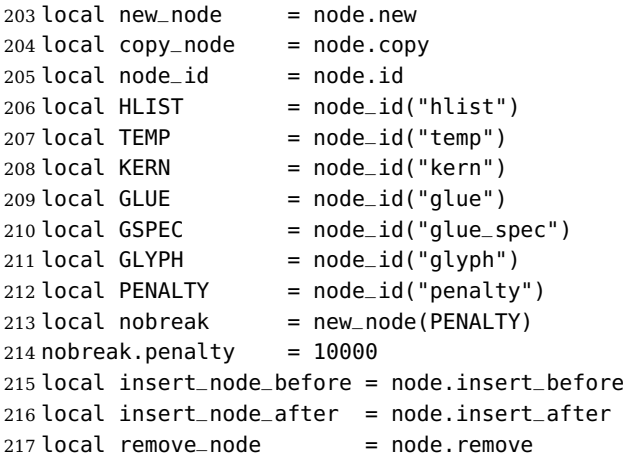

Some variables to store \FBthinskip, \FBcolonskip and \FBguillskip (given for lmr10); width/stretch/shrink are stored as fractions of \fontdimen2, \fontdimen3 and \fontdimen4 of lmr10 font respectively...

```
218 local thin10 = tex.skip['FBthinskip']
219 local thinwd = thin10.width/65536/3.33
220 local thinst = thin10.stretch/65536/1.665
221 local thinsh = thin10.shrink/655.36/1.11
222 local coln10 = tex.skip['FBcolonskip']
223 local colnwd = coln10.width/65536/3.33
224 local colnst = coln10.stretch/65536/1.665
225 local colnsh = coln10.shrink/65536/1.11
226 local guil10 = tex.skip['FBguillskip']
227 local guilwd = guil10.width/65536/3.33
228 local guilst = guil10.stretch/65536/1.665
229 local guilsh = guil10.shrink/65536/1.11
```
and a function to scale them for the current font (beware of null values for fid, see \nullfont in TikZ, and of special fonts like lcircle1.pfb for which font.getfont(fid) does not return a proper font table, in such cases the function returns nil):

```
230 local font_table = \{ \}231 local function new_glue_scaled (fid,width,stretch,shrink)
232 if fid > 0 then
233 local fp = font_table[fid]
234 if not fp then
235 local ft = font.getfont(fid)
236 if ft then
237 font_table[fid] = ft.parameters
238 fp = font_table[fid]
239 end
240 end
241 local ql = new\_node(GLUE, 0)242 local gl_spec = new_node(GSPEC)
243 if fp then
244 gl_spec.width = width * fp.space
245 gl_spec.stretch = stretch * fp.space_stretch
246 gl_spec.shrink = shrink * fp.space_shrink
247 gl.spec = ql_spec
248 return gl
249 else
250 return nil
251 end
252 else
253 return nil
254 end
255 end
```
Let's catch LuaTeX attributes \FB@addDPspace and \FB@addGUILspace. Constant FR=lang.id(french) will be defined by command \activate@luatexpunct.

```
256 local addDPspace = luatexbase.attributes['FB@addDPspace']
257 local addGUILspace = luatexbase.attributes['FB@addGUILspace']
258 local has_attribute = node.has_attribute
```
The following function will be added to kerning callback. It catches all nodes of type GLYPH in the list starting at head and checks the language attributes of the current glyph: nothing is done if the current language is not French and only specific punctuation characters (those for which FB\_punct\_left or FB\_punct\_right is true) need a special treatment. In French, local variables are defined to hold the properties of the current glyph (item) and of the previous one (prev) or the next one (next).

```
259 local function french_punctuation (head)
260 for item in node.traverse_id(GLYPH, head) do
261 local lang = item.lang
262 local char = item.char
263 local fid = item.font
264 local SIG = has_attribute(item, addGUILspace)
265 if lang == FR and FB_punct_left[char] and fid > 0 then
266 local prev = item.prev
```
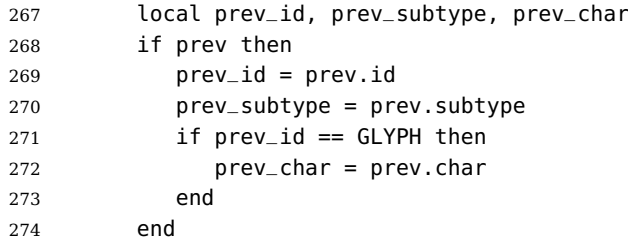

If the previous item is a glue, check its natural width, only positive glues (actually glues > 1 sp, for tabular 'l' columns) are to be replaced by a nobreakspace.

```
275 local glue = prev\_id == GLUE and prev\_subtype == 0276 local glue_wd
277 if glue then
278 glue_spec = prev.spec
279 glue_wd = glue_spec.width
280 end
281 local realglue = glue and glue_wd > 1
```
For characters for which FB\_punct\_thin or FB\_punct\_thick is true, the amount of spacing to be typeset before them is controlled by \FBthinskip (thinwd, thinst, thinsh) or \FBcolonskip (colnwd, colnst, colnsh) respectively. Two options: if a space has been typed in before (turned to glue in the node list), we remove the glue and add a nobreak penalty and the required glue. Otherwise (auto option), the penalty and the required glue are inserted if attribute  $\F{B@addDPspace}$  is set, unless one of these three condition is met: a) the previous character is part of type FB\_punct\_null (this avoids spurious spaces in strings like (!) or ??), b) a null glue (actually glues  $\leq$  = 1 sp for tabulars) preceeds the punctuation character, c) the punctuation character starts a paragraph or an \hbox{}.

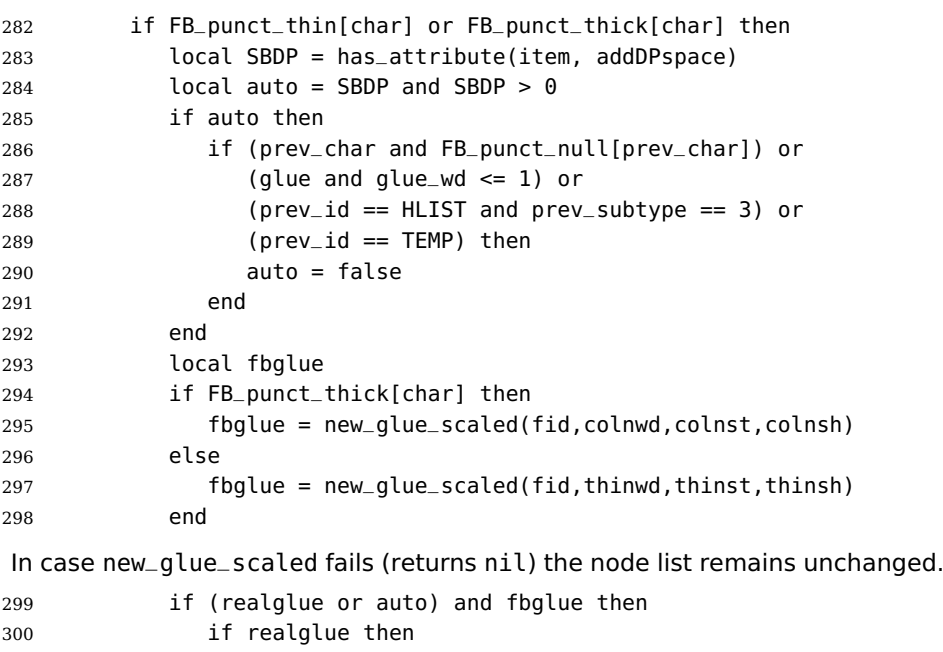

head = remove\_node(head,prev,true)

```
302 end
303 insert_node_before(head, item, copy_node(nobreak))
304 insert_node_before(head, item, copy_node(fbglue))
305 end
```
Let's consider '»' now (the only remaining glyph of FB\_punct\_left class): we just have to remove any glue possibly preceeding '»', then to insert the nobreak penalty and the proper glue (controlled by  $\F{Bquillskip}$ ). This is done only if French quotes have been 'activated' by options  $og=\alpha$ ,  $fg=\alpha$  in \frenchbsetup{} and can be denied locally with \NoAutoSpacing (this is controlled by the SIG flag). If either a) the preceding glyph is member of FB\_guil\_null, or b) '»' is the first glyph of an \hbox{} or a paragraph, nothing is done, this is controlled by the addgl flag.

```
306 elseif SIG and SIG > 0 then
307 local addgl = (prev_char and not FB_guil_null[prev_char]) or
308 (not prev_char and
309 prev_id ~= TEMP and
310 not (prev_id == HLIST and prev_subtype == 3)
311 )
```
Correction for tabular 'c' (glue 0 plus 1 fil) and 'l' (glue 1sp) columns:

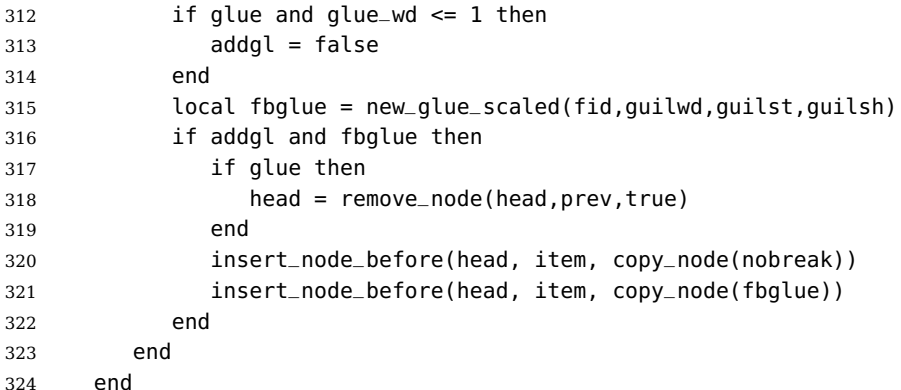

Similarly, for '«' (unique member of the FB\_punct\_right class): unless either a) the next glyph is member of FB\_guil\_null, or b) '«' is the last glyph of an \hbox{} or a paragraph (then the addgl flag is false, nothing is done), we remove any glue possibly following it and insert first the proper glue then a nobreak penalty so that finally the penalty preceeds the glue.

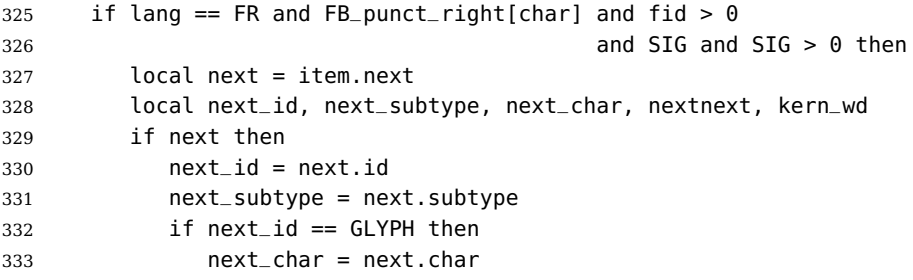

A kern0 might hide a glue, so look ahead if next is a kern (this occurs with « \texttt{a} »):

```
334 elseif next_id == KERN then
335 kern_wd = next.kern
336 if kern_wd == 0 then
337 nextnext = next.next
338 if nextnext then
339 next = nextnext
340 next_id = nextnext.id
341 next_subtype = nextnext.subtype
342 if next_id == GLYPH then
343 next_char = nextnext.char
344 end
345 end
346 end
347 end
348 end
349 local glue = next_id == GLUE and next_subtype == 0
350 if glue then
351 glue_spec = next.spec
352 glue_wd = glue_spec.width
353 end
354 local addgl = (next_char and not FB_guil_null[next_char]) or
355 (next and not next_char)
```
Correction for tabular 'c' columns. For 'r' columns, a final '«' character needs to be coded as \mbox{«} for proper spacing (\NoAutoSpacing is another option).

```
356 if glue and glue_wd == 0 then
357 addgl = false
358 end
359 local fid = item.font
360 local fbglue = new_glue_scaled(fid,guilwd,guilst,guilsh)
361 if addgl and fbglue then
362 if glue then
363 head = remove_node(head,next,true)
364 end
365 insert_node_after(head, item, copy_node(fbglue))
366 insert_node_after(head, item, copy_node(nobreak))
367 end
368 end
369 end
370 return head
371 end
372 return french_punctuation
```
\FB@luatex@punct@french As a language tag is part of glyph nodes in LuaTeX, nothing needs to be added to \extrasfrench and \noextrasfrench; we will just redefine \shorthandoff and \shorthandon in French to issue a warning reminding the user that active characters are no longer used in French with recent LuaTeX engines.

```
373 \ifFB@luatex@punct
374 \newcommand*{\FB@luatex@punct@french}{%
375 \babel@save{\shorthandon}%
376 \babel@save{\shorthandoff}%
```
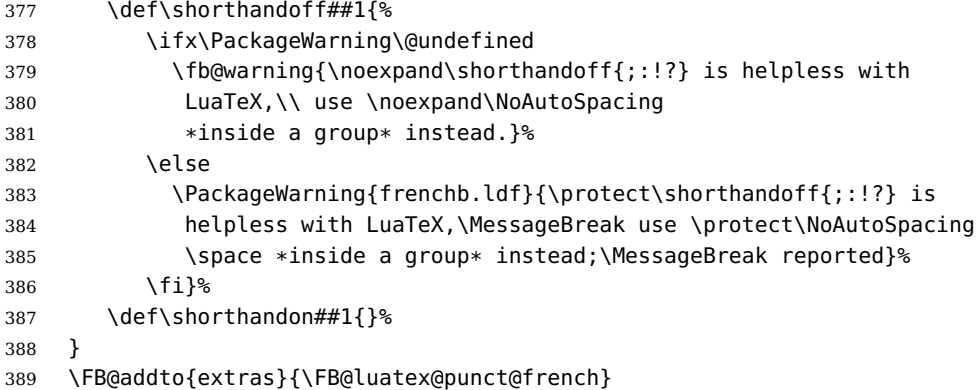

In  $\text{L}$ T<sub>E</sub>X 2<sub> $\epsilon$ </sub>, file frenchb. lua will be loaded 'AtBeginDocument' after processing options (ThinColonSpace needs to be taken into account). The next definition will be used to activate Lua punctuation: it sets the language number for French, loads frenchb.lua and adds function french\_punctuation at the end of the kerning callback (no priority).

```
390 \def\activate@luatexpunct{%
391 \directlua{%
392 FR = \the\l@french
393 local path = kpse.find_file("frenchb.lua", "lua")
394 if path then
395 local f = dofile(path)
396 luatexbase.add_to_callback("kerning",
397 f, "frenchb.french_punctuation")
398 else
399 texio.write_nl('')
400 texio.write_nl('*****************************')
401 texio.write_nl('Error: frenchb.lua not found.')
402 texio.write_nl('*****************************')
403 texio.write_nl('')
404 end
405 }%
406 }
407 \fi
```
End of specific code for punctuation with LuaTeX engines.

#### <span id="page-24-0"></span>**2.2.2 Punctuation with XeTeX**

If \XeTeXinterchartokenstate is available, we use the "inter char" mechanism to provide correct spacing in French before the four characters ; ! ? and :. The basis of the following code was borrowed from the polyglossia package, see gloss-french.ldf. We use the same mechanism for French quotes (« and »), when automatic spacing for quotes is required by options  $oq = \infty$  and  $fq = \infty$  in \frenchbsetup{} (see section [2.10\)](#page-46-1).

The default value for \XeTeXcharclass is 0 for characters tokens and 255 for all other tokens (glues, kerns, math and box boundaries, etc.). These defaults should not be changed otherwise the spacing before the 'high punctuation' characters and inside quotes might not be correct.

We switch \XeTeXinterchartokenstate to 1 and change the \XeTeXcharclass values of ; ! ? : ( ] « and » when entering French. Special care is taken to restore them to their inital values when leaving French.

The following part holds specific code for punctuation with XeTeX engines.

408 \ifFB@xetex@punct

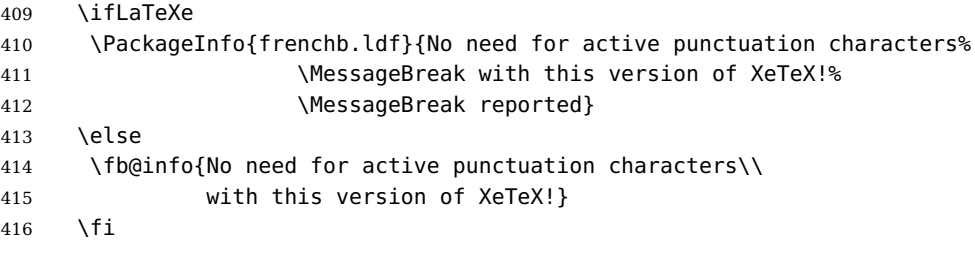

Six new character classes are defined for frenchb.

417 \newXeTeXintercharclass\FB@punctthick

418 \newXeTeXintercharclass\FB@punctthin

419 \newXeTeXintercharclass\FB@punctnul

420 \newXeTeXintercharclass\FB@guilo

421 \newXeTeXintercharclass\FB@guilf

422 \newXeTeXintercharclass\FB@guilnul

As \babel@savevariable doesn't work inside a \bbl@for loop, we define a variant to save the \XeTeXcharclass values which will be modified in French.

423 \def\FBsavevariable@loop#1#2{\begingroup

424 \toks@\expandafter{\originalTeX #1}%

425 \edef\x{\endgroup

426 \def\noexpand\originalTeX{\the\toks@ #2=\the#1#2\relax}}%

427 \x}

\FB@charlist holds the all list of characters which have their \XeTeXcharclass value modified in French: the first set includes high punctuation, French quotes, opening delimiters and no-break spaces

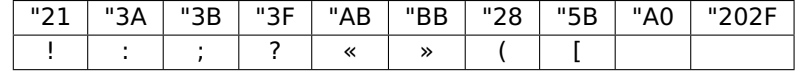

the second one holds those which need resetting in French when xeCJK.sty is in use

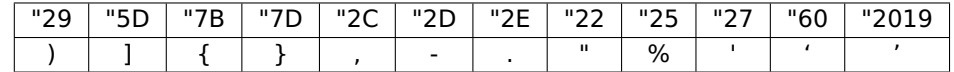

428 \def\FB@charlist{"21,"3A,"3B,"3F,"AB,"BB,"28,"5B,"A0,"202F,% 429 "29,"5D,"7B,"7D,"2C,"2D,"2E,"22,"25,"27,"60,"2019}

\FB@xetex@punct@french The following command will be executed when entering French, it first saves the values to be modified, then fits them to our needs. It also redefines \shorthandoff and \shorthandon (locally) to avoid error messages with XeTeX-based engines.

- <sup>430</sup> \newcommand\*{\FB@xetex@punct@french}{%
- 431 \babel@savevariable{\XeTeXinterchartokenstate}%
- 432 \babel@save{\shorthandon}%

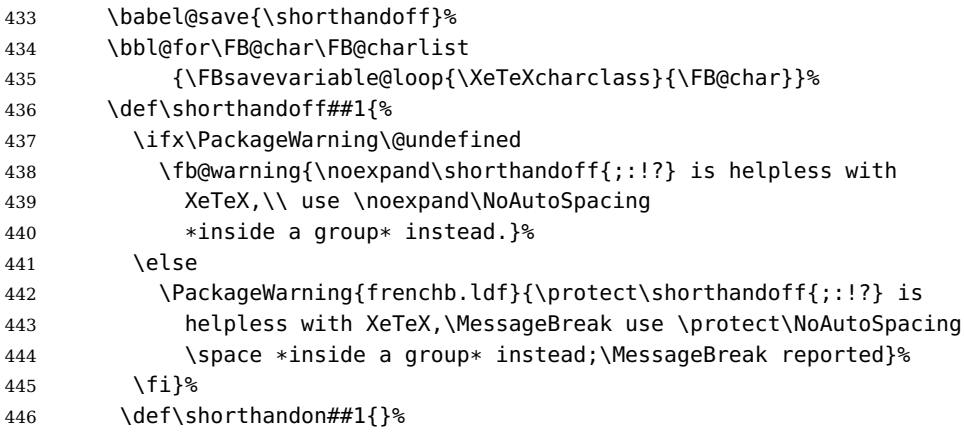

Let's now set the classes and interactions between classes.

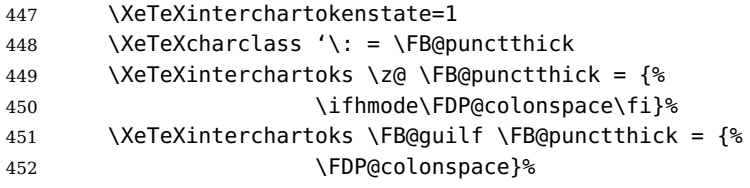

Small glues such as "glue 1sp" in tabular 'l' columns or "glue 0 plus 1 fil" in tabular 'c' columns or lstlisting environment should not trigger any extra space; they will still do when AutoSpacePunctuation is true: unfortunately \XeTeXcharclass=255 isn't specific to glue tokens (this class includes box and math boundaries f.i.), so the \else part cannot be omitted.

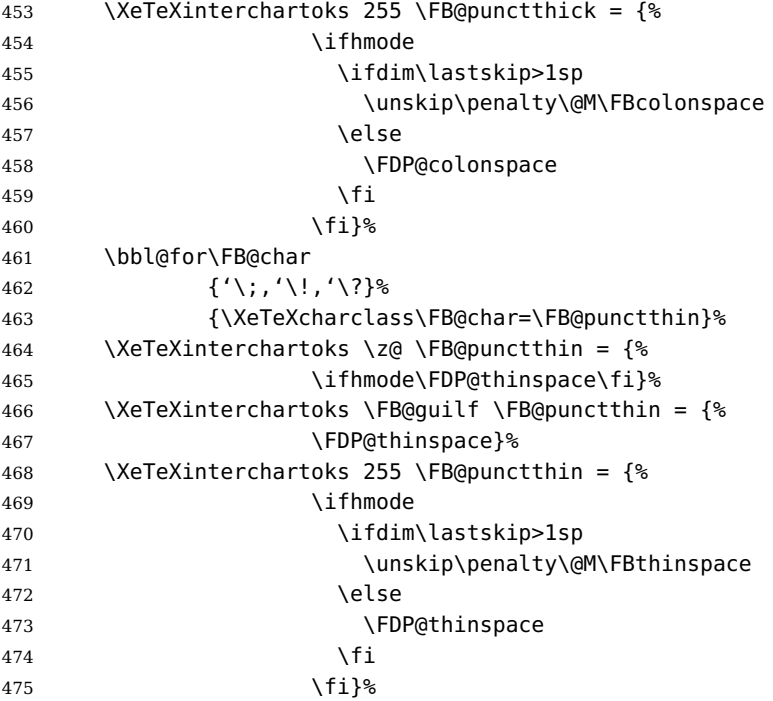

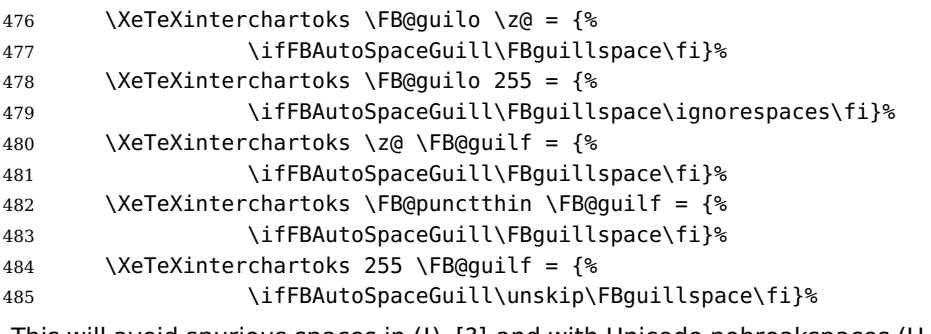

This will avoid spurious spaces in (!), [?] and with Unicode nobreakspaces (U+00A0, U+202F):

 \bbl@for\FB@char {'\[,'\(,"A0,"202F}%

```
488 {\XeTeXcharclass\FB@char=\FB@punctnul}%
```
These characters have their class changed by xeCJK.sty, let's reset them to 0 in French.

```
489 \bbl@for\FB@char
490 {\{\langle} \langle, \langle, \cdot \rangle, \cdot \rangle, \langle \cdot \rangle, \langle \cdot \rangle\}, \langle \rangle, \langle \cdot \rangle, \langle \cdot \rangle, \cdot \rangle}, \langle \cdot \rangle, \cdot \rangle, \langle \cdot \rangle, \cdot \rangle491 {\XeTeXcharclass\FB@char=\z@}%
492 }
493 \FB@addto{extras}{\FB@xetex@punct@french}
```
End of specific code for punctuation with modern XeTeX engines. \fi

#### <span id="page-27-0"></span>**2.2.3 Punctuation with standard (pdf)TeX**

In standard (pdf)TeX we need to make the four characters ; ! ? and : 'active' and provide their definitions.

```
495 \ifFB@active@punct
496 \initiate@active@char{:}%
497 \initiate@active@char{;}%
498 \initiate@active@char{!}%
499 \initiate@active@char{?}%
```
We first tune the amount of space before ; ! ? and :. This should only happen in horizontal mode, hence the test \ifhmode.

In horizontal mode, if a space has been typed before ';' we remove it and put an unbreakable \FBthinspace instead. If no space has been typed, we add \FDP@thinspace which will be defined, up to the user's wishes, as \FBthinspace, or as \@empty.

```
500 \declare@shorthand{french}{;}{%
501 \ifhmode
502 \ifdim\lastskip>1sp
503 \unskip\penalty\@M\FBthinspace
504 \else
505 \FDP@thinspace
506 \fi
```

```
507 \fi
Now we can insert a ; character.
508 \string; }
The next three definitions are very similar.
509 \declare@shorthand{french}{!}{%
510 \ifhmode
511 \ifdim\lastskip>1sp
512 \unskip\penalty\@M\FBthinspace
513 \else
514 \FDP@thinspace
515 \fi
516 \fi
517 \string!}
518 \declare@shorthand{french}{?}{%
519 \ifhmode
520 \ifdim\lastskip>1sp
521 \unskip\penalty\@M\FBthinspace
522 \qquad \qquad \angleelse
523 \FDP@thinspace
524 \fi
525 \fi
526 \string?}
527 \declare@shorthand{french}{:}{%
528 \ifhmode
529 \ifdim\lastskip>1sp
530 \unskip\penalty\@M\FBcolonspace
531 \else
532 \FDP@colonspace
533 \fi
534 \fi
535 \string:}
```
When the active characters appear in an environment where their French behaviour is not wanted they should give an 'expected' result. Therefore we define shorthands at system level as well.

```
536 \declare@shorthand{system}{:}{\string:}
537 \declare@shorthand{system}{!}{\string!}
538 \declare@shorthand{system}{?}{\string?}
539 \declare@shorthand{system}{;}{\string;}
540 %}
```
We specify that the French group of shorthands should be used when switching to French.

\FB@addto{extras}{\languageshorthands{french}%

These characters are 'turned on' once, later their definition may vary. Don't misunderstand the following code: they keep being active all along the document, even when leaving French.

```
542 \bbl@activate{:}\bbl@activate{;}%
543 \bbl@activate{!}\bbl@activate{?}%
544 }
```

```
545 \FB@addto{noextras}{%
546 \bbl@deactivate{:}\bbl@deactivate{;}%
547 \bbl@deactivate{!}\bbl@deactivate{?}%
548 }
549 \fi
```
#### <span id="page-29-0"></span>**2.2.4 Punctuation switches common to all engines**

A new 'if' \ifFBAutoSpacePunctuation needs to be defined now to control the two possible ways of dealing with 'high punctuation'. it's default value is true, but it can be set to false by \frenchbsetup{AutoSpacePunctuation=false} for finer control. 550 \newif\ifFBAutoSpacePunctuation \FBAutoSpacePunctuationtrue

\AutoSpaceBeforeFDP \autospace@beforeFDP and \noautospace@beforeFDP are internal commands. \NoAutoSpaceBeforeFDP \autospace@beforeFDP defines \FDP@thinspace and \FDP@colonspace as unbreakable spaces and sets LuaTeX attribute \FB@addDPspace to 1 (true), while \noautospace@beforeFDP lets these spaces empty and sets flag \FB@addDPspace to 0 (false). User commands \AutoSpaceBeforeFDP and \NoAutoSpaceBeforeFDP do the same and take care of the flag \ifFBAutoSpacePunctuation in LATEX. Set the default now for Plain (done later for LATEX).

```
551 \def\autospace@beforeFDP{%
552 \ifFB@luatex@punct\FB@addDPspace=1 \fi
553 \def\FDP@thinspace{\penalty\@M\FBthinspace}%
554 \def\FDP@colonspace{\penalty\@M\FBcolonspace}}
555 \def\noautospace@beforeFDP{%
556 \ifFB@luatex@punct\FB@addDPspace=0 \fi
557 \let\FDP@thinspace\@empty
558 \let\FDP@colonspace\@empty}
559 \ifLaTeXe
560 \def\AutoSpaceBeforeFDP{\autospace@beforeFDP
561 \FBAutoSpacePunctuationtrue}
562 \def\NoAutoSpaceBeforeFDP{\noautospace@beforeFDP
563 \FBAutoSpacePunctuationfalse}
564 \AtEndOfPackage{\AutoSpaceBeforeFDP}
565 \else
566 \let\AutoSpaceBeforeFDP\autospace@beforeFDP
567 \let\NoAutoSpaceBeforeFDP\noautospace@beforeFDP
568 \AutoSpaceBeforeFDP
569 \fi
```
 $\backslash$ rmfamilyFB In LAT $_{\mathsf{E}}$ X2 $_{\varepsilon}$   $\backslash$ ttfamily (and hence  $\backslash$ texttt) will be redefined 'AtBeginDocument' as \sffamilyFB \ttfamilyFB so that no space is added before the four ; : ! ? characters, even \ttfamilyFB if AutoSpacePunctuation is true. \rmfamily and \sffamily need to be redefined also (\ttfamily is not always used inside a group, its effect can be cancelled by \rmfamily or \sffamily).

These redefinitions can be canceled if necessary, for instance to recompile older documents, see option OriginalTypewriter below.

To be consistent with what is done for the  $; : ! ?$  characters, \ttfamilyFB also switches off insertion of spaces inside French guillemets when they are typed in as characters with the 'og'/'fg' options in \frenchbsetup{}. This is also a workaround for the weird behaviour of these characters in verbatim mode.

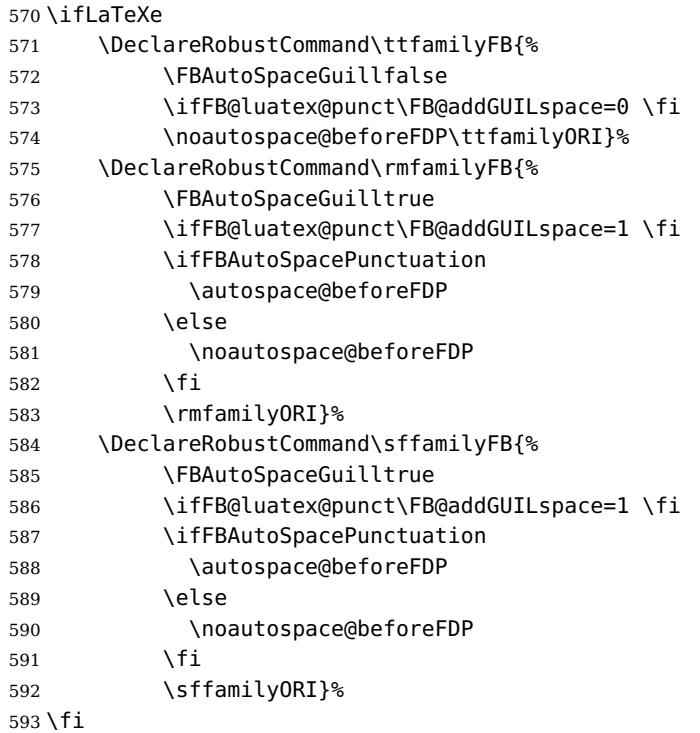

\NoAutoSpacing The following command will switch off active punctuation characters (if any) and disable automatic spacing for French quote characters. It is engine independent (works for TeX, LuaTeX and XeTeX based engines) and is meant to be used inside a group.

```
594 \newcommand*{\NoAutoSpacing}{\FBAutoSpaceGuillfalse
595 \ifFB@active@punct\shorthandoff{;:!?}\fi
596 \ifFB@xetex@punct\XeTeXinterchartokenstate=0 \fi
597 \ifFB@luatex@punct\FB@addDPspace=0 \FB@addGUILspace=0 \fi
598 }
```
## <span id="page-30-0"></span>**2.3 Commands for French quotation marks**

\guillemotleft LATEX users are supposed to use 8-bit output encodings (T1, LY1,. . . ) to typeset French, \guillemotright those who still stick to OT1 should call aeguill or a similar package. In both cases \textquoteddblleft the commands \guillemotleft and \guillemotright will print the French opening \textquoteddblright and closing quote characters from the output font. For XeLaTeX and LuaLaTeX, \guillemotleft and \guillemotright are defined by package xunicode loaded by fontspec. We provide the following definitions for non-LaTeX users only as fall-back, they are welcome to change them for anything better.

\ifLaTeXe

```
600 \else
601 \ifFBunicode
602 \def\guillemotleft{{\char"00AB}}
603 \def\guillemotright{{\char"00BB}}
604 \def\textquotedblleft{{\char"201C}}
605 \def\textquotedblright{{\char"201D}}
606 \else
607 \def\guillemotleft{\leavevmode\raise0.25ex
608 \hbox{$\scriptscriptstyle\ll$}}
609 \def\guillemotright{\raise0.25ex
610 \hbox{$\scriptscriptstyle\gg$}}
611 \def\textquotedblleft{''}
612 \def\textquotedblright{''}
613 \fi
614 \let\xspace\relax
615 \fi
```
\FB@og The next step is to provide correct spacing after \guillemotleft and before \FB@fg \guillemotright: a space precedes and follows quotation marks but no line break

is allowed neither after the opening one, nor before the closing one. \FBguillspace which does the spacing, has been fine tuned by Thierry Bouche to 80% of an interword space but with reduced stretchability. French quotes (including spacing) are printed by \FB@og and \FB@fg, the expansion of the top level commands \og and \og is different in and outside French.

LuaTeX which requires skips; \FBguillskip is computed from \FBguillspace for the lmr10 font, its dimensions will be scaled by frenchb. lua for the current font.

```
616 \newskip\FBguillskip
```

```
617 \FBguillskip=2.664pt plus 0.500pt minus 0.888pt \relax
618 \newcommand*{\FBguillspace}{\penalty\@M\hskip.8\fontdimen2\font
619 plus.3\fontdimen3\font
620 minus.8\fontdimen4\font}
```
\FBguillspace is not used with LuaTeX.

```
621 \ifFB@luatex@punct
622 \DeclareRobustCommand*{\FB@og}{\leavevmode
623 \bgroup\FB@addGUILspace=1 \quillemotleft\egroup}
624 \DeclareRobustCommand*{\FB@fg}{\ifdim\lastskip>\z@\unskip\fi
625 \bgroup\FB@addGUILspace=1 \guillemotright\egroup}
626 \fi
```
With XeTeX, \FBAutoSpaceGuill is set to false locally to prevent the quotes characters from adding space when option  $oq=\n\ll 1$ ,  $fq=\n\gg$  is set. characters.

```
627 \ifFB@xetex@punct
```

```
628 \DeclareRobustCommand*{\FB@og}{\leavevmode
```

```
629 \bgroup\FBAutoSpaceGuillfalse\guillemotleft\egroup
```

```
630 \FBguillspace}
```

```
631 \DeclareRobustCommand*{\FB@fg}{\ifdim\lastskip>\z@\unskip\fi
```
\FBguillspace

```
633 \bgroup\FBAutoSpaceGuillfalse\guillemotright\egroup}
```

```
634 \fi
```

```
635 \ifFB@active@punct
```

```
636 \DeclareRobustCommand*{\FB@og}{\leavevmode
637 \quillemotleft
638 \FBguillspace}
639 \DeclareRobustCommand*{\FB@fg}{\ifdim\lastskip>\z@\unskip\fi
640 \FBguillspace
641 \quillemotright}
642 \fi
```
- \og The user level macros for quotation marks are named \og ("ouvrez guillemets") and
- \fg \fg ("fermez guillemets"). Another option for typesetting quotes in French is to use the command \frquote (see below). Dummy definition of \og and \fq just to ensure that this commands are not yet defined.

```
643 \newcommand*{\og}{\@empty}
644 \newcommand*{\fg}{\@empty}
```
The definitions of \og and \fg for quotation marks are switched on and off through the \extrasfrench \noextrasfrench mechanism. Outside French, \og and \fg will typeset standard English opening and closing double quotes. We'll try to be smart to users of David Carlisle's xspace package: if this package is loaded there will be no need for  $\{ \}$  or  $\setminus$  to get a space after  $\{fg,$  otherwise  $\x$ space will be defined as \relax (done at the end of this file).

```
645 \ifLaTeXe
646 \def\bbl@frenchguillemets{\renewcommand*{\og}{\FB@og}%
647 \renewcommand*{\fg}{\FB@fg\xspace}}
648 \renewcommand*{\og}{\textquotedblleft}
649 \renewcommand*{\fg}{\ifdim\lastskip>\z@\unskip\fi
650 \textquotedblright\xspace}
651 \else
652 \def\bbl@frenchguillemets{\let\og\FB@og
653 \{\text{let}\f q\}\FB@fg\}654 \def\og{\textquotedblleft}
655 \def\fg{\ifdim\lastskip>\z@\unskip\fi\textquotedblright}
656 \fi
```
\FB@addto{extras}{\babel@save\og \babel@save\fg \bbl@frenchguillemets}

\frquote Maximum two levels are supported by \frquote{}. Let's define the default quote characters to be used for level one or two of quotes. . .

```
658 \newcommand*{\ogi}{\FB@og}
659 \newcommand*{\fgi}{\FB@fg}
660 \newcommand*{\ogii}{\textquotedblleft}
661 \newcommand*{\fgii}{\textquotedblright}
and the needed technical stuff to handle options:
662 \newcount\FBguill@level
663 \newtoks\FB@everypar
664 \newif\ifFBcloseguill \FBcloseguilltrue
665 \newif\ifFBInnerGuillSingle
666 \def\FBguillopen{\bgroup\NoAutoSpacing\guillemotleft\egroup}
667 \def\FBguillclose{\bgroup\NoAutoSpacing\guillemotright\egroup}
```

```
668 \let\FBguillnone\relax
669 \let\FBeveryparguill\FBguillopen
670 \ifFB@luatex@punct
671 \let\FBeverylineguill\FBguillopen
672 \else
673 \let\FBeverylineguill\FBguillnone
674 \fi
```
The main command \frquote accepts (in LATEX 2<sub> $\varepsilon$ </sub> only) a starred version which suppresses the closing quote; it is meant to be used for inner quotations which end together with the outer one, then only one closing guillemet (the outer one) should be printed.

```
675 \ifLaTeXe
```

```
676 \DeclareRobustCommand\frquote{%
677 \@ifstar{\FBcloseguillfalse\fr@quote}%
678 {\FBcloseguilltrue\fr@quote}}
679 \else
680 \newcommand\frquote[1]{\fr@quote{#1}}
681 \fi
```
The internal command \fr@quote takes one (long) argument: the quotation text.

```
682 \newcommand{\fr@quote}[1]{%
```

```
683 \leavevmode
```
\advance\FBguill@level by \@ne

Kern used inside French quotes; must match the fixed part of \FBquillspace.

```
685 \def\FB@quotespace{\kern.8\fontdimen2\font}%
686 \ifcase\FBguill@level
687 \or
```
This for level 1 (outer) quotations: save \everypar before customising it, set \FBeverypar@quote for level 1 quotations and add it to \everypar, then print the quotation:

```
688 \FB@everypar=\everypar
689 \ifx\FBeveryparguill\relax
690 \else
691 \def\FBeverypar@quote{\FBeveryparguill\FB@quotespace}%
692 \everypar=\expandafter{\the\everypar \FBeverypar@quote}%
693 \fi
694 \qquad \text{logi #1\fgi}695 \or
```
This for level 2 (inner) quotations: Omega's command \localleftbox included in LuaTeX, formerly named \luatexlocalleftbox, is convenient for repeating guillemets at the beginning of every line.

```
696 \ifx\FBeverylineguill\FBguillopen
697 \localleftbox{\guillemotleft\FB@quotespace}%
698 \let\FBeverypar@quote\relax
699 \ogi #1\ifFBcloseguill\fgi\fi
700 \else
701 \ifx\FBeverylineguill\FBguillclose
702 \localleftbox{\quillemotright\FB@quotespace}%
```

```
703 \let\FBeverypar@quote\relax
704 \ogi #1\ifFBcloseguill\fgi\fi
705 \else
```
otherwise we need to redefine \FBeverypar@quote (and eventually \ogii, \fgii) for level 2 quotations:

```
706 \let\FBeverypar@quote\relax
707 \ifFBInnerGuillSingle
708 \def\ogii{\leavevmode
709 \guilsinglleft\FBguillspace}%
710 \def\fgii{\ifdim\lastskip>\z@\unskip\fi
711 \FBguillspace\guilsinglright}%
712 \ifx\FBeveryparguill\FBguillopen
713 \def\FBeverypar@quote{\guilsinglleft\FB@quotespace}%
714 \fi
715 \ifx\FBeveryparguill\FBguillclose
716 \def\FBeverypar@quote{\guilsinglright\FB@quotespace}%
717 \fi
718 \fi
719 \ogii #1\ifFBcloseguill \fgii \fi
720 \overline{\ } \overline{\ } \overline{1}721 \qquad \text{If }722 \else
Warn if \FBguill@level \geq 3:
723 \ifx\PackageWarning\@undefined
724 \fb@warning{\noexpand\frquote\space accepts no more than
725 two levels.\\ Quotation not printed.}%
726 \else
727 \PackageWarning{frenchb.ldf}{%
728 \protect\frquote\space accepts no more than two levels
729 	MessageBreak Quotation not printed. Reported}
730 \overline{\smash{\big)}\phantom{000}} \fi
731 \fi
Clean on exit: adjust \FBquill@level and restore \localleftbox and \everypar.
732 \advance\FBguill@level by \m@ne
733 \ifx\FBeverylineguill\FBguillnone\else\localleftbox{}\fi
```

```
734 \ifx\FBeveryparguill\relax\else\everypar=\FB@everypar\fi
735 }
```
## <span id="page-34-0"></span>**2.4 Date in French**

```
\datefrench The macro \datefrench redefines the command \today to produce French dates.
             This new implementation requires babel 3.9i or newer but, as of 3.9k, doesn't work
             with Plain based formats, so \date\CurrentOption is defined the old way for these
             formats.
```

```
736 \ifLaTeXe
737 \def\BabelLanguages{french,acadian}
738 \StartBabelCommands*{\BabelLanguages}{date}
739 [unicode, fontenc=EU1 EU2, charset=utf8]
```

```
740 \SetString\monthiiname{février}
741 \SetString\monthviiiname{août}
742 \SetString\monthxiiname{décembre}
743 \StartBabelCommands*{\BabelLanguages}{date}
744 \SetStringLoop{month#1name}{%
745 janvier,f\'evrier,mars,avril,mai,juin,juillet,%
746 ao\^ut, septembre, octobre, novembre, d\'ecembre}
747 \SetString\today{{\number\day}\ifnum1=\day {\ier}\fi\space
748 \csname month\romannumeral\month name\endcsname \space
749 \number\year
750 }
751 \EndBabelCommands
752 \else
753 \ifFBunicode
754 \@namedef{date\CurrentOption}{%
755 \def\today{{\number\day}\ifnum1=\day {\ier}\fi \space
756 \ifcase\month
757 \or janvier\or février\or mars\or avril\or mai\or
758 juin\or juillet\or août\or septembre\or
759 octobre\or novembre\or décembre\fi
760 \space \number\year}}
761 \else
762 \@namedef{date\CurrentOption}{%
763 \def\today{{\number\day}\ifnum1=\day {\ier}\fi \space
764 \ifcase\month
765 \or janvier\or f\'evrier\or mars\or avril\or mai\or
766 juin\or juillet\or ao\^ut\or septembre\or
767 octobre\or novembre\or d\'ecembre\fi
768 \space \number\year}}
769 \fi
770 \fi
```
## <span id="page-35-0"></span>**2.5 Extra utilities**

Let's provide the French user with some extra utilities.

\up \up eases the typesetting of superscripts like '1<sup>er</sup>'. Up to version 2.0 of frenchb \up  $\setminus$ fup was just a shortcut for  $\setminus$ textsuperscript in LAT<sub>E</sub>X2 $_{\varepsilon}$ , but several users complained that \textsuperscript typesets superscripts too high and too big, so we now define \fup as an attempt to produce better looking superscripts. \up is defined as \fup but \frenchbsetup{FrenchSuperscripts=false} redefines \up as \textsuperscript for compatibility with previous versions.

When a font has built-in superscripts, the best thing to do is to just use them, otherwise \fup has to simulate superscripts by scaling and raising ordinary letters. Scaling is done using package scalefnt which will be loaded at the end of babel's loading (frenchb being an option of babel, it cannot load a package while being read).

```
771 \newif\ifFB@poorman
```

```
772 \newdimen\FB@Mht
```

```
773 \ifLaTeXe
```
774 \AtEndOfPackage{\RequirePackage{scalefnt}}
\FB@up@fake holds the definition of fake superscripts. The scaling ratio is 0.65, raising is computed to put the top of lower case letters (like 'm') just under the top of upper case letters (like 'M'), precisely 12% down. The chosen settings look correct for most fonts, but can be tuned by the end-user if necessary by changing \FBsupR and \FBsupS commands.

\FB@lc is defined as \MakeLowercase to inhibit the uppercasing of superscripts (this may happen in page headers with the standard classes but is wrong); \FB@lc can be redefined to do nothing by option LowercaseSuperscripts=false of \frenchbsetup{}.

- <sup>775</sup> \newcommand\*{\FBsupR}{-0.12}
- <sup>776</sup> \newcommand\*{\FBsupS}{0.65}
- 777 \newcommand\*{\FB@lc}[1]{\MakeLowercase{#1}}<br>778 \DeclareRobustCommand\*{\FB@up@fake}[1]{%
- <sup>778</sup> \DeclareRobustCommand\*{\FB@up@fake}[1]{%
- 779 \settoheight{\FB@Mht}{M}%
- 780 \addtolength{\FB@Mht}{\FBsupR \FB@Mht}%
- 781 \addtolength{\FB@Mht}{-\FBsupS ex}%

```
782 \raisebox{\FB@Mht}{\scalefont{\FBsupS}{\FB@lc{#1}}}%
```
783 }

The only packages I currently know to take advantage of real superscripts are a) realscripts used in conjunction with XeLaTeX or LuaLaTeX and OpenType fonts having the font feature 'VerticalPosition=Superior' and b) fourier (from version 1.6) when Expert Utopia fonts are available.

\FB@up checks whether the current font is a Type1 'Expert' (or 'Pro') font with real superscripts or not (the code works currently only with fourier-1.6 but could work with any Expert Type1 font with built-in superscripts, see below), and decides to use real or fake superscripts. It works as follows: the content of \f@family (family name of the current font) is split by \FB@split into two pieces, the first three characters ('fut' for Fourier, 'ppl' for Adobe's Palatino, . . . ) stored in \FB@firstthree and the rest stored in \FB@suffix which is expected to be 'x' or 'j' for expert fonts.

```
784 \def\FB@split#1#2#3#4\@nil{\def\FB@firstthree{#1#2#3}%
785 \def\FB@suffix{#4}}
786 \def\FB@x{x}
787 \def\FB@j{j}
788 \DeclareRobustCommand*{\FB@up}[1]{%
789 \bgroup \FB@poormantrue
790 \expandafter\FB@split\f@family\@nil
```
Then \FB@up looks for a .fd file named t1fut-sup.fd (Fourier) or t1ppl-sup.fd (Palatino), etc. supposed to define the subfamily (fut-sup or ppl-sup, etc.) giving access to the built-in superscripts. If the .fd file is not found by \IfFileExists, \FB@up falls back on fake superscripts, otherwise \FB@suffix is checked to decide whether to use fake or real superscripts.

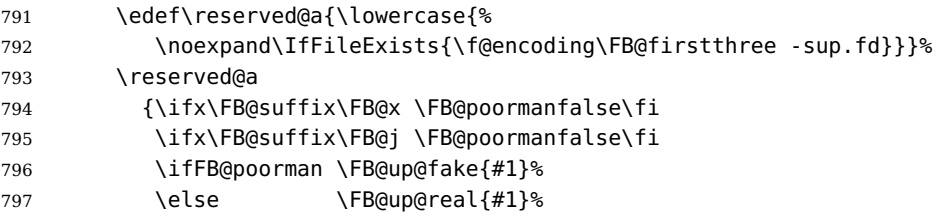

```
798 \fi}%
799 {\FB@up@fake{#1}}%
```

```
800 \egroup}
```
\FB@up@real just picks up the superscripts from the subfamily (and forces lowercase).

<sup>801</sup> \newcommand\*{\FB@up@real}[1]{\bgroup

802 \fontfamily{\FB@firstthree -sup}\selectfont \FB@lc{#1}\egroup}

\fup is defined as \FB@up unless \realsuperscript is defined by realscripts.sty.

```
803 \DeclareRobustCommand*{\fup}[1]{%
804 \ifx\realsuperscript\@undefined
805 \FB@up{#1}%
806 \else
807 \bgroup\let\fakesuperscript\FB@up@fake
808 \realsuperscript{\FB@lc{#1}}\egroup
809 \fi}
```
Let's provide a temporary definition for \up (redefined 'AtBeginDocument' as \fup or \textsuperscript according to \frenchbsetup{} options).

```
810 \providecommand*{\up}{\relax}
```
Poor man's definition of \up for Plain.

```
811 \else
812 \providecommand*{\up}[1]{\leavevmode\raise1ex\hbox{\sevenrm #1}}
813 \fi
```
\ieme Some handy macros for those who don't know how to abbreviate ordinals:

```
\ier
814 \def\ieme{\up{e}\xspace}
 \iere
815 \def\iemes{\up{es}\xspace}
\iemes
816 \def\ier{\up{er}\xspace}
 \iers
817 \def\iers{\up{ers}\xspace}
\ieres
818 \def\iere{\up{re}\xspace}
       819 \def\ieres{\up{res}\xspace}
```
\No And some more macros relying on \up for numbering, first two support macros.

```
\no
820 \newcommand*{\FrenchEnumerate}[1]{%
     \Nos 821
     \nos
822 \newcommand*{\FrenchPopularEnumerate}[1]{%
  \primo<sup>823</sup>
\fprimo) Typing \primo should result in '1°',
                                          821 #1\up{o}\kern+.3em}
                                          #1\uplus\{o\}\right)\text{~kern+}.3em}
```

```
824 \def\primo{\FrenchEnumerate1}
825\def\secundo{\FrenchEnumerate2}
826 \def\tertio{\FrenchEnumerate3}
827 \def\quarto{\FrenchEnumerate4}
while typing \forallfprimo) gives '1°).
828 \def\fprimo){\FrenchPopularEnumerate1}
829 \def\fsecundo){\FrenchPopularEnumerate2}
830 \def\ftertio){\FrenchPopularEnumerate3}
```

```
831 \def\fquarto){\FrenchPopularEnumerate4}
```
Let's provide four macros for the common abbreviations of "Numéro".

832\DeclareRobustCommand\*{\No}{N\up{o}\kern+.2em}

833\DeclareRobustCommand\*{\no}{n\up{o}\kern+.2em}

834 \DeclareRobustCommand\*{\Nos}{N\up{os}\kern+.2em}

835\DeclareRobustCommand\*{\nos}{n\up{os}\kern+.2em}

\bsc As family names should be written in small capitals and never be hyphenated, we provide a command (its name comes from Boxed Small Caps) to input them easily. Note that this command has changed with version 2 of frenchb: a \kern0pt is used instead of \hbox because \hbox would break microtype's font expansion; as a (positive?) side effect, composed names (such as Dupont-Durand) can now be hyphenated on explicit hyphens. Usage: Jean~\bsc{Duchemin}.

```
836 \DeclareRobustCommand*{\bsc}[1]{\leavevmode\begingroup\kern0pt
837 \scshape #1\endgroup}
```
838 \ifLaTeXe\else\let\scshape\relax\fi

Some definitions for special characters. We won't define \tilde as a Text Symbol not to conflict with the macro \tilde for math mode and use the name \tild instead. Note that \boi may not be used in math mode, its name in math mode is \backslash. \degre can be accessed by the command \r{} for ring accent.

839 \ifFBunicode

```
840 \newcommand*{\at}{{\char"0040}}
841 \newcommand*{\circonflexe}{{\char"005E}}
842 \newcommand*{\tild}{{\char"007E}}
843 \newcommand*{\boi}{\textbackslash}
844 \newcommand*{\degre}{{\char"00B0}}
845 \else
846 \ifLaTeXe
847 \DeclareTextSymbol{\at}{T1}{64}
848 \DeclareTextSymbol{\circonflexe}{T1}{94}
849 \DeclareTextSymbol{\tild}{T1}{126}
850 \DeclareTextSymbolDefault{\at}{T1}
851 \DeclareTextSymbolDefault{\circonflexe}{T1}
852 \DeclareTextSymbolDefault{\tild}{T1}
853 \DeclareRobustCommand*{\boi}{\textbackslash}
854 \DeclareRobustCommand*{\degre}{\r{}}
855 \else
856 \def\T@one{T1}
857 \ifx\f@encoding\T@one
858 \newcommand*{\degre}{{\char6}}
859 \else
860 \newcommand*{\degre}{{\char23}}
861 \fi
862 \newcommand*{\at}{{\char64}}
863 \newcommand*{\circonflexe}{{\char94}}
864 \newcommand*{\tild}{{\char126}}
865 \newcommand*{\boi}{$\backslash$}
866 \fi
867 \fi
```
\degres We now define a macro \degres for typesetting the abbreviation for 'degrees' (as in 'degrees Celsius'). As the bounding box of the character 'degree' has very different widths in CM/EC and PostScript fonts, we fix the width of the bounding box of \degres to 0.3 em, this lets the symbol 'degree' stick to the preceding (e.g., 45\degres) or following character (e.g., 20~\degres C).

If TEX Companion fonts are available (textcomp.sty), we pick up \textdegree from them instead of emulating 'degrees' from the  $\{f\}$  accent. Otherwise we advise the user (once only) to use TS1-encoding.

868 \ifLaTeXe

```
869 \newcommand*{\degres}{\degre}
870 \ifFBunicode
871 \DeclareRobustCommand*{\degres}{\degre}
872 \else
873 \def\Warning@degree@TSone{%
874 \PackageWarning{frenchb.ldf}{%
875 Degrees would look better in TS1-encoding:%
876 	\MessageBreak add \protect
877 \usepackage{textcomp} to the preamble.%
878 	\MessageBreak Degrees used}}
879 \AtBeginDocument{\ifx\DeclareEncodingSubset\@undefined
880 \DeclareRobustCommand*{\degres}{%
881 \leavevmode\hbox to 0.3em{\hss\degre\hss}%
882 \Warning@degree@TSone
883 \global\let\Warning@degree@TSone\relax}%
884 \qquad \qquad \qquad \qquad \qquad \qquad \qquad \qquad \qquad \qquad \qquad \qquad \qquad \qquad \qquad \qquad \qquad \qquad \qquad \qquad \qquad \qquad \qquad \qquad \qquad \qquad \qquad \qquad \qquad \qquad \qquad \qquad \qquad \qquad \qquad \qquad \qquad \885 \DeclareRobustCommand*{\degres}{%
886 \hbox{\UseTextSymbol{TS1}{\textdegree}}}%
887 \fi
888 }
889 \fi
890 \else
891 \newcommand*{\degres}{%
892 \leavevmode\hbox to 0.3em{\hss\degre\hss}}
893 \fi
```
#### **2.6 Formatting numbers**

\DecimalMathComma As mentioned in the TEXbook p. 134, the comma is of type \mathpunct in math mode: \StandardMathComma it is automatically followed by a space. This is convenient in lists and intervals but unpleasant when the comma is used as a decimal separator in French: it has to be entered as  $\{\,\}$ . \DecimalMathComma makes the comma be an ordinary character (of type \mathord) in French only (no space added); \StandardMathComma switches back to the standard behaviour of the comma.

> \newcount\std@mcc \newcount\dec@mcc \std@mcc=\mathcode'\, \dec@mcc=\std@mcc \@tempcnta=\std@mcc \divide\@tempcnta by "1000

```
900 \multiply\@tempcnta by "1000
901 \advance\dec@mcc by -\@tempcnta
902 \newcommand*{\DecimalMathComma}{\iflanguage{french}%
903 {\mathcal{\mathcal{P}}\904 \FB@addto{extras}{\mathcode'\,=\dec@mcc}%
905 }
906 \newcommand*{\StandardMathComma}{\mathcode'\,=\std@mcc
907 \FB@addto{extras}{\mathcode'\,=\std@mcc}%
908 }
909 \FB@addto{noextras}{\mathcode'\,=\std@mcc}
```
\nombre The command \nombre is now borrowed from numprint.sty for  $\mathbb{F}$ F $\times$  2<sub>ε</sub>. There is no point to maintain the former tricky code when a package is dedicated to do the same job and more. For Plain based formats, \nombre no longer formats numbers, it prints them as is and issues a warning about the change.

Fake command \nombre for Plain based formats, warning users of frenchb v. 1.x. about the change:

```
910\newcommand*{\nombre}[1]{{#1}\fb@warning{*** \noexpand\nombre
911 no longer formats numbers\string! ***}}
```
The next definitions only make sense for  $\mathbb{A}T_{E}X2_{\varepsilon}$ . For Plain based formats, let's activate LuaTeX punctuation if necessary, then cleanup and exit. Temporary fix: \l@french is not properly set by babel 3.9h with Plain LuaTeX format.

```
912 \let\FBstop@here\relax
913 \def\FBclean@on@exit{\let\ifLaTeXe\undefined
914 \let\LaTeXetrue\undefined
915 \let\LaTeXefalse\undefined}
916 \ifx\magnification\@undefined
917 \else
918 \def\FBstop@here{\ifFB@luatex@punct
919 activate@luatexpunct
920 \quad \text{if}921 \FBclean@on@exit
922 \ldf@quit\CurrentOption\endinput}
923 \fi
924 \FBstop@here
```
What follows is for LATEX 2<sub>ε</sub> only; as all LATEX 2<sub>ε</sub> based formats include  $\varepsilon$ -TEX, we can use \ifdefined now. We redefine \nombre for  $\mathbb{E}T_FX2_{\epsilon}$ . A warning is issued at the first call of \nombre if \numprint is not defined, suggesting what to do. The package numprint is not loaded automatically by frenchb because of possible options conflict.

```
925\renewcommand*{\nombre}[1]{\Warning@nombre{#1}}
926 \newcommand*{\Warning@nombre}[1]{%
927 \ifdefined\numprint
928 \numprint{#1}%
929 \else
930 \PackageWarning{frenchb.ldf}{%
931 \protect\nombre\space now relies on package numprint.sty,%
932 \MessageBreak add \protect
933 \usepackage[autolanguage]{numprint},\MessageBreak
```

```
934 see file numprint.pdf for more options.\MessageBreak
935 \protect\nombre\space called}%
936 \global\let\Warning@nombre\relax
937 {#1}%
938 \fi
939 }
```
#### <span id="page-41-0"></span>**2.7 Caption names**

The next step consists in defining the French equivalents for the  $ETFX$  caption names.

\captionsfrench Let's first define \captionsfrench which sets all strings used in the four standard document classes provided with  $\angle ATEX$ .

> Let's give a chance to a class or a package read before frenchb to define \FBfigtabshape as \relax, otherwise \FBfigtabshape will be defined as \scshape (can be changed with \frenchbsetup{SmallCapsFigTabCaptions=false}).

\ifx\FBfigtabshape\@undefined \let\FBfigtabshape\scshape \fi

New implementation for caption names (requires babel's 3.9 or up).

```
941 \StartBabelCommands*{\BabelLanguages}{captions}
```

```
942 [unicode, fontenc=EU1 EU2, charset=utf8]
943 \SetString{\refname}{Références}
944 \SetString{\abstractname}{Résumé}
945 \SetString{\prefacename}{Préface}
946 \SetString{\contentsname}{Table des matières}
947 \SetString{\ccname}{Copie à }
948 \SetString{\proofname}{Démonstration}
949 \SetStringLoop{ordinal#1}{%
950 Première,Deuxième,Troisième,Quatrième,Cinquième,%
951 Sixième, Septième, Huitième, Neuvième, Dixième, Onzième, %
952 Douzième,Treizième,Quatorzième,Quinzième,Seizième,%
953 Dix-septième,Dix-huitième,Dix-neuvième,Vingtième}
954 \StartBabelCommands*{\BabelLanguages}{captions}
955 \SetString{\refname}{R\'ef\'erences}
956 \SetString{\abstractname}{R\'esum\'e}
957 \SetString{\bibname}{Bibliographie}
958 \SetString{\prefacename}{Pr\'eface}
959 \SetString{\chaptername}{Chapitre}
960 \SetString{\appendixname}{Annexe}
961 \SetString{\contentsname}{Table des mati\'eres}
962 \SetString{\listfigurename}{Table des figures}
963 \SetString{\listtablename}{Liste des tableaux}
964 \SetString{\indexname}{Index}
965 \SetString{\figurename}{{\FBfigtabshape Figure}}
966 \SetString{\tablename}{{\FBfigtabshape Table}}
967 \SetString{\pagename}{page}
968 \SetString{\seename}{voir}
969 \SetString{\alsoname}{voir aussi}
970 \SetString{\enclname}{P.~J. }
971 \SetString{\ccname}{Copie \'a }
```

```
972 \SetString{\headtoname}{}
```
973 \SetString{\proofname}{D\'emonstration}

974 \SetString{\glossaryname}{Glossaire}

When PartNameFull=true (default), \part{} is printed in French as "Première partie" instead of "Partie I". As logic is prohibited inside \SetString, let's hide the test about PartNameFull in \FB@partname.

```
975 \SetStringLoop{ordinal#1}{%
976 Premi\'ere,Deuxi\'eme,Troisi\'eme,Quatri\'eme,Cinqui\'eme,%
977 Sixi\'eme,Septi\'eme,Huiti\'eme,Neuvi\'eme,Dixi\'eme,Onzi\'eme,%
978 Douzi\'eme,Treizi\'eme,Quatorzi\'eme,Quinzi\'eme,Seizi\'eme,%
979 Dix-septi\'eme,Dix-huiti\'eme,Dix-neuvi\'eme,Vingti\'eme}
980 \AfterBabelCommands{%
981 \DeclareRobustCommand*{\FB@emptypart}{\def\thepart{}}%
982 \DeclareRobustCommand*{\FB@partname}{%
983 \ifFBPartNameFull
984 \csname ordinal\romannumeral\value{part}\endcsname\space
985 partie\FB@emptypart
986 \sqrt{986}987 Partie%
988 \fi}%
989 }
990 \SetString{\partname}{\FB@partname}
991 \EndBabelCommands
```
The following patch is for koma-script classes: \partformat needs to be redefined in French as this command, defined as \partname~\thepart\autodot is incompatible with our redefinition of \partname. The code is postponed to the end of package because \ifFB@koma will be defined and set later on (see p. [45\)](#page-41-0).

```
992 \AtEndOfPackage{%
993 \ifFB@koma
994 \ifdefined\partformat
995 \FB@addto{captions}{%
996 \ifFBPartNameFull
997 \babel@save\partformat
998 \renewcommand*{\partformat}{\partname}%
999 \fi}%
1000 \fi
1001 \fi
1002 }
```
Up to v2.6h frenchb used to merge \captionsfrenchb and \captionsfrancais into \captionsfrench at \begin{document}. This is deprecated in favor of the new (much simpler!) syntax introduced in babel 3.9. No need to define \captionscanadien and \captionsacadian either.

\CaptionSeparator Let's consider now captions in figures and tables. In French, captions in figures and tables should never be printed as 'Figure 1:' which is the default in standard  $\text{ETr}X2_{\epsilon}$ classes; the ':' is made active too late, no space is added before it. With LuaLaTeX and XeLaTeX, this glitch doesn't occur, you get 'Figure 1 :' which is correct in French. With pdfLaTeX frenchb provides the following workaround.

The standard definition of  $\Omega$  and  $\Omega$  and  $\Omega$  and  $\Omega$  and  $\Omega$  the one provided in article.cls, report.cls, book.cls which is frozen for  $\frac{1}{2}E\times 2_{\epsilon}$  according to Frank Mittelbach), is saved in \STD@makecaption. 'AtBeginDocument' we compare it to its current definition (some classes like memoir, koma-script classes, AMS classes, ua-thesis.cls. . . change it). If they are identical, frenchb just adds a hook called \FBCaption@Separator to \@makecaption; \FBCaption@Separator defaults to ': ' as in the standard \@makecaption and will be changed to ' : ' in French 'AtBeginDocument'; it can be also set to \CaptionSeparator (' – ') using CustomiseFigTabCaptions. While saving the standard definition of \@makecaption we have to make sure that

characters ':' and '>' have \catcode 12 (frenchb makes ':' active and spanish.ldf makes '>' active).

1003 \bgroup

```
1004 \catcode':=12 \catcode'>=12 \relax
1005 \long\gdef\STD@makecaption#1#2{%
1006 \vskip\abovecaptionskip
1007 \sbox\@tempboxa{#1: #2}%
1008 \ifdim \wd\@tempboxa >\hsize
1009 #1: #2\par
1010 \else
1011 \global \@minipagefalse
1012 \hb@xt@\hsize{\hfil\box\@tempboxa\hfil}%
1013 \fi
1014 \vskip\belowcaptionskip}
```
1015 \egroup

The caption and floatrow packages are compatible with frenchb if they are loaded after babel (a warning is printed in the .log file when they are loaded too early).

No warning is issued for SMF and AMS classes as their layout of captions is compatible with French typographic standards.

With memoir and koma-script classes, frenchb customises \captiondelim or \captionformat in French (unless option CustomiseFigTabCaptions is set to false) and issues no warning.

When \@makecaption has been changed by another class or package, a warning is printed in the .log file.

```
1016 \newif\if@FBwarning@capsep
1017 \@FBwarning@capseptrue
1018 \newcommand{\FBWarning}[2]{\PackageWarning{#1}{#2}}
1019 \newcommand*{\CaptionSeparator}{\space\textendash\space}
1020 \def\FBCaption@Separator{: }
1021 \long\def\FB@makecaption#1#2{%
1022 \vskip\abovecaptionskip
1023 \sbox\@tempboxa{#1\FBCaption@Separator #2}%
1024 \ifdim \wd\@tempboxa >\hsize
1025 #1\FBCaption@Separator #2\par
1026 \else
1027 \qlobal \@minipagefalse
1028 \hb@xt@\hsize{\hfil\box\@tempboxa\hfil}%
1029 \fi
```

```
1030 \vskip\belowcaptionskip}
```
Disable the standard warning with AMS and SMF classes.

```
1031 \@ifclassloaded{amsart}{\@FBwarning@capsepfalse}{}
1032 \@ifclassloaded{amsbook}{\@FBwarning@capsepfalse}{}
1033 \@ifclassloaded{amsdtx}{\@FBwarning@capsepfalse}{}
1034 \@ifclassloaded{amsldoc}{\@FBwarning@capsepfalse}{}
1035 \@ifclassloaded{amproc}{\@FBwarning@capsepfalse}{}
1036 \@ifclassloaded{smfart}{\@FBwarning@capsepfalse}{}
1037 \@ifclassloaded{smfbook}{\@FBwarning@capsepfalse}{}
```
Disable the standard warning unless high punctuation is active.

\ifFB@active@punct\else\@FBwarning@capsepfalse\fi

No warning with memoir or koma-script classes: they change \@makecaption but we will manage to customise them in French later on (see below after executing \FBprocess@options) .

\newif\ifFB@koma

```
1040 \@ifclassloaded{memoir}{\@FBwarning@capsepfalse}{}
1041 \@ifclassloaded{scrartcl}{\@FBwarning@capsepfalse\FB@komatrue}{}
1042 \@ifclassloaded{scrbook}{\@FBwarning@capsepfalse\FB@komatrue}{}
1043 \@ifclassloaded{scrreprt}{\@FBwarning@capsepfalse\FB@komatrue}{}
```
No warning with the beamer class which defines \beamer@makecaption (customised below) instead of \@makecaption. No warning either if \@makecaption is undefined (i.e. letter).

```
1044 \@ifclassloaded{beamer}{\@FBwarning@capsepfalse}{}
1045 \ifdefined\@makecaption\else\@FBwarning@capsepfalse\fi
```
Check if package caption is loaded now (before babel/frenchb), then issue a warning advising to load it after babel/frenchb and disable the standard warning.

\@ifpackageloaded{caption}

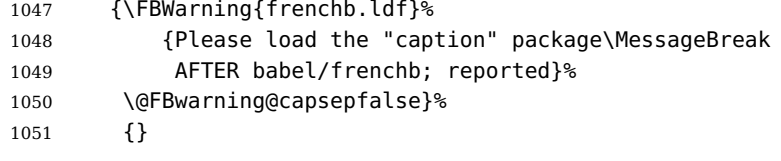

Same for package floatrow.

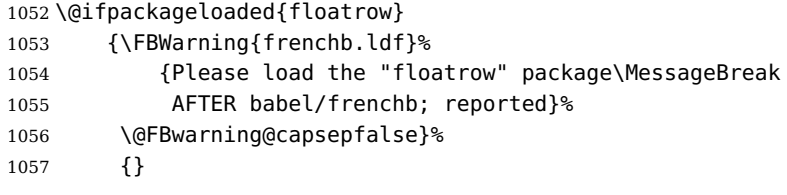

First check the definition of \@makecaption, change it or issue a warning in case it has been changed by a class or package not (yet) compatible with frenchb; then change the definition of \FBCaption@Separator, taking care that the colon is typeset correctly in French (not 'Figure 1: légende').

\AtBeginDocument{%

```
1059 \ifx\@makecaption\STD@makecaption
1060 \global\let\@makecaption\FB@makecaption
```
Do not overwrite \FBCaption@Separator if already saved as ': ' for other languages and set to \CaptionSeparator by \extrasfrench when French is the main language.

```
1061 \ifFBOldFigTabCaptions
1062 \else
1063 \def\FBCaption@Separator{{\autospace@beforeFDP : }}%
1064 \fi
1065 \ifFBCustomiseFigTabCaptions
1066 \ifx\bbl@main@language\FB@french
1067 \def\FBCaption@Separator{\CaptionSeparator}%
1068 \fi
1069 \fi
1070 \@FBwarning@capsepfalse
1071 \fi
1072 \if@FBwarning@capsep
1073 \FBWarning{frenchb.ldf}%
1074 {Figures' and tables' captions might look like\MessageBreak
1075 'Figure 1:' which is wrong in French.\MessageBreak
1076 Check your class or packages to change this;\MessageBreak
1077 reported}%
1078 \fi
1079 \let\FB@makecaption\relax
1080 \let\STD@makecaption\relax
1081 }
```
**2.8 Dots. . .**

 $\FBtext{etextellipsis } E\rightarrow Z_{\epsilon}$ 's standard definition of \dots in text-mode is \textellipsis which includes a \kern at the end; this space is not wanted in some cases (before a closing brace for instance) and \kern breaks hyphenation of the next word. We define  $\left\{\text{FBtextelipsis for French (in  $\text{BTFX } 2_{\epsilon}$  only.}\right\}$ 

> The \if construction in the  $\mathbb{P}FX2_{\epsilon}$  definition of \dots doesn't allow the use of xspace (xspace is always followed by a \fi), so we use the AMS-LATEX construction of \dots; this has to be done 'AtBeginDocument' not to be overwritten when amsmath.sty is loaded after babel.

> LY1 has a ready made character for \textellipsis, it should be used in French too. The same is true for Unicode fonts in use with XeTeX and LuaTeX.

```
1082 \ifFBunicode
1083 \let\FBtextellipsis\textellipsis
1084 \else
1085 \DeclareTextSymbol{\FBtextellipsis}{LY1}{133}
1086 \DeclareTextCommandDefault{\FBtextellipsis}{%
1087 .\kern\fontdimen3\font.\kern\fontdimen3\font.\xspace}
1088 \fi
```
\Mdots@ and \Tdots@ hold the definitions of \dots in Math and Text mode. They default to those of amsmath-2.0, and will revert to standard  $E$ FEX definitions 'At-BeginDocument', if amsmath has not been loaded. \Mdots@ doesn't change when switching from/to French, while \Tdots@ is redefined as \FBtextellipsis in French.

```
1089 \newcommand*{\Tdots@}{\@xp\textellipsis}
1090 \newcommand*{\Mdots@}{\@xp\mdots@}
1091 \AtBeginDocument{\DeclareRobustCommand*{\dots}{\relax
1092 \csname\ifmmode M\else T\fi dots@\endcsname}%
1093 \ifdefined\@xp\else\let\@xp\relax\fi
1094 \ifdefined\mdots@\else\let\Mdots@\mathellipsis\fi
1095 }
1096 \def\bbl@frenchdots{\babel@save\Tdots@ \let\Tdots@\FBtextellipsis}
1097 \FB@addto{extras}{\bbl@frenchdots}
```
#### **2.9 More checks about packages' loading order**

Like packages captions and floatrow (see section [2.7\)](#page-41-0), package listings should be loaded after babel/frenchb due to active characters issues (pdfLaTeX only).

```
1098 \ifFB@active@punct
1099 \@ifpackageloaded{listings}
1100 {\FBWarning{frenchb.ldf}%
1101 {Please load the "listings" package\MessageBreak
1102 AFTER babel/frenchb; reported}%
1103 }{}
1104 \fi
```
Package natbib should be loaded before babel/frenchb due to active characters issues (pdfLaTeX only).

```
1105 \newif\if@FBwarning@natbib
1106 \ifFB@active@punct
1107 \@ifpackageloaded{natbib}{}{\@FBwarning@natbibtrue}
1108 \fi
1109 \AtBeginDocument{%
1110 \if@FBwarning@natbib
1111 \@ifpackageloaded{natbib}{}{\@FBwarning@natbibfalse}%
1112 \fi
1113 \if@FBwarning@natbib
1114 \FBWarning{frenchb.ldf}%
1115 {Please load the "natbib" package\MessageBreak
1116 BEFORE babel/frenchb; reported}%
1117 \fi
1118 }
```
#### <span id="page-46-0"></span>**2.10 Setup options: keyval stuff**

All setup options are handled by command \frenchbsetup{} using the keyval syntax. A list of flags is defined and set to a default value which will possibly be changed 'AtEndOfPackage' if French is the main language. After this, \frenchbsetup{} eventually modifies the preset values of these flags.

Option processing can occur either in \frenchbsetup{}, but only for options explicitly set by \frenchbsetup{}, or 'AtBeginDocument'; any option affecting \extrasfrench{} must be processed by \frenchbsetup{}: when French is the main language, \extrasfrench{} is executed by babel when it switches the main language and this occurs before reading the stuff postponed by frenchb 'AtBegin-Document'. Reexecuting \extrasfrench{} is an option which was used up to v2.6h, it has been dropped in v3.0a because of its side-effects (f.i. \babel@save and \babel@savevariable did not work for French).

\frenchbsetup Let's now define this command which reads and sets the options to be processed either immediately (i.e. just after setting the key) or later (at \begin{document}) by \FBprocess@options. \frenchbsetup{} can only be called in the preamble.

```
1119 \newcommand*{\frenchbsetup}[1]{%
1120 \setkeys{FB}{#1}%
1121 }%
1122 \@onlypreamble\frenchbsetup
```
We define a collection of conditionals with their defaults (true or false).

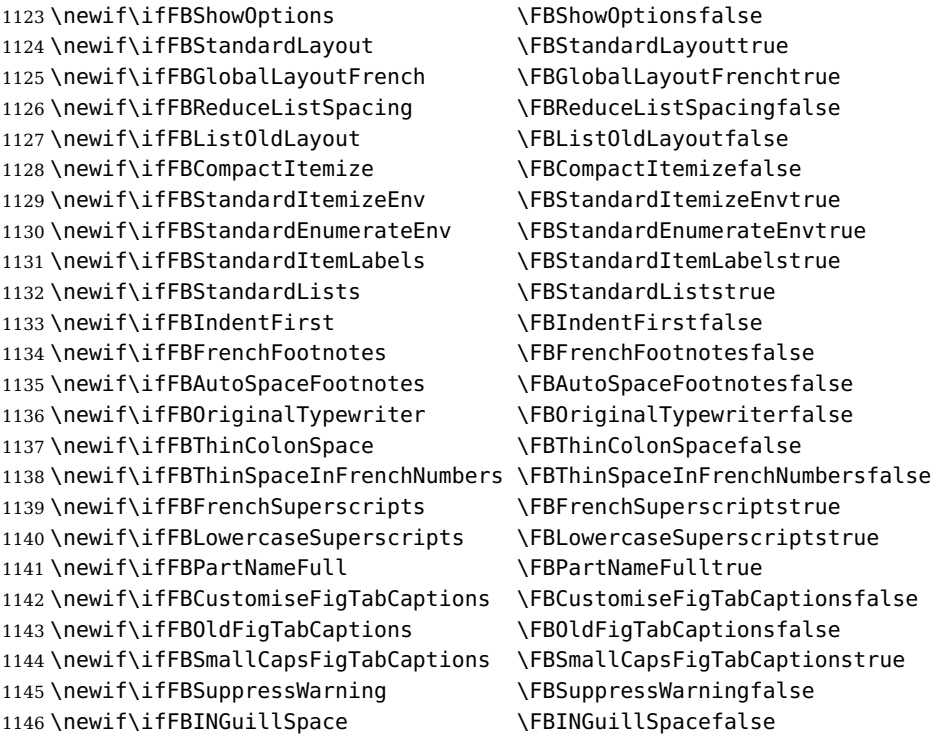

The defaults values of these flags have been choosen so that frenchb does not change anything regarding the global layout. \bbl@main@language, set by the last option of babel, controls the global layout of the document. 'AtEndOfPackage' we check the main language in \bbl@main@language; if it is French, the values of some flags have to be changed to ensure a French looking layout for the whole document (even in parts written in languages other than French); the end-user will then be able to customise the values of all these flags with \frenchbsetup{}. When the beamer is loaded, lists are not customised at all to ensure compatibility.

 \edef\FB@french{\CurrentOption} \AtEndOfPackage{%

\ifx\bbl@main@language\FB@french

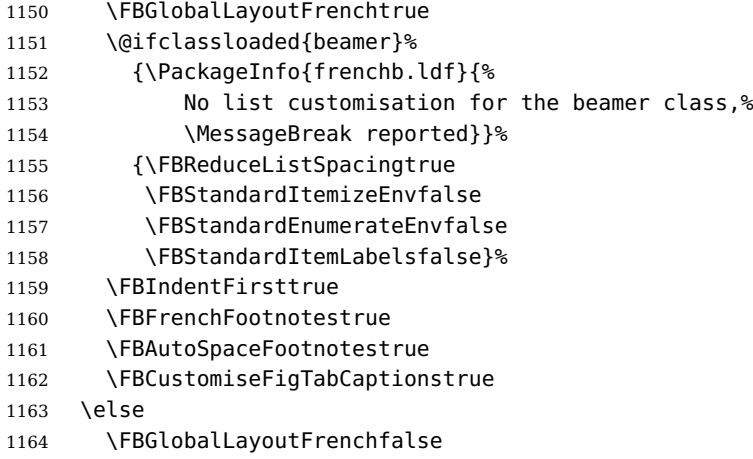

```
1165 \fi
```
frenchb being an option of babel, it cannot load a package (keyval) while frenchb.ldf is read, so we defer the loading of keyval and the options setup at the end of babel's loading.

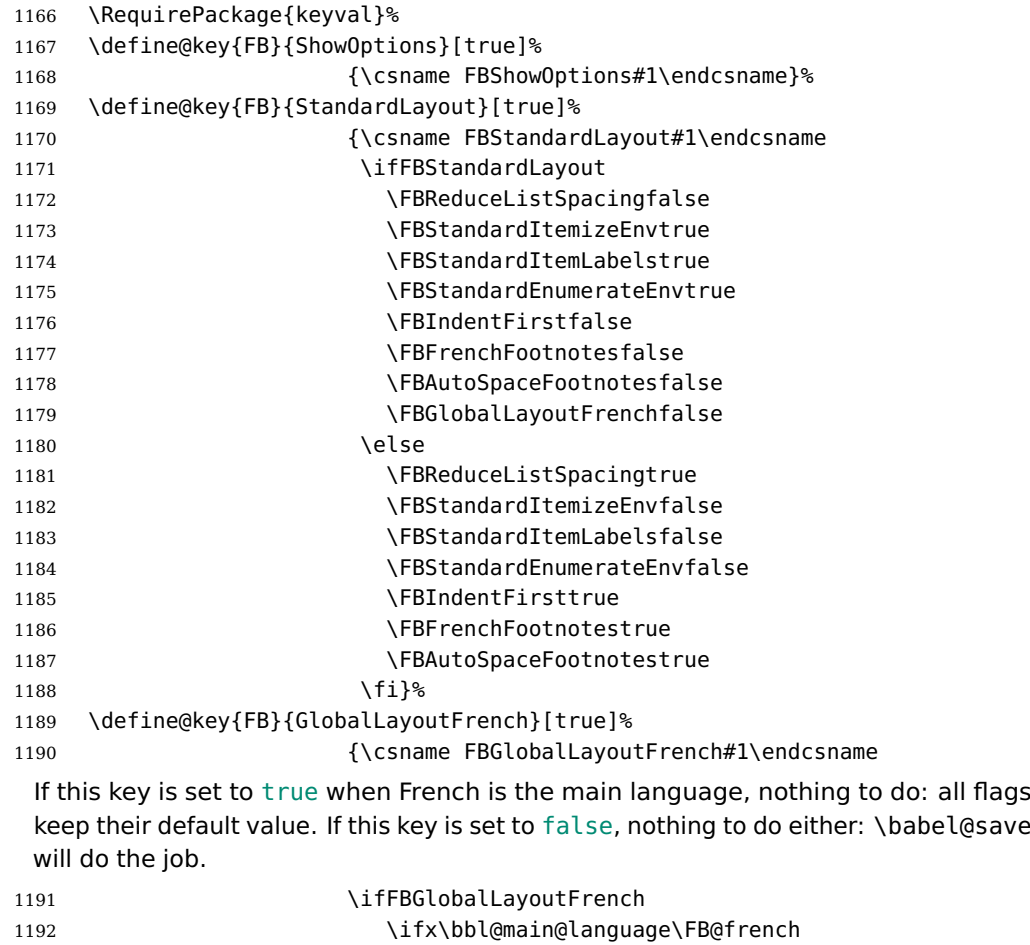

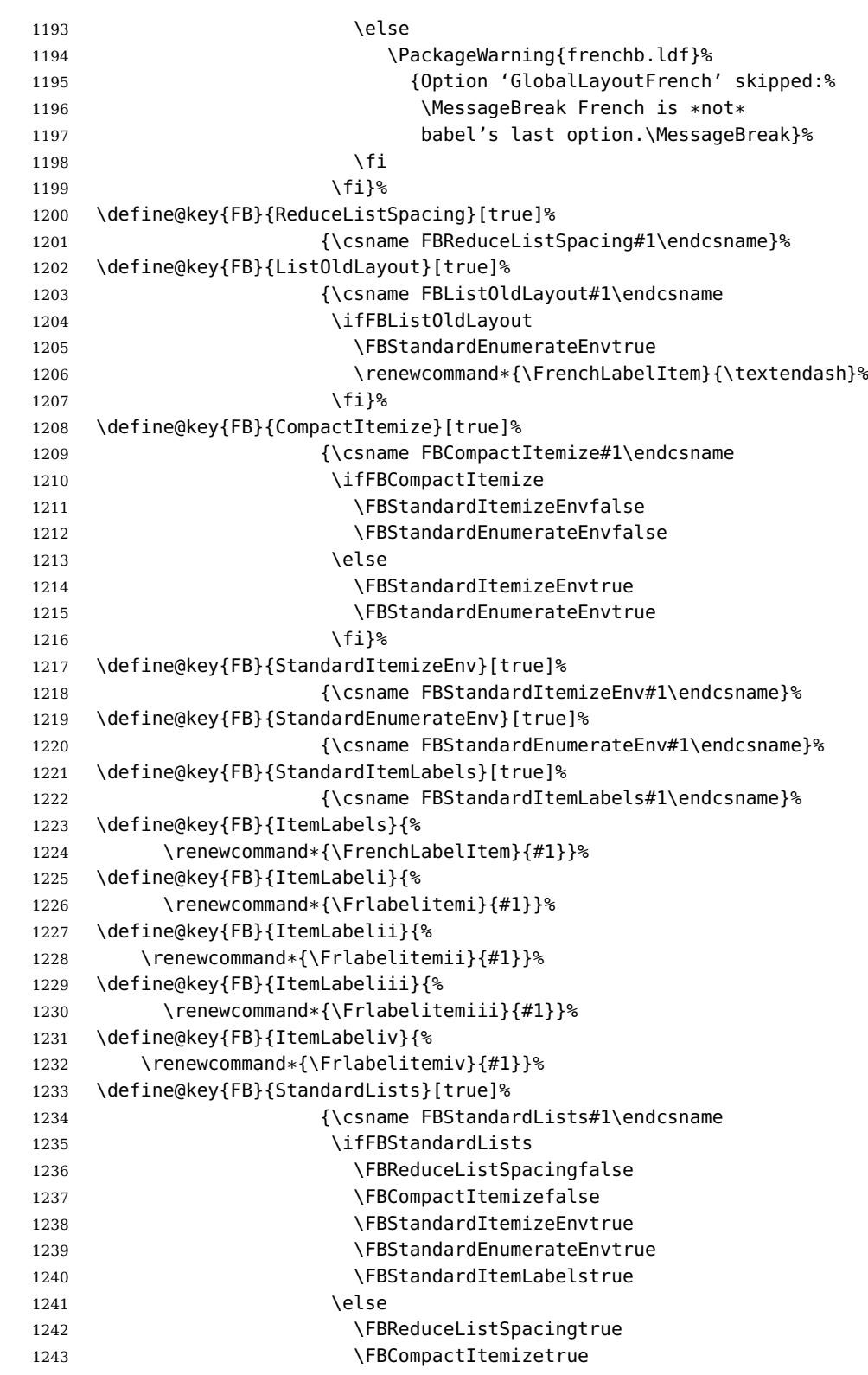

```
1244 \FBStandardItemizeEnvfalse
1245 1245 1245 1245 1245 1245 1245
1246 \FBStandardItemLabelsfalse
1247 \{f_i\}%
1248 \define@key{FB}{IndentFirst}[true]%
1249 {\csname FBIndentFirst#1\endcsname}%
1250 \define@key{FB}{FrenchFootnotes}[true]%
1251 {\csname FBFrenchFootnotes#1\endcsname}%
1252 \define@key{FB}{AutoSpaceFootnotes}[true]%
1253 {\csname FBAutoSpaceFootnotes#1\endcsname}%
1254 \define@key{FB}{AutoSpacePunctuation}[true]%
1255 {\cosh\theta} {\cosh\theta}1256 \define@key{FB}{OriginalTypewriter}[true]%
1257 {\text{Sone FBOriginalTypewriter#1\end{S}}1258 \define@key{FB}{ThinColonSpace}[true]%
1259 {\csname FBThinColonSpace#1\endcsname}%
1260 \define@key{FB}{ThinSpaceInFrenchNumbers}[true]%
1261 {\csname FBThinSpaceInFrenchNumbers#1\endcsname}%
1262 \define@key{FB}{FrenchSuperscripts}[true]%
1263 {\csname FBFrenchSuperscripts#1\endcsname}
1264 \define@key{FB}{LowercaseSuperscripts}[true]%
1265 {\csname FBLowercaseSuperscripts#1\endcsname}
1266 \define@key{FB}{PartNameFull}[true]%
1267 {\csname FBPartNameFull#1\endcsname}%
1268 \define@key{FB}{CustomiseFigTabCaptions}[true]%
1269 {\csname FBCustomiseFigTabCaptions#1\endcsname}%
1270 \define@key{FB}{OldFigTabCaptions}[true]%
1271 {\csname FBOldFigTabCaptions#1\endcsname
 \CurrentOption no longer defined. It's value has been saved in \FB@CurOpt while
 reading frenchb.ldf.
1272 \ifFBOldFigTabCaptions<br>
\FPQ \iff=0 \istance \China \iff+1
1273 \FB@addto{extras}{\babel@save\FBCaption@Separator
```
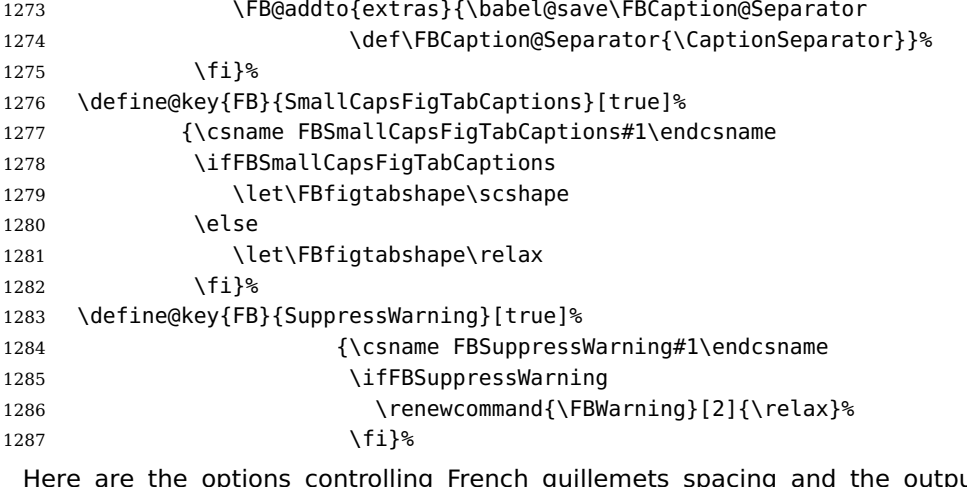

lere are the options controlling French guillemets spacing and the output of \frquote{}.

```
1288 \define@key{FB}{INGuillSpace}[true]%
```

```
1289 {\c{smallSpace#1\end{}c}
```
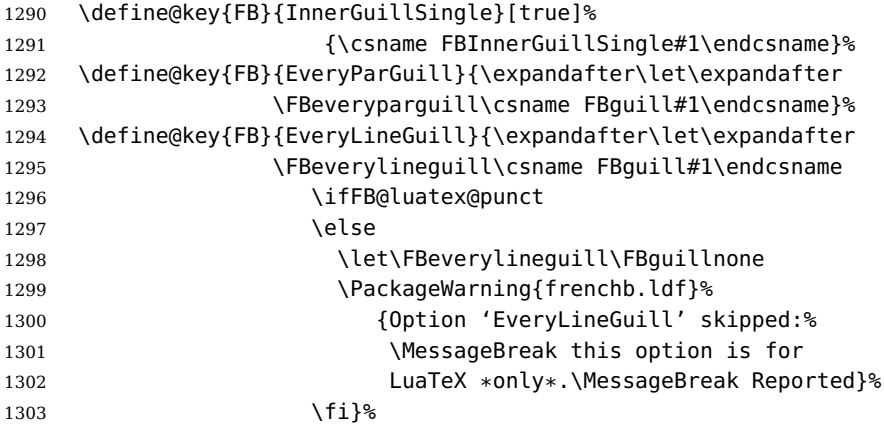

Inputing French quotes as single characters when they are available on the keyboard (through a compose key for instance) is more comfortable than typing  $\log$  and  $\fg$ . With pdfTeX (or old LuaTeX and XeTeX engines), quote characters are made active and expand to \og\ignorespaces and {\fg} respectively if the current language is French, and to \quillemotleft and \quillemotright otherwise (think of German quotes), this is done by \FB@@og and \FB@@fg; thus correct unbreakable spaces will be added automatically to French quotes. The quote characters typed in depend on the input encoding, it can be single-byte (latin1, latin9, applemac,. . . ) or multi-bytes (utf-8, utf8x); the inputenc package has to be loaded before the \begin{document} with the proper coding option, so we check if \DeclareInputText is defined.

Life is much simpler here with modern LuaTeX or XeTeX engines: we just have to activate the \FB@addGUILspace attribute for LuaTeX or set \XeTeXcharclass of quotes to the proper value for XeTeX.

```
1304 \define@key{FB}{og}{%
1305 \ifFBunicode
```
LuaTeX or XeTeX in use, first try modern LuaTeX: we just need to set LuaTeX's attribute \FB@addGUILspace to 1,

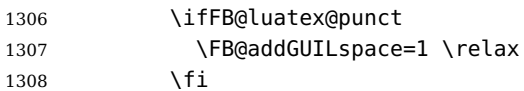

then with XeTeX it is a bit more tricky:

1309 \ifFB@xetex@punct

\XeTeXinterchartokenstate is defined, we just need to set \XeTeXcharclass to \FB@guilo for the French opening quote in T1 and Unicode encoding (see subsection [2.2\)](#page-16-0).

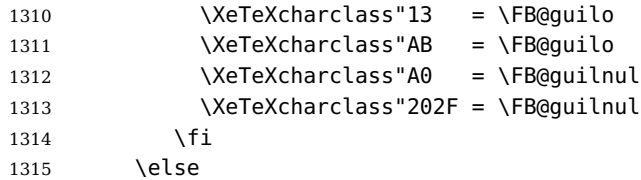

This is for conventional TeX engines:

```
1316 \newcommand*{\FB@@og}{%
1317 \iflanguage{french}%
1318 {\ifFBAutoSpaceGuill\FB@og\ignorespaces
1319 \else\guillemotleft
1320 \fi}%
1321 {\guillemotleft}}%
1322 \AtBeginDocument{%
1323 \ifdefined\DeclareInputText
1324 \ifdefined\uc@dclc
 Package inputenc with utf8x encoding loaded, use \uc@dclc,
1325 \uc@dclc{171}{default}{\FB@@og}%
1326 \else
 if encoding is not utf8x, try utf8. . .
1327 \ifdefined\DeclareUnicodeCharacter
 utf8 loaded, use \DeclareUnicodeCharacter,
1328 \DeclareUnicodeCharacter{00AB}{\FB@@og}%
1329 \else
 if utf8 is not loaded either, we assume 8-bit character input encoding. Package
MULEenc (from CJK) defines \mule@def to map characters to control sequences.
1330 \@tempcnta'#1\relax
1331 \ifdefined\mule@def
1332 \mule@def{11}{\FB@@og}%
1333 \else
1334 \DeclareInputText{\the\@tempcnta}{\FB@@og}%
1335 \fi
1336 \fi
1337 \fi
1338 \else
 Package inputenc not loaded, no way. . .
1339 \PackageWarning{frenchb.ldf}%
1340 {Option 'og' requires package inputenc.\MessageBreak}%
1341 \qquad \qquad \setminus fi
1342 }<sup>%</sup>
1343 \fi
1344 }%
Same code for the closing quote.
1345 \define@key{FB}{fg}{%
1346 \ifFBunicode
1347 \ifFB@luatex@punct
1348 \FB@addGUILspace=1 \relax
1349 \fi
1350 \ifFB@xetex@punct
1351 \XeTeXcharclass"14 = \FB@quilf
1352 \XeTeXcharclass"BB = \FB@guilf
1353 \XeTeXcharclass"A0 = \FB@guilnul
1354 \XeTeXcharclass"202F = \FB@guilnul
1355 \fi
```
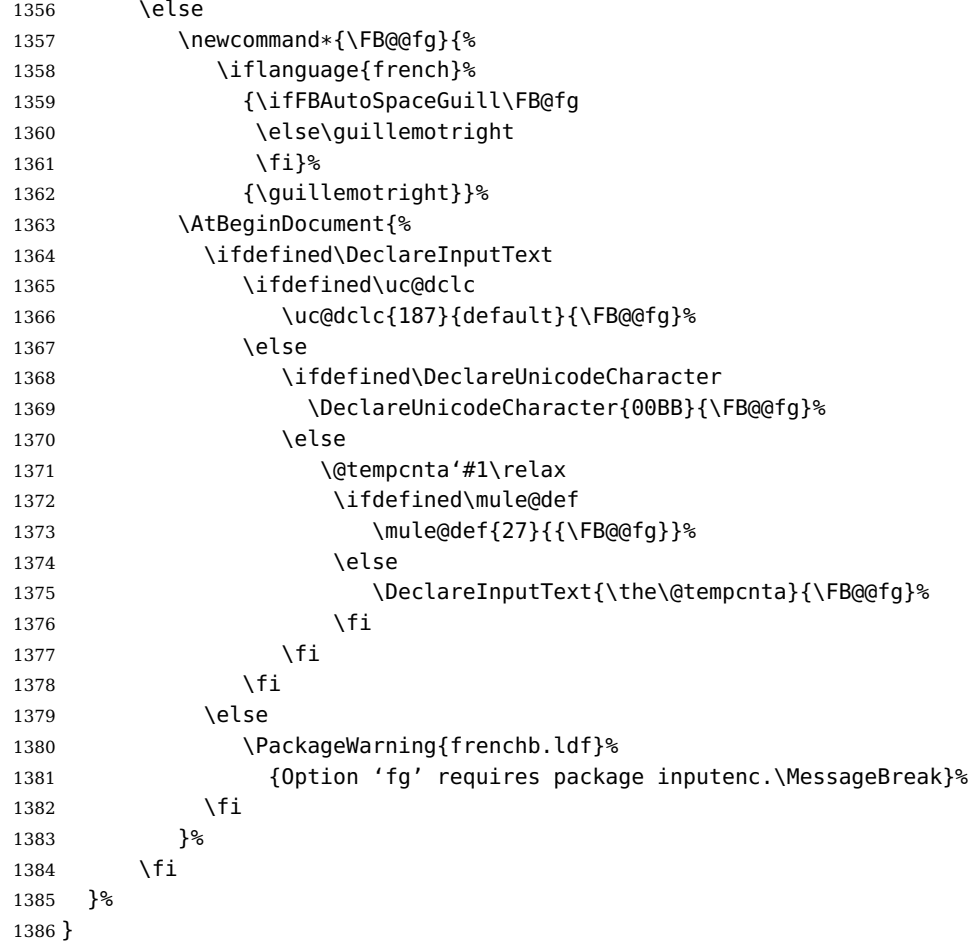

#### \FBprocess@options \FBprocess@options will be executed at \begin{document}: it first checks about packages loaded in the preamble (possibly after babel) which customise lists: currently enumitem, paralist and enumerate; then it processes the options as set by \frenchbsetup{} or forced for compatibility with packages loaded in the preamble. When French is the main language, \extrasfrench and \captionsfrench have already been processed by babel at \begin{document} before \FBprocess@options. \newcommand\*{\FBprocess@options}{%

Update flags if a package customising lists has been loaded, currently: enumitem, paralist, enumerate.

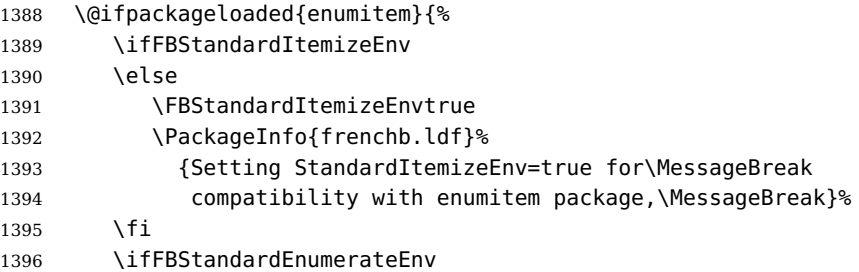

```
1397 \else
1398 \FBStandardEnumerateEnvtrue
1399 \PackageInfo{frenchb.ldf}%
1400 {Setting StandardEnumerateEnv=true for\MessageBreak
1401 compatibility with enumitem package,\MessageBreak}%
1402 \fi}{}%
1403 \@ifpackageloaded{paralist}{%
1404 \ifFBStandardItemizeEnv
1405 \leq \leq \leq \leq1406 \FBStandardItemizeEnvtrue
1407 \PackageInfo{frenchb.ldf}%
1408 {Setting StandardItemizeEnv=true for\MessageBreak
1409 compatibility with paralist package,\MessageBreak}%
1410 \fi
1411 \ifFBStandardEnumerateEnv
1412 \else
1413 \FBStandardEnumerateEnvtrue
1414 \PackageInfo{frenchb.ldf}%
1415 {Setting StandardEnumerateEnv=true for\MessageBreak
1416 compatibility with paralist package,\MessageBreak}%
1417 \fi}{}%
1418 \@ifpackageloaded{enumerate}{%
1419 \ifFBStandardEnumerateEnv
1420 \else
1421 \FBStandardEnumerateEnvtrue
1422 \PackageInfo{frenchb.ldf}%
1423 {Setting StandardEnumerateEnv=true for\MessageBreak
1424 compatibility with enumerate package,\MessageBreak}%
1425 \fi}{}%
```
Reset \FB@ufl's normal meaning and update lists' settings in case French is the main language:

```
1426 \def\FB@ufl{\update@frenchlists}
1427 \ifx\bbl@main@language\FB@french
1428 \update@frenchlists
```
1429 \fi

The layout of footnotes is handled at the \begin{document} depending on the values of flags FrenchFootnotes and AutoSpaceFootnotes (see section [2.13\)](#page-63-0), nothing has to be done here for footnotes.

AutoSpacePunctuation adds an unbreakable space (in French only) before the four active characters (:;!?) even if none has been typed before them.

```
1430 \ifFBAutoSpacePunctuation
1431 \autospace@beforeFDP
1432 \else
1433 \noautospace@beforeFDP
1434 \fi
```
When OriginalTypewriter is set to false (the default), \ttfamily, \rmfamily and \sffamily are redefined as \ttfamilyFB, \rmfamilyFB and \sffamilyFB respectively to prevent addition of automatic spaces before the four active characters in computer code.

```
1435 \ifFBOriginalTypewriter
1436 \else
1437 \let\ttfamilyORI\ttfamily
1438 \let\rmfamilyORI\rmfamily
1439 \let\sffamilyORI\sffamily
1440 \let\ttfamily\ttfamilyFB
1441 \let\rmfamily\rmfamilyFB
1442 \let\sffamily\sffamilyFB
1443 \fi
```
ThinColonSpace changes the normal unbreakable space typeset in French before ':' to a thin space.

```
1444 \ifFBThinColonSpace
1445 \ifFB@luatex@punct
1446 \FBcolonskip=\FBthinskip\relax
1447 \else
1448 \renewcommand*{\FBcolonspace}{\FBthinspace}%
1449 \fi
1450 \fi
```
When true, INGuillSpace resets the dimensions of skips after opening French quotes and before closing French quotes to I.N. standards.

```
1451 \ifFBINGuillSpace
1452 \ifFB@luatex@punct
1453 \FBguillskip=3.33pt plus 1.665pt minus 1.11pt \relax
1454 \else
1455 \renewcommand*{\FBguillspace}{\space}%
1456 \fi
1457 \fi
```
When package numprint is loaded with option autolanguage, numprint's command \npstylefrench has to be redefined differently according to the value of flag ThinSpaceInFrenchNumbers. As \npstylefrench was undefined in old versions of numprint, we have to provide this command.

```
1458 \@ifpackageloaded{numprint}%
1459 {\ifnprt@autolanguage
1460 \providecommand*{\npstylefrench}{}%
1461 \ifFBThinSpaceInFrenchNumbers
1462 \renewcommand*\npstylefrench{%
1463 \npthousandsep{\,}%
1464 \npdecimalsign{,}%
1465 \npproductsign{\cdot}%
1466 \npunitseparator{\,}%
1467 \npdegreeseparator{}%
1468 \nppercentseparator{\nprt@unitsep}%
1469 }<sup>%</sup>
1470 \else
1471 \renewcommand*\npstylefrench{%
1472 \npthousandsep{~}%
1473 \npdecimalsign{,}%
1474 \npproductsign{\cdot}%
1475 \npunitseparator{\,}%
```

```
1476 \npdegreeseparator{}%
1477 \nppercentseparator{\nprt@unitsep}%
1478 }<sup>%</sup>
1479 \fi
```

```
1480 \npaddtolanguage{french}{french}%
```
1481 \fi}{}%

FrenchSuperscripts: if true \up=\fup, else \up=\textsuperscript. Anyway \up\*=\FB@up@fake. The star-form \up\*{} is provided for fonts that lack some superior letters: Adobe Jenson Pro and Utopia Expert have no "g superior" for instance.

```
1482 \ifFBFrenchSuperscripts
```

```
1483 \DeclareRobustCommand*{\up}{\@ifstar{\FB@up@fake}{\fup}}%
1484 \else
1485 \DeclareRobustCommand*{\up}{\@ifstar{\FB@up@fake}%<br>1486 1486 1486 1486
                                                 1486 {\textsuperscript}}%
1487 \fi
```
LowercaseSuperscripts: if true let \FB@lc be \lowercase, else \FB@lc is redefined to do nothing.

\ifFBLowercaseSuperscripts

```
1489 \else
```
1490 \renewcommand\*{\FB@lc}[1]{##1}%

\fi

Unless CustomiseFigTabCaptions has been set to false, use \CaptionSeparator for koma-script, memoir and beamer classes.

```
1492 \ifFBCustomiseFigTabCaptions
```
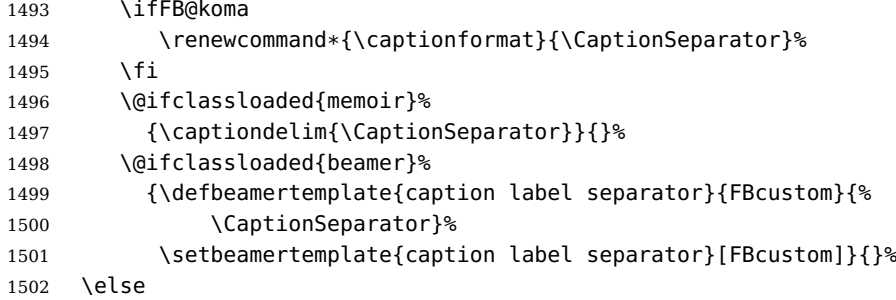

When CustomiseFigTabCaptions is false, have the colon behave properly in French: locally force \autospace@beforeFDP in case of AutoSpacePunctuation=false.

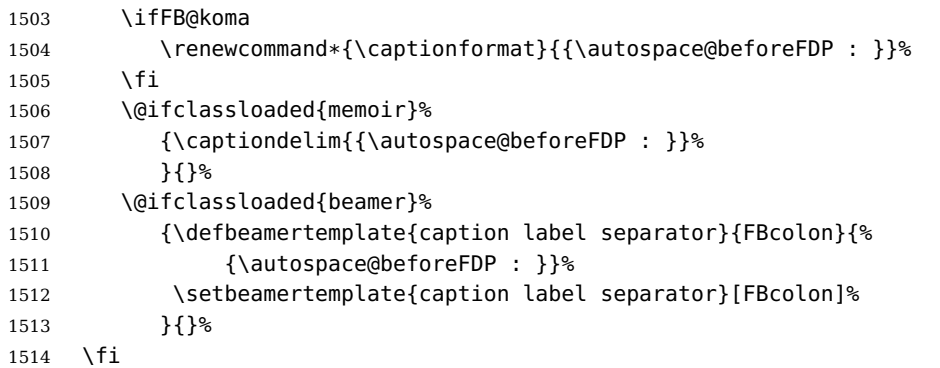

 \ifFBShowOptions \GenericWarning{\* }{% \* \*\*\*\* List of possible options for frenchb \*\*\*\*\MessageBreak [Default values between brackets when frenchb is loaded \*LAST\*]% \MessageBreak ShowOptions=true [false]\MessageBreak StandardLayout=true [false]\MessageBreak GlobalLayoutFrench=false [true]\MessageBreak StandardLists=true [false]\MessageBreak IndentFirst=false [true]\MessageBreak ReduceListSpacing=false [true]\MessageBreak ListOldLayout=true [false]\MessageBreak StandardItemizeEnv=true [false]\MessageBreak StandardEnumerateEnv=true [false]\MessageBreak StandardItemLabels=true [false]\MessageBreak ItemLabels=\textemdash, \textbullet, \protect\ding{43},... [\textendash]\MessageBreak ItemLabeli=\textemdash, \textbullet, \protect\ding{43},... [\textendash]\MessageBreak ItemLabelii=\textemdash, \textbullet, \protect\ding{43},... [\textendash]\MessageBreak ItemLabeliii=\textemdash, \textbullet, \protect\ding{43},... [\textendash]\MessageBreak ItemLabeliv=\textemdash, \textbullet, \protect\ding{43},... [\textendash]\MessageBreak FrenchFootnotes=false [true]\MessageBreak AutoSpaceFootnotes=false [true]\MessageBreak AutoSpacePunctuation=false [true]\MessageBreak OriginalTypewriter=true [false]\MessageBreak ThinColonSpace=true [false]\MessageBreak ThinSpaceInFrenchNumbers=true [false]\MessageBreak FrenchSuperscripts=false [true]\MessageBreak LowercaseSuperscripts=false [true]\MessageBreak PartNameFull=false [true]\MessageBreak SuppressWarning=true [false]\MessageBreak CustomiseFigTabCaptions=false [true]\MessageBreak OldFigTabCaptions=true [false]\MessageBreak SmallCapsFigTabCaptions=false [true]\MessageBreak INGuillSpace=true [false]\MessageBreak InnerGuillSingle=true [false]\MessageBreak EveryParGuill=open, close, none [open]\MessageBreak EveryLineGuill=open, close, none [open in LuaTeX, none otherwise]\MessageBreak og= <left quote character>, fg= <right quote character>% \MessageBreak \*\*\*\*\*\*\*\*\*\*\*\*\*\*\*\*\*\*\*\*\*\*\*\*\*\*\*\*\*\*\*\*\*\*\*\*\*\*\*\*\*\*\*\*\*% \MessageBreak\protect\frenchbsetup{ShowOptions}} \fi }

ShowOptions: if true, print the list of all options to the .log file.

At \begin{document}, we have to provide an \xspace command in case the xspace package is not loaded, do some setup for hyperref's bookmarks, execute \FBprocess@options, switch LuaTeX punctuation on and issue some warnings if necessary.

\AtBeginDocument{%

\providecommand\*{\xspace}{\relax}%

Let's redefine some commands in hyperref's bookmarks.

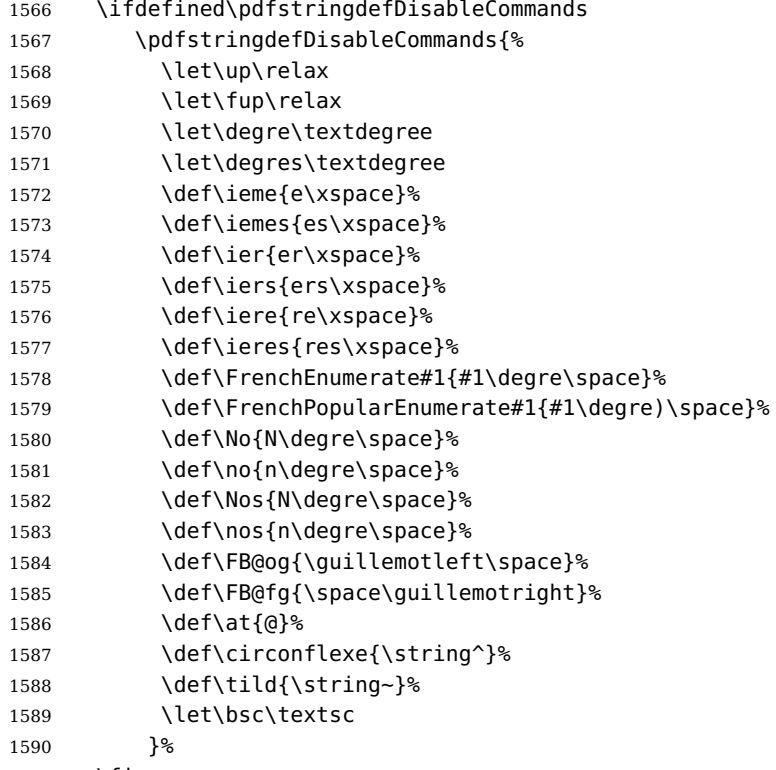

\fi

It is time to process the options set with \frenchbsetup{} or later.

```
1592 \FBprocess@options
```
With LuaTeX engines (\FBthinskip and \FBcolonskip values are set now), it is time to load file frenchb.lua.

```
1593 \ifFB@luatex@punct
```
\activate@luatexpunct

```
1595 \fi
```
Some warnings are issued when output font encodings are not properly set. With XeLaTeX or LuaLaTeX, fontspec.sty and xunicode.sty should be loaded unless T1 encoded fonts are used through luainputenc, in the latter case \FB@og and \FB@fg have to be redefined; with (pdf) $E^T$ , a warning is issued when OT1 encoding is in use at the \begin{document}. Mind that \encodingdefault is defined as 'long', defining \FBOTone with \newcommand\* would fail!

```
1596 \ifFBunicode
```

```
1597 \ifdefined\DeclareUTFcharacter
```

```
1598 \left\{ \text{e} \right\} \left\{ \text{e} \right\}1599 \@ifpackageloaded{luainputenc}{}%
1600 {\PackageWarning{frenchb.ldf}%
1601 {Add \protect\usepackage{fontspec} to the\MessageBreak
1602 preamble of your document,}%
1603 }<sup>%</sup>
1604 \fi
1605 \else
1606 \begingroup \newcommand{\FBOTone}{OT1}%
1607 \ifx\encodingdefault\FBOTone
1608 \PackageWarning{frenchb.ldf}%
1609 {OT1 encoding should not be used for French.%
1610 \MessageBreak
1611 Add \protect\usepackage[T1]{fontenc} to the
1612 preamble\MessageBreak of your document,}%
1613 \fi
1614 \endgroup
1615 \fi
1616 }
```
### **2.11 French lists**

\listFB Vertical spacing in lists should be shorter in French texts than the defaults provided \list0RI by LATEX. Note that the easy way, just changing values of vertical spacing parameters \FB@listVsettings when entering French and restoring them to their defaults on exit would not work; so we define the command \FB@listVsettings to hold the settings to be used by the French variant \listFB of \list. Note that switching to \listFB reduces vertical spacing in all environments built on \list: itemize, enumerate, description, but also abstract, quotation, quote and verse. . .

> The amount of vertical space before and after a list is given by  $\to$  parskip (+ \partopsep if the list starts a new paragraph). IMHO, \parskip should be added only when the list starts a new paragraph, so I subtract \parskip from \topsep and add it back to \partopsep; this will normally make no difference because \parskip's default value is 0pt, but will be noticeable when \parskip is not null.

```
1617 \let\listORI\list
1618 \let\endlistORI\endlist
1619 \def\FB@listVsettings{%
1620 \setlength{\itemsep}{0.4ex plus 0.2ex minus 0.2ex}%
1621 \setlength{\parsep}{0.4ex plus 0.2ex minus 0.2ex}%
1622 \setlength{\topsep}{0.8ex plus 0.4ex minus 0.4ex}%
1623 \setlength{\partopsep}{0.4ex plus 0.2ex minus 0.2ex}%
```
\parskip is of type 'skip', its mean value only (not the glue) should be subtracted from \topsep and added to \partopsep, so convert \parskip to a 'dimen' using \@tempdima.

```
1624 \@tempdima=\parskip
1625 \addtolength{\topsep}{-\@tempdima}%
1626 \addtolength{\partopsep}{\@tempdima}%
1627 }
```

```
1628 \def\listFB#1#2{\listORI{#1}{\FB@listVsettings #2}}
1629 \let\endlistFB\endlist
```
Let's now consider French itemize-lists. They differ from those provided by the standard LAT<sub>E</sub>X 2<sub>ε</sub> classes:

- The '•' is never used in French itemize-lists, an emdash '—' or an endash '–' is preferred for all levels. The item label to be used in French is stored in \FrenchLabelItem}, it defaults to '—' and can be changed using \frenchbsetup{} (see section [2.10\)](#page-46-0).
- Vertical spacing between items, before and after the list, should be null with no glue added;
- In French the labels of itemize-lists are vertically aligned as follows:

Text starting at 'parindent'  $\Leftarrow$  Leftmargin — first item. . . — first second level item  $-$  next one... — second item. . .

\FrenchLabelItem Default labels for French itemize-lists (same label for all levels):

```
\Frlabelitemi
1630 \newcommand*{\FrenchLabelItem}{\textemdash}
 \Frlabelitemii
1631 \newcommand*{\Frlabelitemi}{\FrenchLabelItem}
\Frlabelitemiii
1632 \newcommand*{\Frlabelitemii}{\FrenchLabelItem}
 \Frlabelitemiv
1633 \newcommand*{\Frlabelitemiii}{\FrenchLabelItem}
                1634 \newcommand*{\Frlabelitemiv}{\FrenchLabelItem}
```
\listindentFB Let's define two lengths \listindentFB and \labelwidthFB to customise lists' hori-\labelwidthFB zontal indentations. They are given silly values here (−1 pt) in order to eventually enable their customisation in the preamble. They will get reasonnable defaults later when entering French (see \bbl@frenchlabelitems) unless they have been customised.

```
1635 \newlength\listindentFB
1636 \setlength{\listindentFB}{-1pt}
1637 \newlength\labelwidthFB
1638 \setlength{\labelwidthFB}{-1pt}
```
\FB@listHsettings \FB@listHsettings holds the new horizontal settings chosen for French lists itemize \leftmarginFB and enumerate starting with version 2.6a. They are based on the look resquested in French for itemize-lists.

> \newlength\leftmarginFB \def\FB@listHsettings{% \leftmarginFB\labelwidthFB 1642 \advance\leftmarginFB \labelsep \leftmargini\leftmarginFB \advance\leftmargini \listindentFB \leftmarginii\leftmarginFB

1646 \leftmarginiii\leftmarginFB

\leftmarginiv\leftmarginFB

```
1648 \leftmargin\csname leftmargin\romannumeral\the\@listdepth\endcsname
1649 }
```
\itemizeFB New environment for French itemize-lists.

```
\FB@itemizesettings
\FB@itemizesettings does two things: first suppress all vertical spaces including
                       glue when option ReduceListSpacing is set, then set horizontal indentations accord-
                       ing to \FB@listHsettings unless option ListOldLayout is true (compatibility with
                       lists up to v. 2.5k).
```

```
1650 \def\FB@itemizesettings{%
```

```
1651 \ifFBReduceListSpacing
1652 \setlength{\itemsep}{\z@}%
1653 \setlength{\parsep}{\z@}%
1654 \setlength{\topsep}{\z@}%
1655 \setlength{\partopsep}{\z@}%
1656 \@tempdima=\parskip
1657 \addtolength{\topsep}{-\@tempdima}%
1658 \addtolength{\partopsep}{\@tempdima}%
1659 \fi
1660 \settowidth{\labelwidth}{\csname\@itemitem\endcsname}%
1661 \ifFBListOldLayout
1662 \setlength{\leftmargin}{\labelwidth}%
1663 \addtolength{\leftmargin}{\labelsep}%
1664 \addtolength{\leftmargin}{\parindent}%
1665 \else
1666 \FB@listHsettings
1667 \fi
1668 }
```
The definition of \itemizeFB follows the one of \itemize in standard  $\text{LTr}X 2_{\varepsilon}$  classes (see ltlists.dtx), spaces are customised by \FB@itemizesettings.

```
1669 \def\itemizeFB{%
1670 \ifnum \@itemdepth >\thr@@\@toodeep\else
1671 \advance\@itemdepth\@ne
1672 \edef\@itemitem{labelitem\romannumeral\the\@itemdepth}%
1673 \expandafter
1674 \listORI
1675 \csname\@itemitem\endcsname
1676 \FB@itemizesettings
1677 \fi
1678 }
1679 \let\enditemizeFB\endlistORI
1680 \def\labelitemsFB{%
1681 \let\labelitemi\Frlabelitemi
1682 \let\labelitemii\Frlabelitemii
1683 \let\labelitemiii\Frlabelitemiii
1684 \let\labelitemiv\Frlabelitemiv
1685 \ifdim\labelwidthFB<\z@
1686 \settowidth{\labelwidthFB}{\FrenchLabelItem}%
1687 \fi
```

```
1688 \ifdim\listindentFB<\z@
1689 \ifdim\parindent=\z@
1690 \setlength{\listindentFB}{1.5em}%
1691 \else
1692 \setlength{\listindentFB}{\parindent}%
1693 \fi
1694 \fi
1695 }
```
\enumerateFB The definition of \enumerateFB, new to version 2.6a, follows the one of \enumerate in standard  $\mathbb{E}$ T<sub>E</sub>X 2<sub> $\varepsilon$ </sub> classes (see ltlists.dtx), vertical spaces are customised (or not) via \list (=\listFB or \listORI) and horizontal spaces (leftmargins) are borrowed from itemize lists via \FB@listHsettings.

```
1696 \def\enumerateFB{%
1697 \ifnum \@enumdepth >\thr@@\@toodeep\else
1698 \advance\@enumdepth\@ne
1699 \edef\@enumctr{enum\romannumeral\the\@enumdepth}%
1700 \expandafter
1701 \list
1702 \csname label\@enumctr\endcsname
1703 {\FB@listHsettings
1704 \usecounter\@enumctr\def\makelabel##1{\hss\llap{##1}}}%
1705 \fi
1706 }
1707 \let\endenumerateFB\endlistORI
```
\descriptionFB Same tuning for the description environment (see the original definition in classes.dtx). Customisable \listindentFB added to \itemindent (first level only).

\def\descriptionFB{%

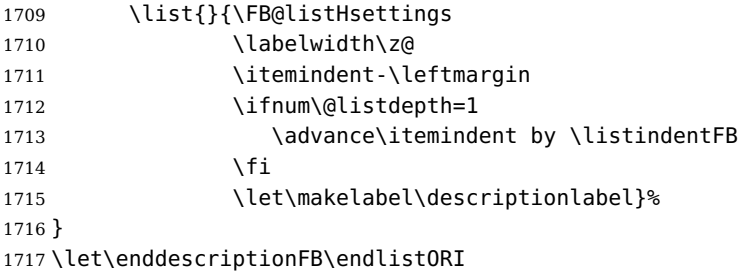

\update@frenchlists \update@frenchlists will set up lists according to the options of \frenchbsetup{}. \bbl@frenchlistlayout<sub>1718</sub>\def\update@frenchlists{%

```
\bbl@nonfrenchlistlayout
1719 \ifFBReduceListSpacing \let\list\listFB \fi
                         1720 \ifFBStandardItemizeEnv
                         1721 \else \let\itemize\itemizeFB \fi
                         1722 \ifFBStandardItemLabels
                         1723 \else \labelitemsFB \fi
```
\ifFBStandardEnumerateEnv

 \else \let\enumerate\enumerateFB \let\description\descriptionFB \fi }

In order to ensure compatibility with packages customising lists, the command \update@frenchlists should not be included in \extrasfrench yet, so we also define \FB@ufl as \relax, it will be redefined as \update@frenchlists in due time 'AtBeginDocument' by \FBprocess@options, see p. [55.](#page-46-0)

```
1727 \def\FB@ufl{\relax}
1728 \def\bbl@frenchlistlayout{%
1729 \ifFBGlobalLayoutFrench
1730 \else
1731 \babel@save\list \babel@save\itemize
1732 \babel@save\enumerate \babel@save\description
1733 \babel@save\labelitemi \babel@save\labelitemii
1734 \babel@save\labelitemiii \babel@save\labelitemiv
1735 \fi
1736 \FB@ufl
1737 }
1738 \def\bbl@nonfrenchlistlayout{%
1739 \ifFBGlobalLayoutFrench
1740 \update@frenchlists
1741 \fi
1742 }
1743 \FB@addto{extras}{\bbl@frenchlistlayout}
1744 \FB@addto{noextras}{\bbl@nonfrenchlistlayout}
```
#### **2.12 French indentation of sections**

\bbl@frenchindent In French the first paragraph of each section should be indented, this is another \bbl@nonfrenchindent difference with US-English. This is controlled by the flag \if@afterindent.

> We will need to save the value of the flag \if@afterindent 'AtBeginDocument' before eventually changing its value.

```
1745 \def\bbl@frenchindent{%
1746 \ifFBGlobalLayoutFrench\else\babel@save\@afterindentfalse\fi
1747 \ifFBIndentFirst
1748 \let\@afterindentfalse\@afterindenttrue
1749 \@afterindenttrue
1750 \fi}
1751 \def\bbl@nonfrenchindent{%
1752 \ifFBGlobalLayoutFrench
1753 \ifFBIndentFirst
1754 \@afterindenttrue
1755 \fi
1756 \fi}
1757 \FB@addto{extras}{\bbl@frenchindent}
1758 \FB@addto{noextras}{\bbl@nonfrenchindent}
```
#### <span id="page-63-0"></span>**2.13 Formatting footnotes**

The bigfoot package deeply changes the way footnotes are handled. When bigfoot is loaded, we just warn the user that frenchb will drop the customisation of footnotes. The layout of footnotes is controlled by two flags \ifFBAutoSpaceFootnotes and \ifFBFrenchFootnotes which are set by options of \frenchbsetup{} (see sec-tion [2.10\)](#page-46-0). The layout of footnotes does not depend on the current language (just think of two footnotes on the same page looking different because one was called in a French part, the other one in English!).

We save the original definition of \@footnotemark at the \begin{document} in order to include any customisation that packages might have done; we define a variant \@footnotemarkFB which just adds a thin space before the number or symbol calling a footnote (any space typed in is removed first). The choice between the two definitions (valid for the whole document) is controlled by flag \ifFBAutoSpaceFootnotes.

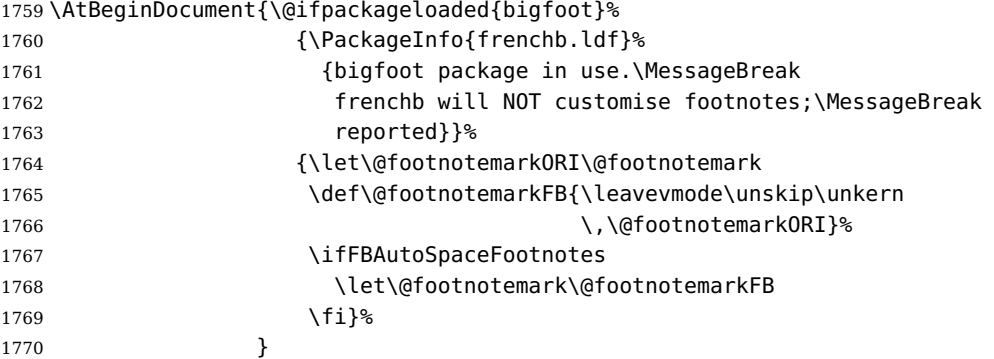

We then define \@makefntextFB, a variant of \@makefntext which is responsible for the layout of footnotes, to match the specifications of the French 'Imprimerie Nationale': footnotes will be indented by \parindentFFN, numbers (if any) typeset on the baseline (instead of superscripts), right aligned on \parindentFFN and followed by a dot and an half quad kern. Whenever symbols are used to number footnotes (as in \thanks for instance), we switch back to the standard layout (the French layout of footnotes is meant for footnotes numbered by arabic or roman digits).

The value of \parindentFFN will be redefined at the \begin{document}, as the maximum of \parindent and 1.5em unless it has been set in the preamble (the weird value 10in is just for testing whether \parindentFFN has been set or not).

- 1771 \newdimen\parindentFFN
- 1772 \parindentFFN=10in

\FBfnindent will be set 'AtBeginDocument' to the width of the box holding the footnote mark, \dotFFN and \kernFFN (flushed right). It is used by memoir and koma-script classes.

```
1773 \newcommand*{\dotFFN}{.}
1774 \newcommand*{\kernFFN}{\kern .5em}
1775 \newlength\FBfnindent
```
\@makefntextFB's definition is now tuned according to the document's class for better compatibility.

Koma-script classes provide \deffootnote, a handy command to customise the footnotes' layout (see English manual scrguien.pdf); it redefines \@makefntext and \@@makefnmark. First, save the original definitions.

1776 \ifFB@koma

1777 \let\@makefntextORI\@makefntext

1778 \let\@@makefnmarkORI\@@makefnmark

\@makefntextFB and \@@makefnmarkFB will be used when option FrenchFootnotes is true.

```
1779 \deffootnote[\FBfnindent]{0pt}{\parindentFFN}%
```
1780 {\thefootnotemark\dotFFN\kernFFN}

```
1781 \let\@makefntextFB\@makefntext
```
1782 \let\@@makefnmarkFB\@@makefnmark

\@makefntextTH and \@@makefnmarkTH are meant for the \thanks command used by \maketitle when FrenchFootnotes is true.

1783 \deffootnote[\parindentFFN]{0pt}{\parindentFFN}%

1784 {\textsuperscript{\thefootnotemark}}

```
1785 \let\@makefntextTH\@makefntext
```
1786 \let\@@makefnmarkTH\@@makefnmark

Restore the original definitions.

```
1787 \let\@makefntext\@makefntextORI
```

```
1788 \let\@@makefnmark\@@makefnmarkORI
1789 \fi
```
Definitions for the memoir class:

```
1790 \@ifclassloaded{memoir}
```
(see original definition in memman.pdf)

```
1791 {\newcommand{\@makefntextFB}[1]{%
1792 \def\footscript##1{##1\dotFFN\kernFFN}%
1793 \setlength{\footmarkwidth}{\FBfnindent}%
1794 \setlength{\footmarksep}{-\footmarkwidth}%
1795 \setlength{\footparindent}{\parindentFFN}%
1796 \makefootmark #1}%
1797 }{}
```
Definitions for the beamer class:

1798 \@ifclassloaded{beamer}

(see original definition in beamerbaseframecomponents.sty), note that for the beamer class footnotes are LR-boxes, not paragraphs, so \parindentFFN is irrelevant. class.

```
1799 {\def\@makefntextFB#1{%
1800 \def\insertfootnotetext{#1}%
1801 \def\insertfootnotemark{\insertfootnotemarkFB}%
1802 \usebeamertemplate***{footnote}}%
1803 \def\insertfootnotemarkFB{%
1804 \usebeamercolor[fg]{footnote mark}%
1805 \usebeamerfont*{footnote mark}%
1806 \@thefnmark\dotFFN\kernFFN}%
1807 }{}
```
Now the default definition of \@makefntextFB for standard LaTeX and AMS classes. The next command prints the footnote mark according to the specifications of the French 'Imprimerie Nationale'. Keep in mind that \@thefnmark might be empty (i.e. in AMS classes' titles)!

```
1808 \providecommand*{\insertfootnotemarkFB}{%
```

```
1809 \parindent=\parindentFFN
```

```
1810 \rule\z@\footnotesep
```

```
1811 \setbox\@tempboxa\hbox{\@thefnmark}%
```

```
1812 \ifdim\wd\@tempboxa>\z@
```

```
1813 \llap{\@thefnmark}\dotFFN\kernFFN
```
\fi}

\providecommand\@makefntextFB[1]{\insertfootnotemarkFB #1}

The rest of \@makefntext's customisation is done at the \begin{document}. We save the original definition of \@makefntext, and then redefine \@makefntext according to the value of flag \ifFBFrenchFootnotes (true or false). Koma-script classes require a special treatment.

```
1816 \AtBeginDocument{%
```
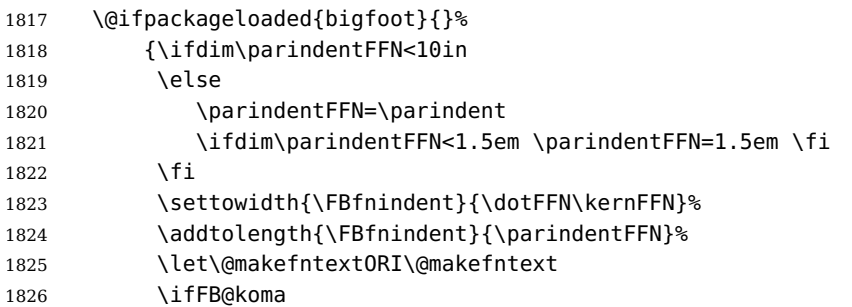

Definition of \@makefntext for koma-script classes:

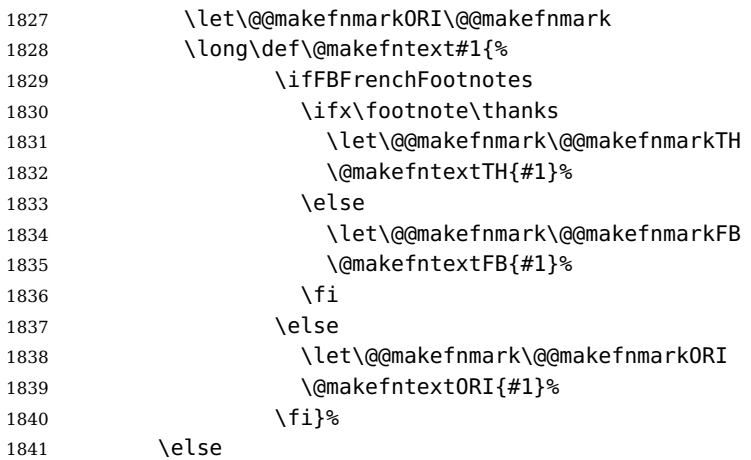

Special add-on for the memoir class: \maketitle redefines \@makefntext as \makethanksmark which is customised as follows to match the other notes' vertical alignment.

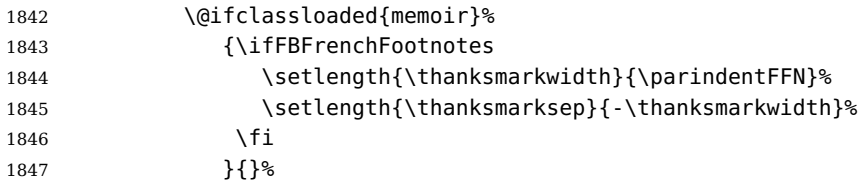

Special add-on for the beamer class: issue a warning in case \parindentFFN has been changed.

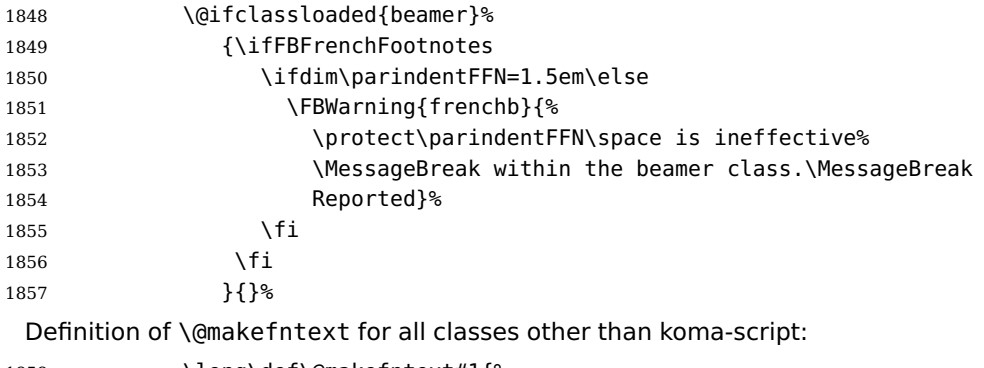

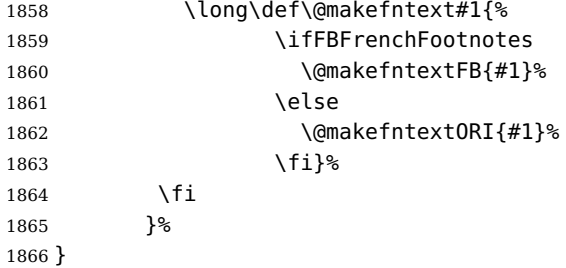

For compatibility reasons, we provide definitions for the commands dealing with the layout of footnotes in frenchb version 1.6. \frenchbsetup{} (see in section [2.10\)](#page-46-0) should be preferred for setting these options. \StandardFootnotes may still be used locally (in minipages for instance), that's why the test \ifFBFrenchFootnotes is done inside \@makefntext.

```
1867 \newcommand*{\AddThinSpaceBeforeFootnotes}{\FBAutoSpaceFootnotestrue}
1868 \newcommand*{\FrenchFootnotes}{\FBFrenchFootnotestrue}
1869 \newcommand*{\StandardFootnotes}{\FBFrenchFootnotesfalse}
```
#### **2.14 Clean up and exit**

Final cleaning. The macro \ldf@finish takes care for setting the main language to be switched on at \begin{document} and resetting the category code of @ to its original value. \loadlocalcfg is redefined locally in order not to load any .cfg file for French.

 \FBclean@on@exit \let\FB@llc\loadlocalcfg \let\loadlocalcfg\@gobble \ldf@finish\CurrentOption \let\loadlocalcfg\FB@llc

# **3 Change History**

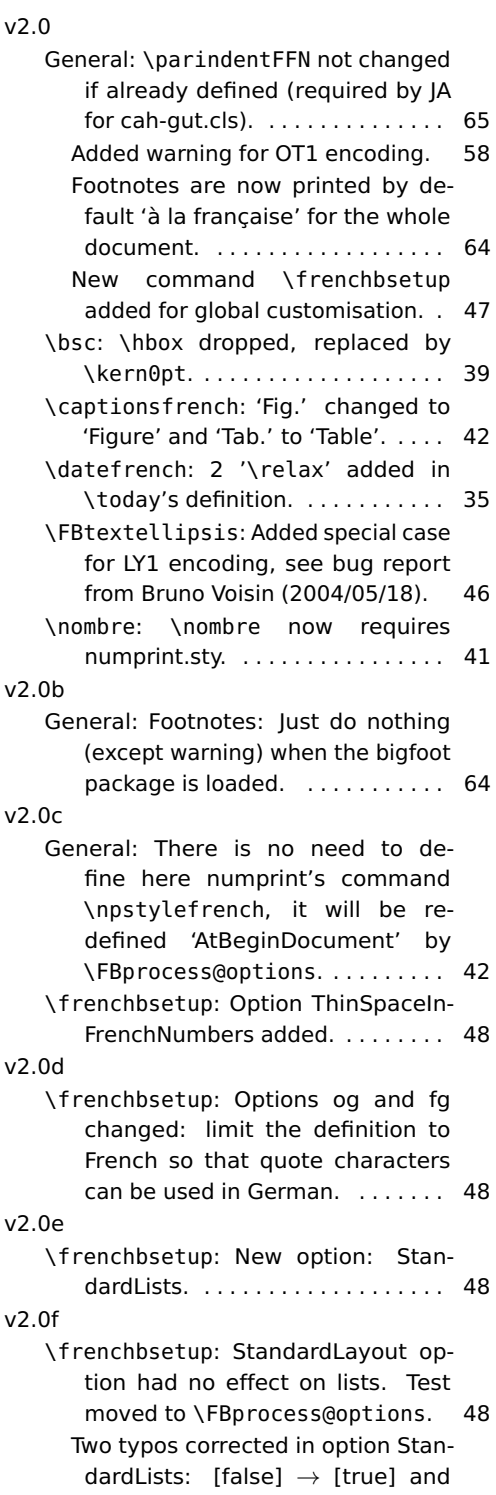

StandardLayout  $\rightarrow$  StandardLists. 48

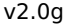

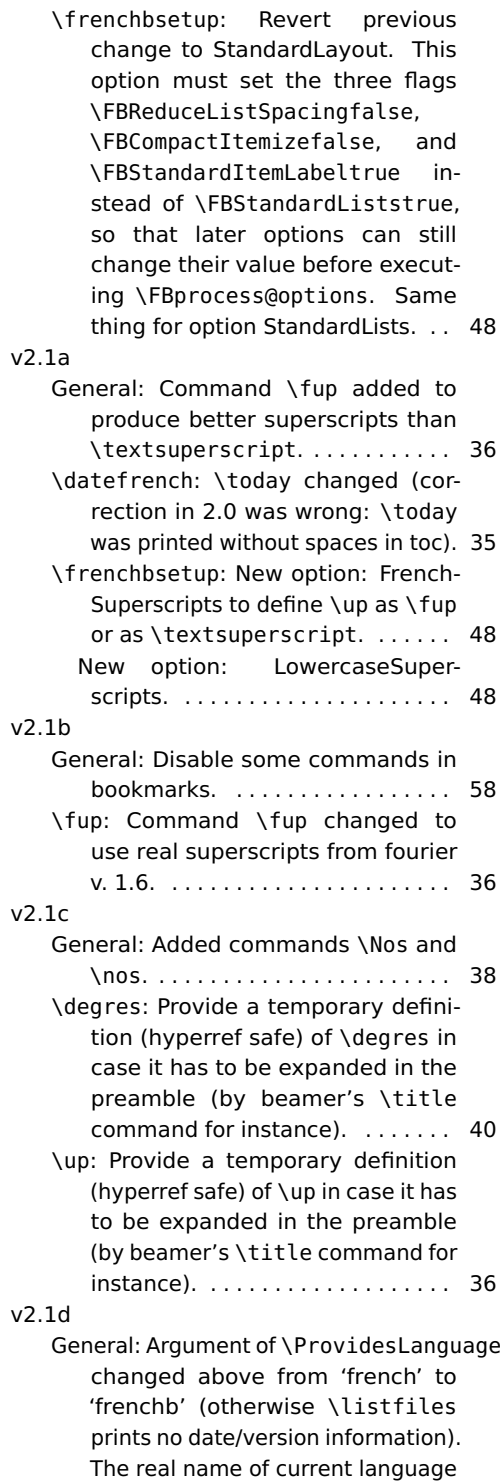

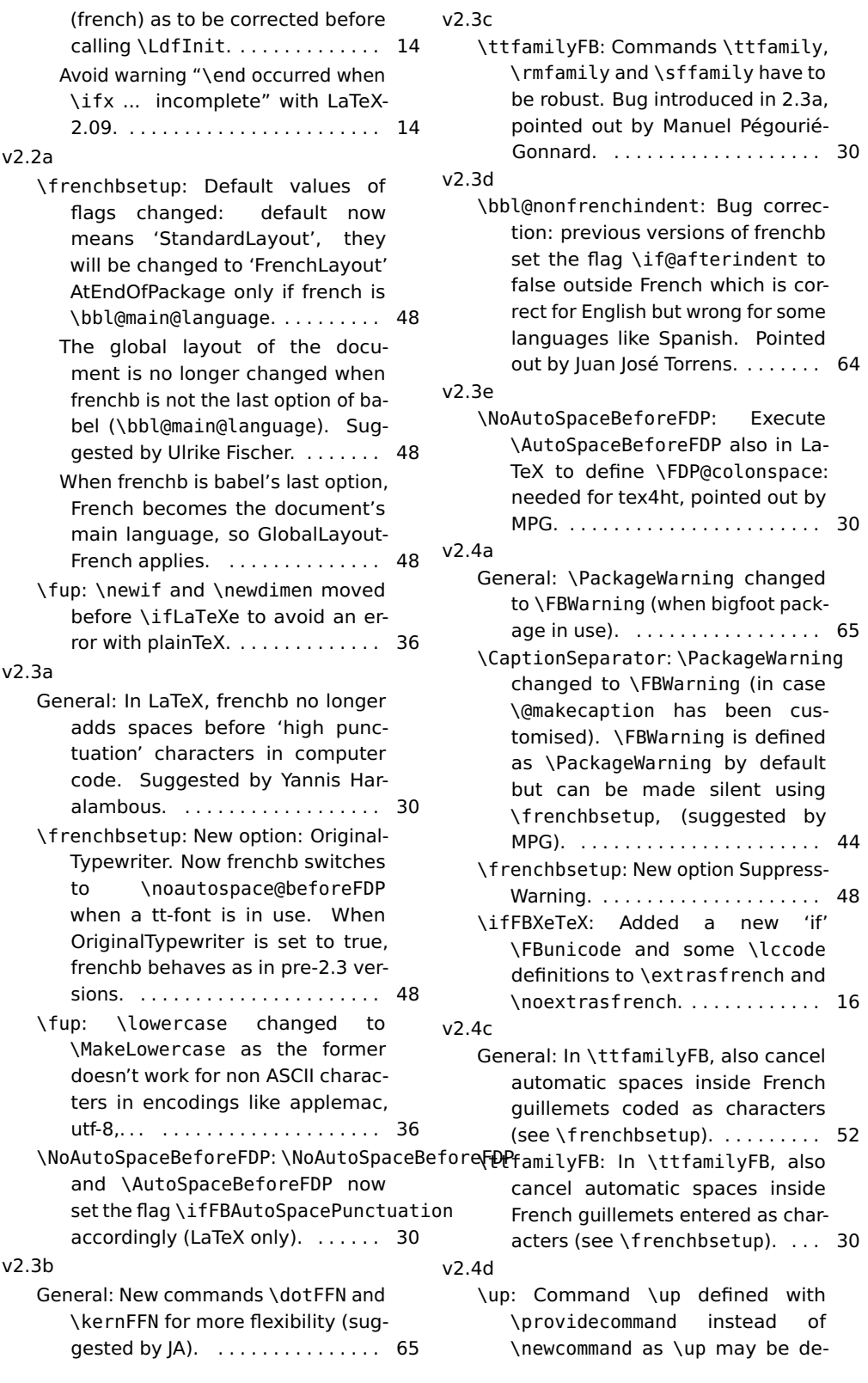

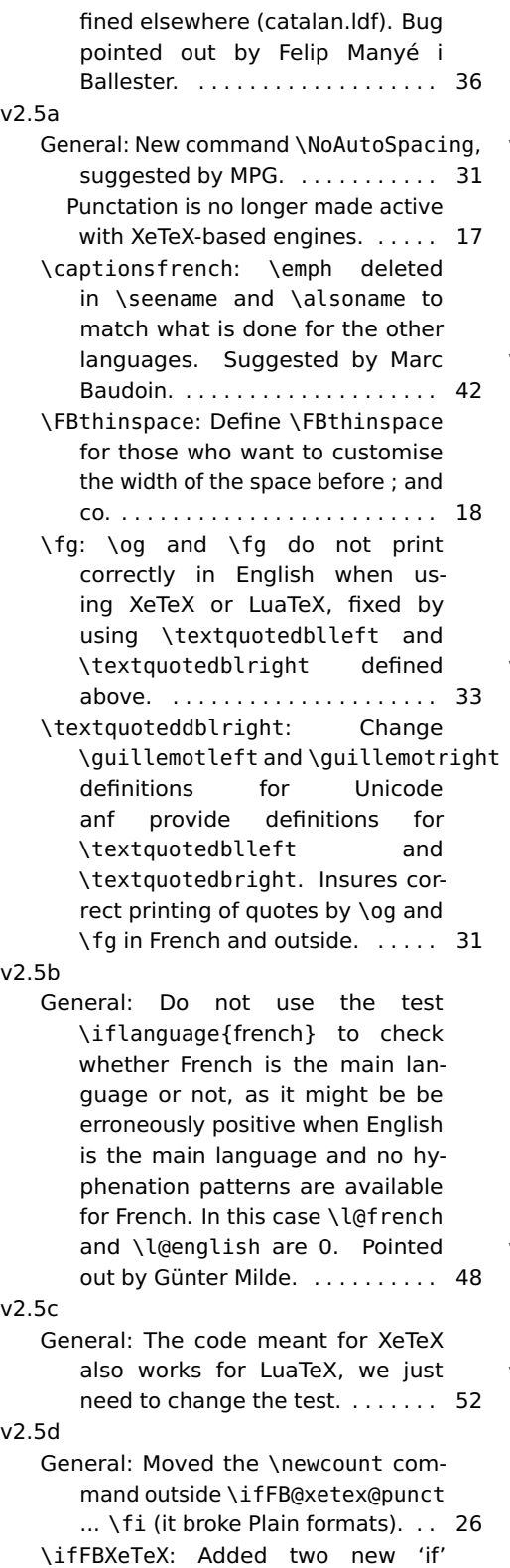

\FBXeTeX and \FBLuaTeX as XeTeX and behave differently regarding the status of the French "apostrophe". . . . . . . . . . . . . . . . . . . . . . . 16 v2.5e General: \pdfstringdefDisableCommands should redefine \FB@og and \FB@fg instead of \og and \fg so that it works also when quotes are entered as characters. Reported by Sébastien Gouezel. . . . . . . . . 58 v2.5f General: Changed definitions of \at, \circonflexe, \tild, \boi and \degre for Unicode based engines. . . . . . . . . . . . . . . . . . . . . . . 39 \FBtextellipsis: Unicode fonts also provide a ready made character for \textellipsis, let's just use it (reported by Maxime Chupin, 2011/06/04). . . . . . . . . . . . . . . . . 46 v2.5g General: Redefine \degre, \degres \at \circonflexe and \tild for bookmarks. Add \fup also. .... 59 When \ifFB@xetex@punct is true, 'og' and 'fg' options now set XeTeXcharclasses of these characters to \FB@guilo and \FB@guilf. Otherwise French quotes behave as normal characters (their XeTeXcharclass is 0). . . . . . . . . . . . . . . . . . . 52 \FB@xetex@punct@french: XeTeXcharclass(es) for French quotes will be set to \FB@quilo and \FB@guilf by options 'og' and 'fg' in \frenchbsetup. French quotes should behave as normal characters by default in XeLaTeX as in LaTeX. . . . . . . . . . . . . . . . . . . . . . . 26 v2.5h \degres: textcomp.sty has changed. The test about \M@TS1 is no longer relevant, let's change it. . . . . . . . 40 v2.5i General: Temporary fix: as long as xeCJK.sty will not use \newXeTeXintercharclass to allocate its classes, we will have to define 3 fake classes. . . . . . . . . . 26

\FB@xetex@punct@french: xeCJK.sty

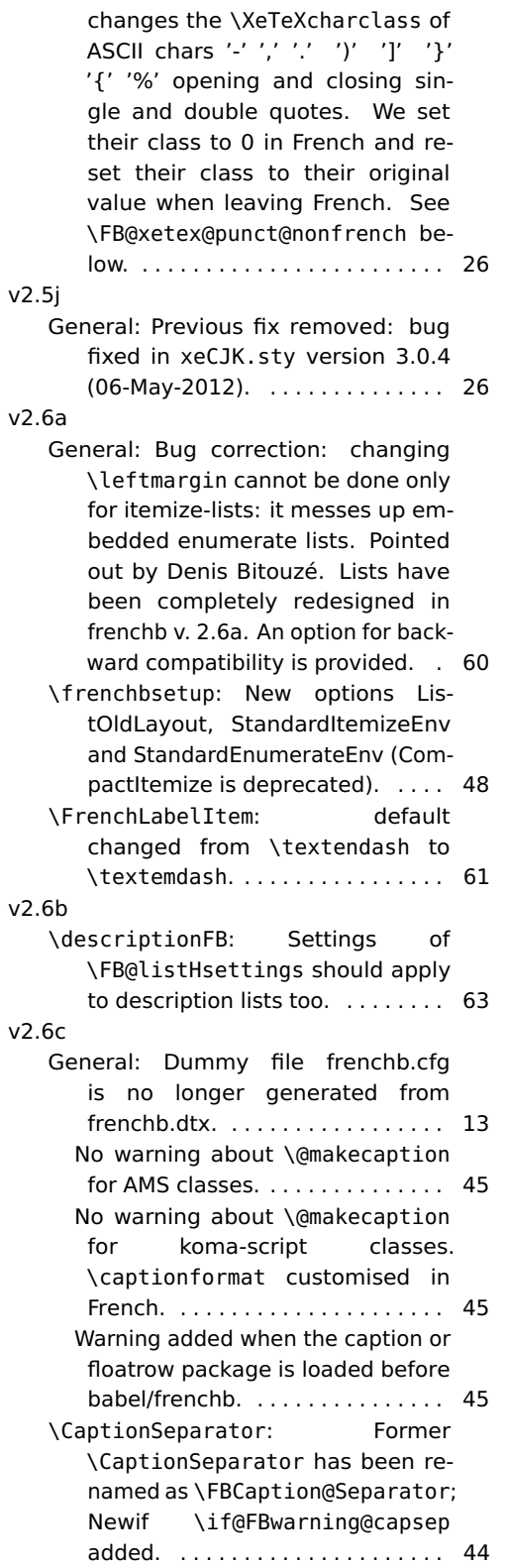

## v2.6d

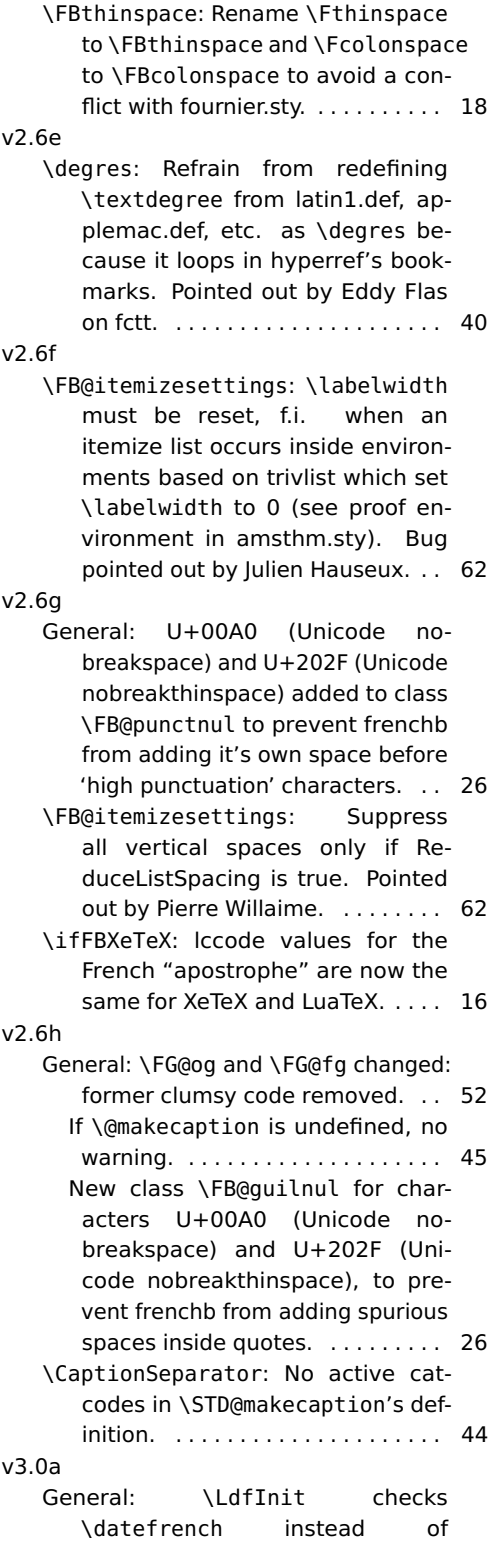
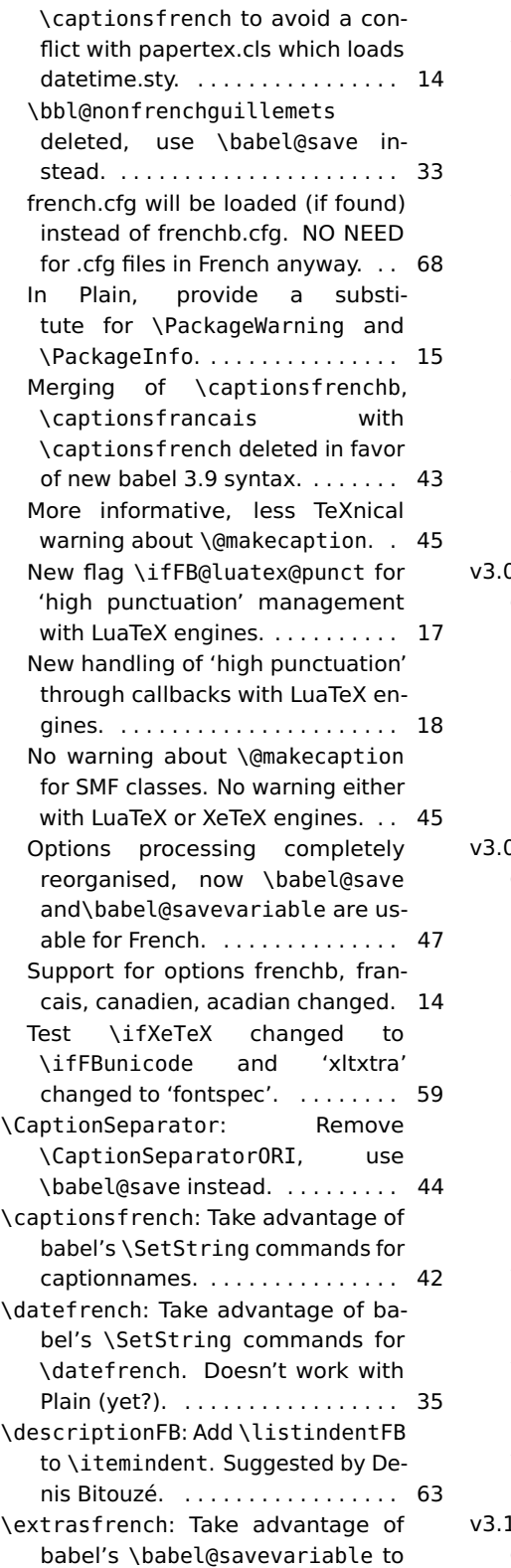

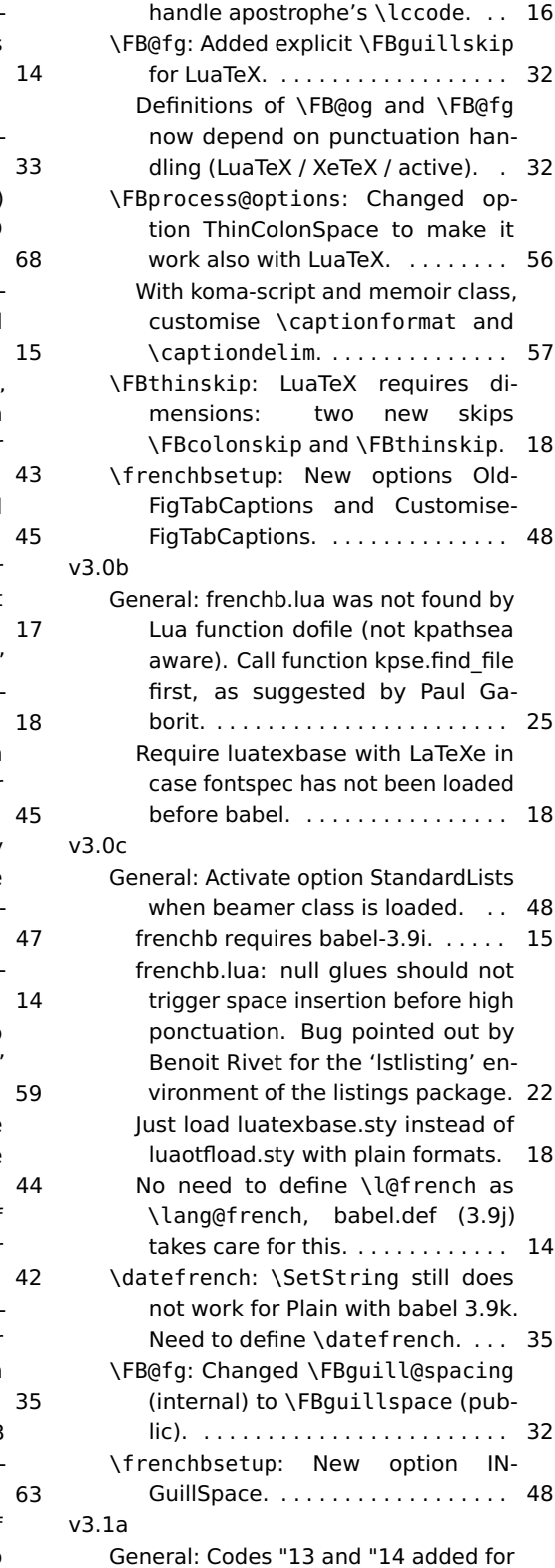

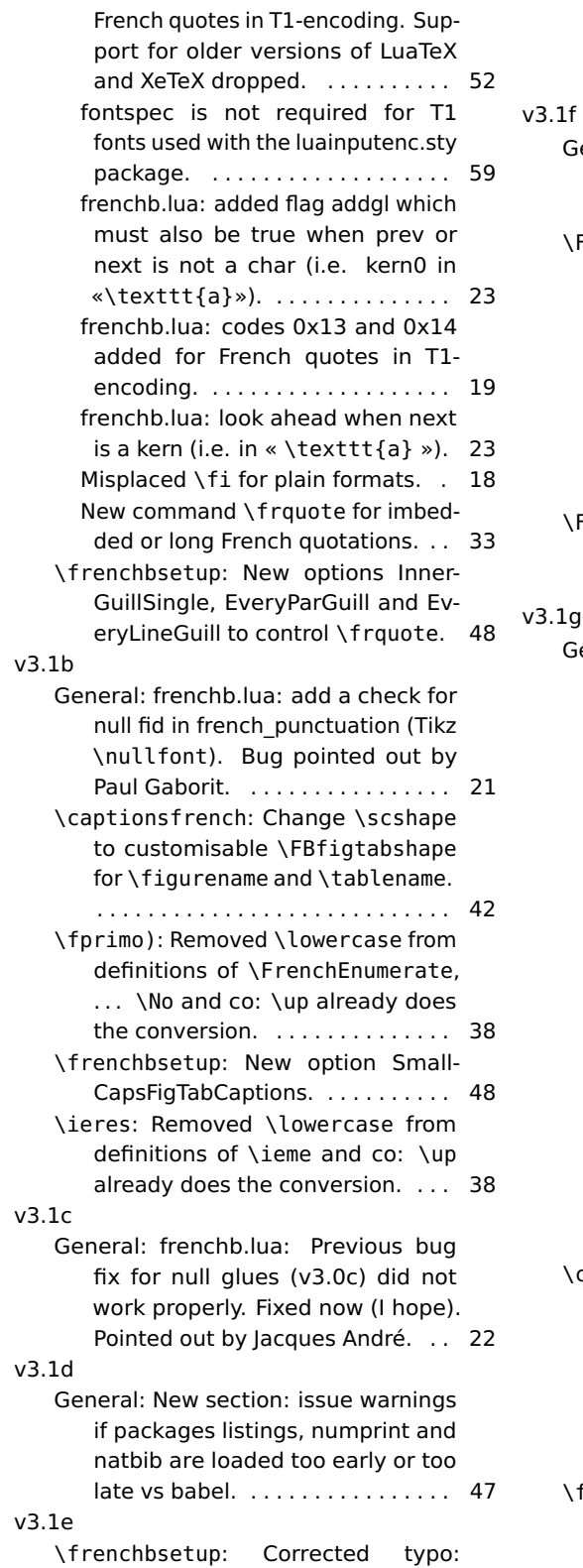

SmallCapsFigTabcaptions instead<br>of SmallCapsFigTabCaptions. SmallCapsFigTabCaptions. Pointed out by Céline Chevalier. . 48

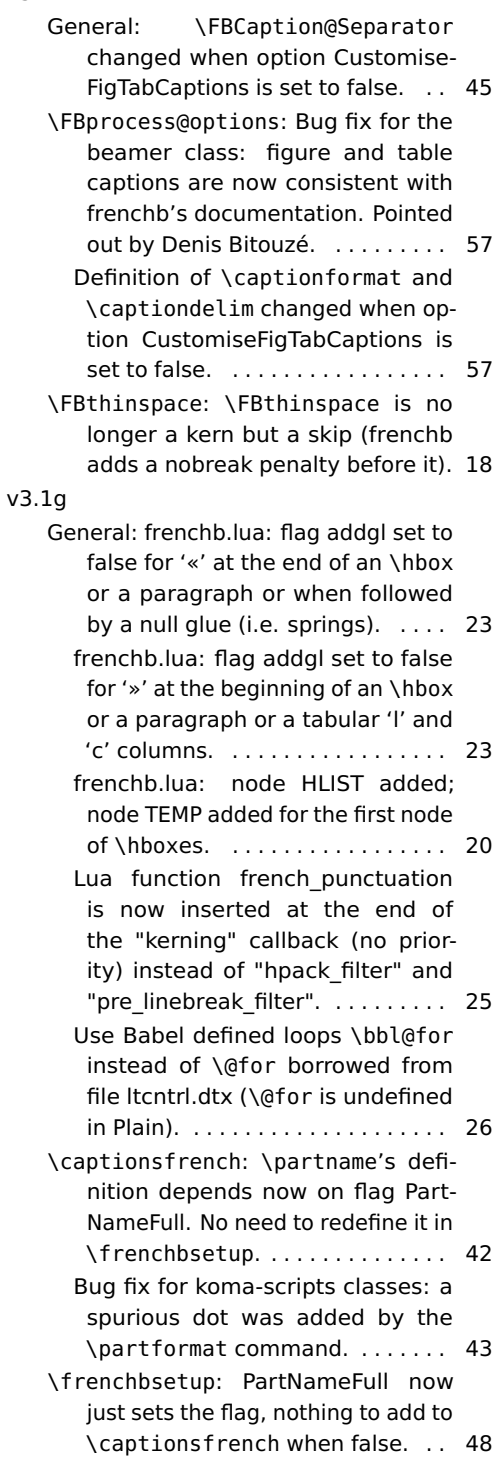

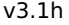

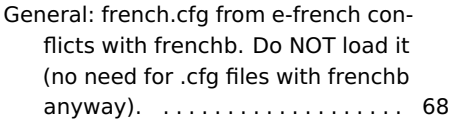

- v3.1i
	- General: \nombre command changed when numprint.sty is not loaded: only one warning, no error. . . . . . 41 Compatibility code added due to changes in the 2015/10/01 LaTeX release, see ltnews23.tex. . . . . . 18 Remove restriction about loading numprint.sty after babel. . . . . . . 47
	- \frquote: \luatexlocalleftbox changed to \localleftbox by new LaTeX release 2015/10/01. . 34

v3.1j

- General: Loading luatexbase.sty is no longer needed with LaTeX release 2015/10/01 or later. . . . . . . . . . 18
- \frquote: \PackageWarning is undefined in Plain, use \fb@warning instead. . . . . . . . . . . . . . . . . . . . . . . 34 \fr@quote completely rewritten: \leavevmode added and explicitly save/retore \everypar and \localleftbox instead of using a group in order to ensure compatibility with package wrapfig. .... 34

v3.1k

General: (pdfTeX shorthands) test on \lastskip changed from 0pt to 1sp for active punctuation for consistency with XeTeX and LuaTeX. 28 \FB@xetex@punct@french: Thin glues (less than 1sp) should not trigger

space insertion before high ponctuation. Add a check on \lastkip. 26

General: Add a variant of \babel@savevariable to save \XeTeXcharclass(es) in a loop. . 26 frenchb.lua: font.getfont(fid) possibly returns nil even for a positive fid (i.e. AMS lcircle1.pfb). Re-

v3.1l

- ported by François Legendre. . . . 21 \FB@luatex@punct@french: Use \babel@save to save and restore \shorthandon and \shorthandoff. . . . . . . . . . . . . . 24
- \FB@xetex@punct@french: Save and restore \XeTeXinterchartokenstate, \shorthandon, \shorthandoff using \babel@savevariable and \babel@save, \XeTeXcharclass(es) using \FB@savevariable@loop. 26
- v3.1m General: frenchb.lua: new\_glue\_scaled returns nil in case of invalid font table (i.e. lcircle1.pfb). In such cases frenchb leaves the node list unchanged. . . . . . . . . . . . . . . . 21
- v3.2a General: beamer.cls requires a specific definition of \@makefntextFB (pointed out by DB). The same is true for memoir and koma-script classes (done). . . . . . . . . . . . . . . 65
	- \fg: \xspace moved from \FB@fg to \fg: \xspace messes up \frquote, pointed out by Sonia Labetoulle. As a side effect \xspace is now active in \fg in and outside French. . . . . . . . . . . . . . . . . . . . . . 33